# ČESKÁ ZEMĚDĚLSKÁ UNIVERZITA V PRAZE

# FAKULTA ŽIVOTNÍHO PROSTŘEDÍ

# **Katedra vodního hospodářství a environmentálního modelování**

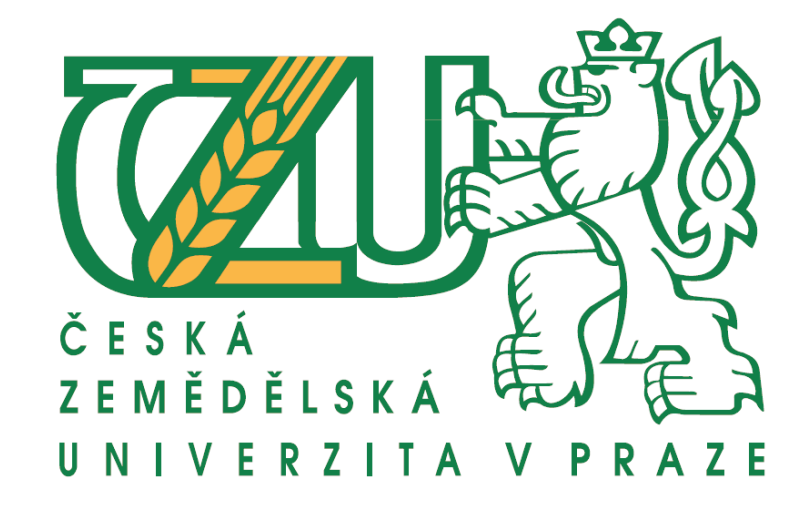

Vplyv doby trvania infiltračného pokusu na odhad hydrofyzikálnych parametrov pôd

# **DIPLOMOVÁ PRÁCA**

**Vedúci práce:** Ing. Jiří Pavlásek, Ph.D. **Diplomant:** Bc. Eva Zvonárová

# ČESKÁ ZEMĚDĚLSKÁ UNIVERZITA V PRAZE

Fakulta životního prostředí

# ZADÁNÍ DIPLOMOVÉ PRÁCE

Bc. Eva Zvonárová

Environmentální modelování

Název práce

Vplyv doby trvania infiltračného pokusu na odhad hydrofyzikálnych parametrov pôd

Název anglicky

Effect of infiltration experiment duration on estimation of soil infiltration parameters

#### Cíle práce

Cieľom diplomovej práce je posúdenie vplyvu doby trvania infiltračného pokusu na presnosť odhadu vybraných hydrofyzikálnych parametrov pôd.

Vedľajšie ciele práce:

- 1) Teoretické spracovanie problematiky
- 2) Príprava časových rad z infiltračných pokusov s rôznou dobou trvania
- 3) Optimalizácia infiltračných parametrov vybraných rovníc na upravených časových radách.
- 4) Porovnanie výsledkov s referenčnými hodnotami

#### Metodika

Pre prácu budú využité časové rady z nameraných infiltračných experimentov, ktoré budú pre účely práce upravené v dĺžke trvania pokusu. Na rôzne dlhých časových radách budú prevedené optimalizácie parametrov vybraných infiltračných rovníc. Následne budú tieto hodnoty porovnané s referenčnými hodnotami jednotlivých pokusov. Z výsledkov bude posúdený vplyv doby trvania infiltračného pokusu na reprezentatívnosť vyhodnotených parametrov.

Oficiální dokument \* Česká zemědělská univerzita v Praze \* Kamýcká 129, 165 00 Praha 6 - Suchdol

#### Doporučený rozsah práce

50 stran

#### Klíčová slova

kumulatívna infiltrácia, intenzita infiltrácie, optimalizácia

#### Doporučené zdroje informací

CÍSLEROVÁ, M. – KUTÍLEK, M. – KURÁŽ, V. – ČESKÉ VYSOKÉ UČENÍ TECHNICKÉ V PRAZE. STAVEBNÍ FAKULTA. Hydropedologie 10. Praha: Vydavatelství ČVUT, 2000. ISBN 80-01-02237-4. JAČKA, L. – ČESKÁ ZEMĚDĚLSKÁ UNIVERZITA V PRAZE. FAKULTA ŽIVOTNÍHO PROSTŘEDÍ, – KURÁŽ, V. Odhad vybraných infiltračních parametrů podzolových půd v centrální části NP Šumava [rukopis] Lukáš Jačka; školitel Václav Kuráž. Dizertačná práca. Praha: 2014. KUTÍLEK, M. - NIELSEN, D R. Soil hydrology. Cremlingen-Destedt: Catena, 1994. ISBN 3-923381-26-3. KUTÍLEK, M. Vodohospodářská pedologie : Vysokošk. učebnice. Praha: SNTL, 1978.

#### Předběžný termín obhajoby 2017/18 LS - FŽP

Vedoucí práce

Ing. Jiří Pavlásek, Ph.D.

#### Garantující pracoviště

Katedra vodního hospodářství a environmentálního modelování

#### Konzultant

Ing. Lukáš Jačka, Ph.D.

Elektronicky schváleno dne 22. 3. 2018

Elektronicky schváleno dne 22. 3. 2018

doc. Ing. Martin Hanel, Ph.D. Vedoucí katedry

prof. RNDr. Vladimír Bejček, CSc. Děkan

V Praze dne 23.03.2018

Oficiální dokument \* Česká zemědělská univerzita v Praze \* Kamýcká 129, 165 00 Praha 6 - Suchdol

# **Čestné prehlásenie**

Čestne prehlasujem, že som túto diplomovú prácu vypracovala samostatne a v závere práce uvádzam všetky literárne zdroje, ktoré som použila. Diplomovú prácu som vypracovala pod vedením Ing.Jiřího Pavláska, Ph.D.

V Prahe dňa 18.04.2018 .......................

Eva Zvonárová

# **Poďakovanie**

Dovoľujem si na tomto mieste vysloviť srdečné poďakovanie pánovi Ing. Jiřímu Pavláskovi Ph.D., ktorý bol konzultantom mojej diplomovej práce. Ďakujem mu nielen za cenné rady, ale taktiež za trpezlivosť a ústretovosť pri písaní práce. Taktiež by som rada poďakovala Ing. Kláre Čeloudovej za nameranie dát, ktoré boli spracované v tejto diplomovej práci. Na záver by som ešte rada vyjadrila úprimné poďakovanie svojej rodine a svojmu priateľovi Lukášovi, za všetko čo pre mňa počas celého môjho štúdia spravili. Nesmierne si vážim ich podporu, a len vďaka ním mohla vzniknúť táto práca.

V Prahe 18.04.2018 .........................

Eva Zvonárová

# **Abstrakt**

# **Vplyv doby trvania infiltračného pokusu na odhad hydrofyzikálnych parametrov pôd**

Veľmi dôležitá časť diplomovej práce je spracovať získané dáta do prehľadnej formy.Dáta boli namerané na dvoch lokalitách v Českej republike. Tieto lokality sú Trhové Dušníky a Šaradice, ktoré sa vyznačujú rôznymi typmi pôdy. Pre prácu boli využité tri rôzne rovnice, ktoré sa vzťahujú na rovnicu Philipovho riešenia. Rovnice boli spracované pre všetky časové rady, ktoré boli namerané, ale taktiež pre skrátené formy časových rád. Všetky vyhodnotenia boli vypočítané v programe R a v programe MS Excel, kde bol využitý doplnok Riešiteľa.

Z pokusov a výpočtov, ktoré boli uskutočnené vyplýva, že kratšia doba trvania infiltračného pokusu vedie k nesprávnym odhadom infiltračných parametrov. Práve tieto vyhodnotenia sú uvedené v závere práce, kde sú podrobné výsledky všetkých skrátených časových rad infiltračných pokusov.

# **Kľúčové slová**

kumulatívna infiltrácia, intenzita infiltrácie, optimalizácia

# **Abstract**

# **Effect of infiltration experiment duration on estimation of soil infiltration parameters**

A very important part of the diploma thesis is to process the obtained data in a transparent form. Data were measured at two locations in the Czech Republic. These locations are Trhové Dušníky and Šaradice, which are characterized by different types of soil. Three different equations were used for the work, which refer to the equation of Philip's solution. Equations were processed for all time series that were measured, but also for shortened time series. All evaluations were calculated in the R program and in MS Excel, where Solver was used.

From the experiments and calculations that have been made, that the shorter duration of the infiltration experiment leads to incorrect estimates of infiltration parameters. These evaluations are presented in the end of the diploma thesis, where the detailed results of all shortened time series of infiltration experiments.

# **Keywords**

cumulative infiltration, intensity of infiltration, optimalization

# Obsah

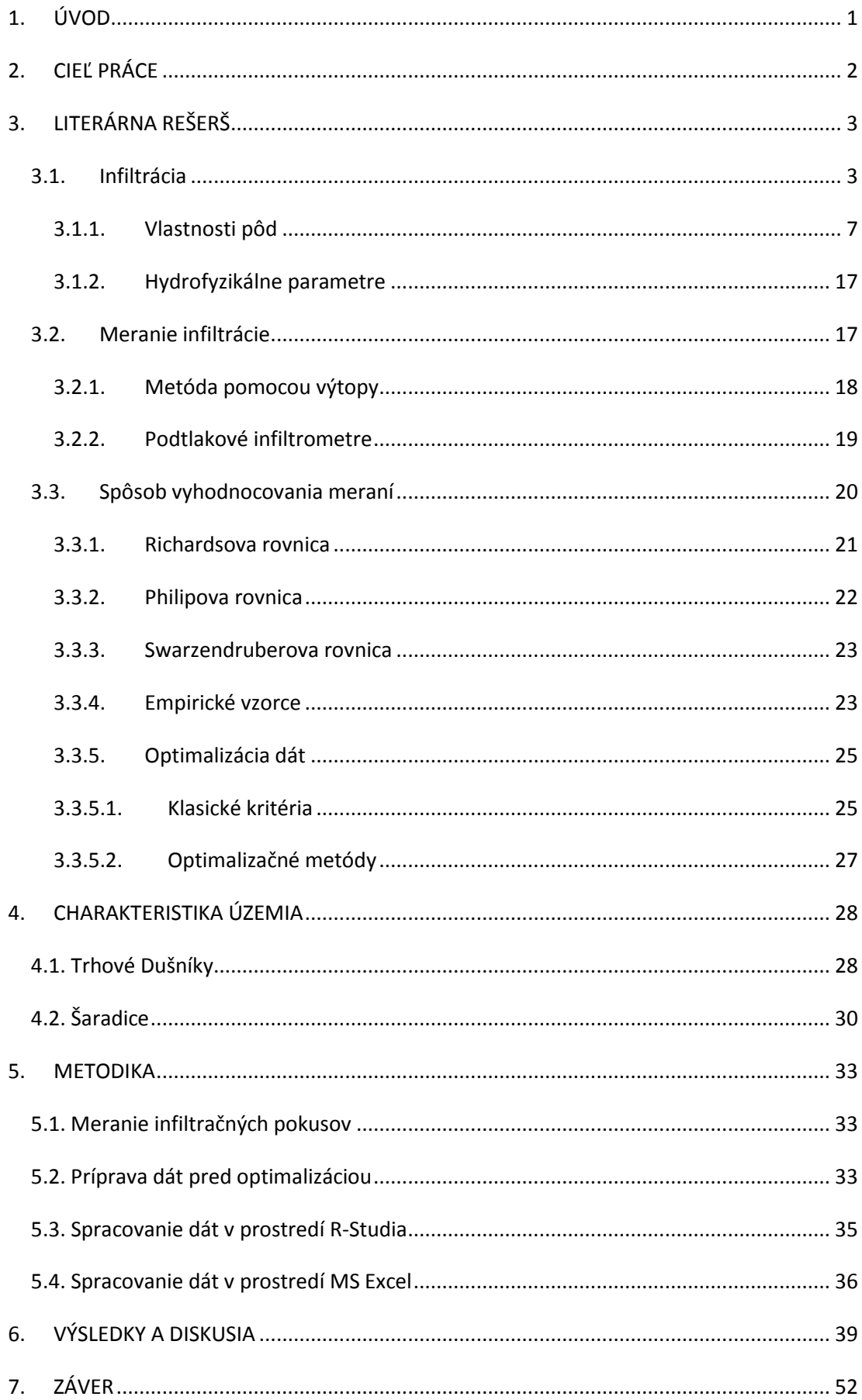

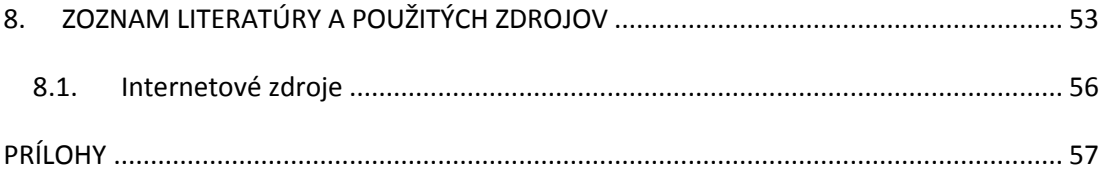

# **Zoznam obrázkov**

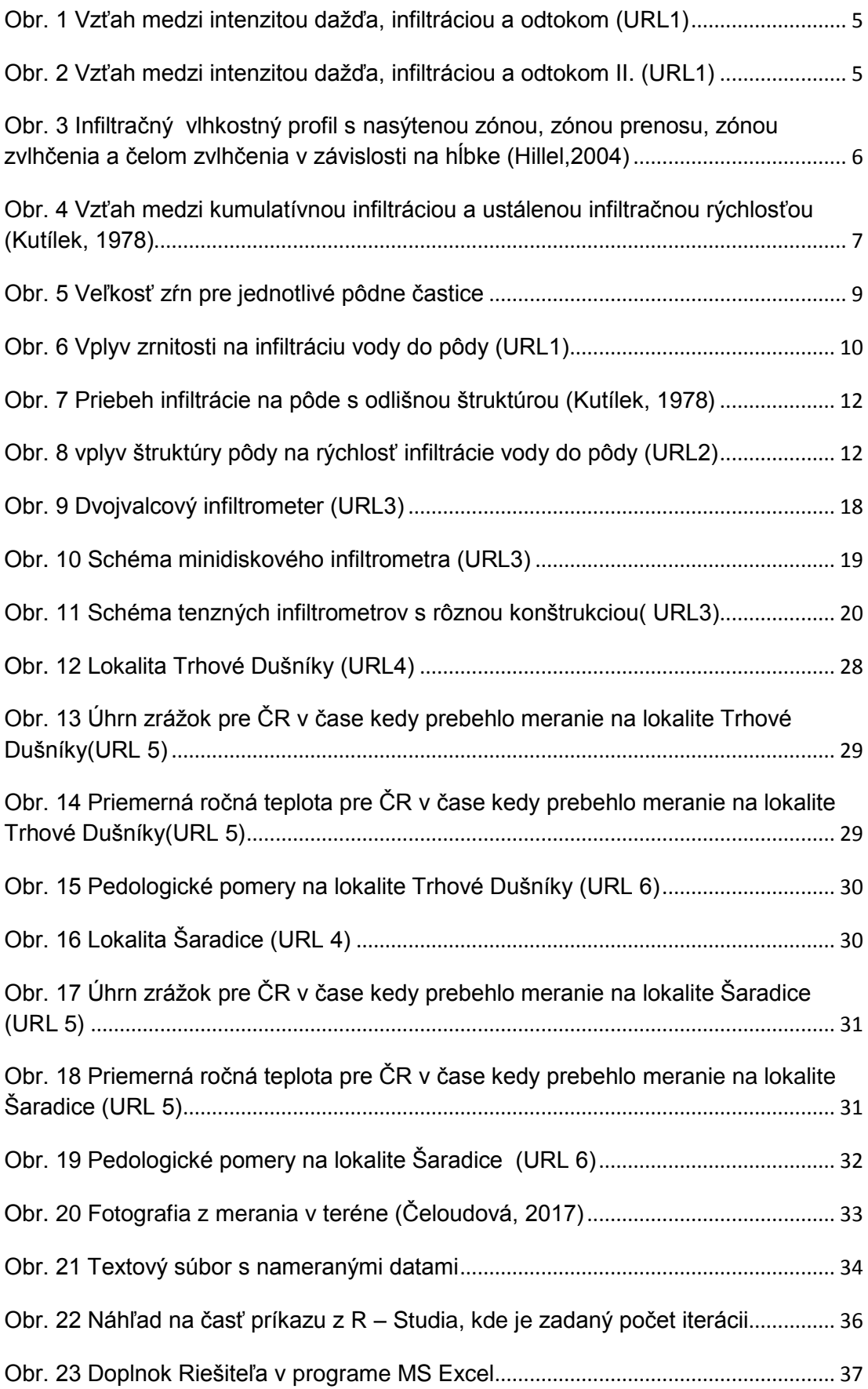

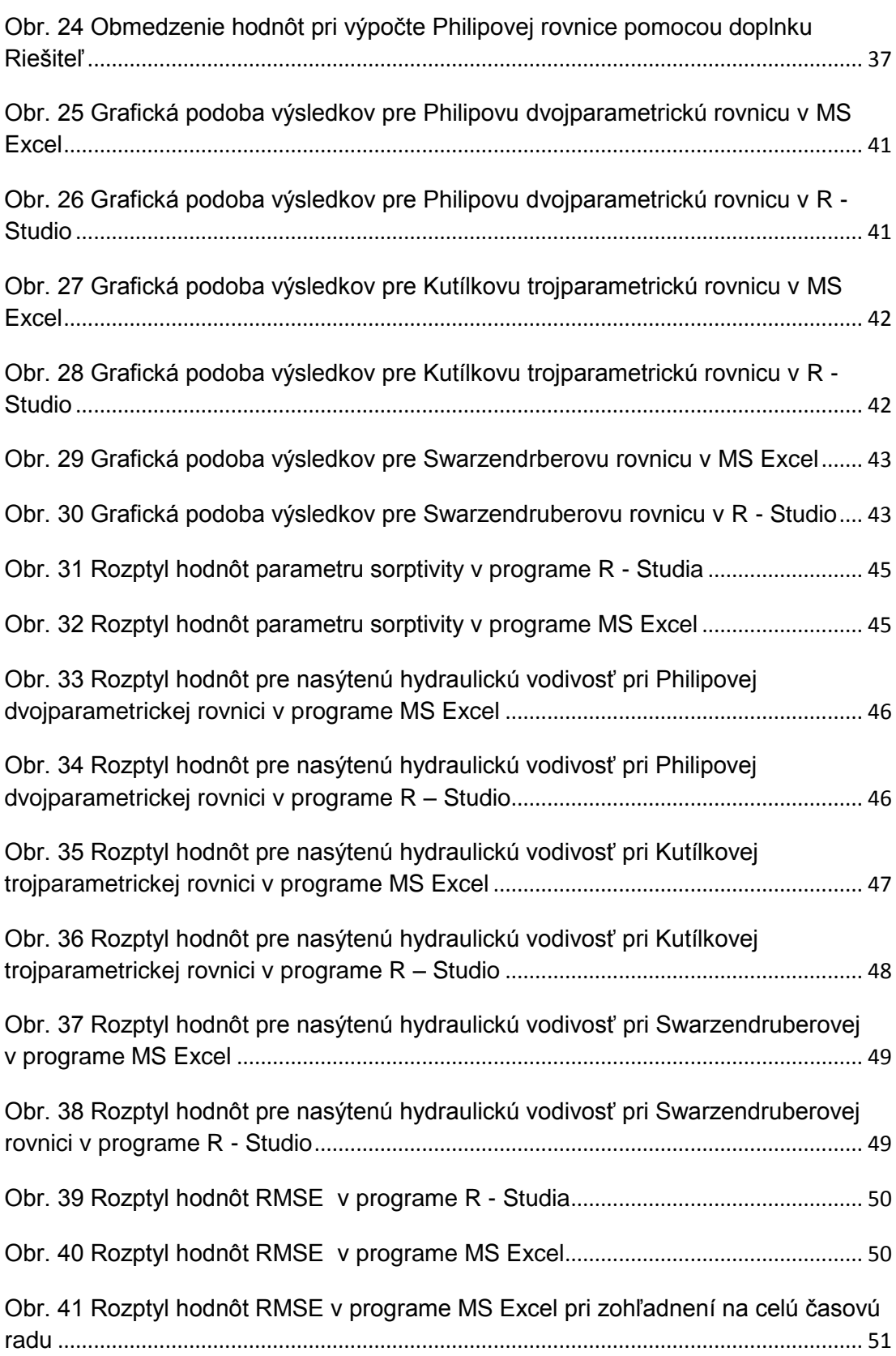

# **Zoznam použitých symbolov**

- A člen s rozmerom rýchlosti [cm.min-1]
- A0 parameter závislý na vlastnosti pôdy
- AVK adsorpčná vodná kapacita
- α empirický koeficient
- BV bod vädnutia
- β empirický koeficient
- C špecifická kapacita [L<sup>-1</sup>]
- C<sup>1</sup> obdoba parametru S
- ČH číslo hygroskopicity
- D difúzivita pôdnej vody  $[L^2T^{-1}]$
- DE Diferenciálna evolúcia
- γ empirický koeficient
- g gravitačné zrýchlenie
- GRG2 Generalized Reduced Gradient)
- K<sub>S-</sub> nasýtená hydraulická vodivosť
- Kss nasýtená hydraulická vodivosť
- k priepustnosť porézneho prostredia
- $m_W$  hmotnosť vody (g)
- $m_Z$  hmotnosť vysušenej vzorky (g)
- MAK monomolekulárna adsorpčná kapacita
- MAE Mean Absolute Error
- ME Mean Error

MSE – Mean Square Error ρ – hustota prostredia

- P pórovitosť
- PK poľná vodná kapacita
- PVK plná vodná kapacita

RMSE – Root Mean Square Error

- S sorptivita [cm.min-1/2]
- Ss parameter sorptivity
- t čas [s]
- $V$  objem pôdy (m<sup>3</sup>)
- V<sub>P</sub> objem pôdnych pórov
- $V<sub>s</sub>$  objem vzorky
- V<sup>A</sup> objem plynnej fázy
- V<sub>M</sub> objem pevnej fázy
- $V_W$  objem vody v pôde (m $^3$ )
- w hmotnostná vlhkosť
- Θ vlhkosť
- η dynamická viskozita
- ρ <sup>M</sup> hustota pôdnych častíc
- ρ<sub>s</sub> hustota pôdy

# <span id="page-14-0"></span>1. ÚVOD

Pôda je jednou z najdôležitejších zložiek prostredia v ktorom žijeme. Je nielen zdrojom obživy, ale aj miestom pre život rôznych organizmov. Slúži taktiež ako zdroj zásoby vody, či iných látok.

 Práve preto je táto práca zameraná na túto zložku v krajine. Konkrétne ide o infiltračné meranie a vyhodnocovanie týchto meraní. V teoretickej časti je spracovaná problematika týkajúca sa nielen infiltrácie, ale aj faktorov, ktoré majú vplyv na tento proces. Taktiež sa práca zameriava na rôzne typy merania, keďže je viacero spôsobov a každý odborník, ktorý sa zaoberá touto problematikou má vlastnú metódu, ktorú preferuje. Dáta, s ktorými sa pracuje počas tejto práce, boli získané jednovalcovou metódou na dvoch rôznych lokalitách v Českej republike. Taktiež sa teoretická časť zaoberá optimalizačnými procesmi, vďaka ktorým boli dáta vyhodnotené.

Dáta boli spracované v praktickej časti pomocou dvoch optimalizačných metód a to v prostredí programu R a v MS Excel pomocou funkcie Riešiteľa. Výsledky budú spracované v tabuľkovej a grafickej forme a budú obsiahnuté v kapitole Výsledky.

# <span id="page-15-0"></span>2. CIEĽ PRÁCE

Hlavný cieľ práce je zhodnotiť ako ovplyvňuje dĺžka infiltračného pokusu samotné výsledky merania a presnosť vybraných hydrofyzikálnych parametrov pôd. Ide o vyhodnotenie infiltračných pokusov, ktoré boli zamerané v rámci inej práce a sú spracované optimalizačnými metódami. Tieto metódy sú porovnávané v dvoch odlišných programoch a taktiež sa porovnávajú tri rovnice od rôznych autorov. Dáta sú upravené do časových rad s rôznou dobou trvania. Výsledkom práce je vyhodnotenie výsledkov pomocou grafickej a tabuľkovej formy v rôznych časoch infiltračného pokusu a taktiež ich porovnanie s referenčnými hodnotami.

Vedľajším cieľom práce je teoreticky spracovať problematiku, na ktorú je práca zameraná a taktiež vytvoriť prehľadné súbory výsledkov práce.

# <span id="page-16-0"></span>3. LITERÁRNA REŠERŠ

V kapitole literárnej rešerše je spracovaná problematika diplomovej práce z teoretického hľadiska. Je tu posúdená nielen infiltrácia, ale aj to, čo ju ovplyvňuje, a taktiež metódy, ktoré boli použité pri výpočtoch.

### *3.1. Infiltrácia*

<span id="page-16-1"></span>Spôsoby akými sa voda dostáva do pôdy sú rôzne. Celkovo sa však dajú rozlíšiť 4 základné typy, a to adsorbcia, kondenzácia, vzlínanie a infiltrácia.

- ➢ *Adsorpcia* je to schopnosť pôdy viazať vody zo vzduchu, ktorý je čiastočne alebo úplne nasýtený vodnými parami. Je pozorovateľný, len v prípade, že je silne vysušená povrchová vrstva pôdy, kedy vlhkosť klesá pod hodnotu hygroskopicity (Kutílek, 2000).
- ➢ *Kondenzácia*  je to stav kedy sa mení skupenstvo z plynnej fázy na kvapalnú. Pozoruje sa prevažne v situácii, kedy sa ochladzuje povrch pôdy. Ak je vzduch nad pôdou silne nasýtený parami a zároveň klesá teplota pôdy pod teplotu prízemnej vrstvy vzduchu. Podobne ako aj adsorbcia, nezaraďuje sa medzi významné spôsoby vsakovania vody do pôdy, no napriek tomu dôležité a potrebné(Váša a Drbal,1975).
- ➢ *Vzlínavosť –* okrem spomenutých predošlých dvoch zdrojov, ktorými sa voda dostáva do pôdy je dôležité spomenúť aj vodu, ktorá sa v pôdnom prostredí už nachádza. Ide veľa krát o vodu, ktorá sa pomocou vzlínania od hladiny podzemnej vody dostáva do pôdneho prostredia. Často krát sa voda vzlínaním dostáva až do vrstiev prístupných koreňom rastlín. Výška a rýchlosť vzlínania je závislá na pôdnom prostredí, pórovitosti a iných vlastnostiach (Kutílek, 1978).
- ➢ *Infiltrácia* Kutílek a kol. (2000) pomenováva infiltráciu ako prietok vody do pôdy cez topografický povrch. Rawls (2002) zase definuje infiltráciu ako proces, pri ktorom voda vstupuje do zeme vo forme zrážok alebo zavlažovania. Pitter (2009) zahrňuje infiltráciu vody do kolobehu vody a uvádza, že ide o vsakovanie vody do pôdy a taktiež zdôrazňuje, že je to jeden z najdôležitejších procesov pre vznik podzemnej vody.

Infiltrácia má veľký vplyv na vodný režim pôdy. Ak sa určí rýchlosť vsakovania vody a situácia, za ktorej dochádza k vsakovaniu, je možné určiť stav pôdneho profilu a schopnosť hospodárenia s vodou (Mašíček a kol.,2011).

Zrážky, ktoré dopadnú na povrch sa vďaka infiltrácii rozdelia na dve časti. Prvá časť doplňuje zásobu pôdnej vody v profile a druhá časť odteká po povrchu preč z územia (Kutílek 1978). Na intenzitu infiltrácie zrážok má z pohľadu topografie veľký vplyv tvar reliéfu, a taktiež umiestnenie a sklon svahov (Demek a kol.,1976).

Pod infiltráciu zaraďujeme ešte jeden dôležitý spôsob, ktorým sa voda dostáva do pôdy a to je:

➢ *Influkcia* – týmto pojmom sa označuje vtekanie vody do pôdy výraznými, veľkými otvormi. Zaraďujú sa tu rôzne trhliny, priestory, ktoré vznikli od pôdnych organizmov, ale aj od koreňov rastlín. Patrí medzi najrýchlejšie a najjednoduchšie spôsoby, akými sa vie voda dostať do pôdneho prostredia. Práve to je dôvodom, prečo sa pri prívalových dažďoch alebo pri topení snehu dostáva voda do veľkých hĺbok, až cez zónu zvlhčenia. Pri častom opakovaní sa tvorí hrubá štruktúra pôdy (Váša a Drbal, 1975).

### *Intenzita infiltrácie*

Rýchlosť alebo aj intenzita infiltrácie vyjadruje množstvo vody, ktoré za určitú jednotku času vsiakne do pôdy. Je dôležité, aby bol tento parameter v porovnaní s určitým časovým termínom, meraným od začiatku vsakovania. V literatúre sa najbežnejšie udáva v jednotkách [mm/min] alebo [l/s/ha] a pod označením **v<sup>t</sup>** (Váša a Drbal,1975).

Intenzita infiltrácie hrá významnú rolu pri ochrane pôdy pred povrchovým odtokom (Lhotský, 2000). Ak je intenzita zrážok vyššia než intenzita infiltrácie nastáva povrchový odtok ( Benetin a kol., 1978). Práve pomer intenzity zrážok a rýchlosti infiltrácie je veľmi dôležitý a na jeho dôsledok poukazuje Obr.1 a Obr.2.

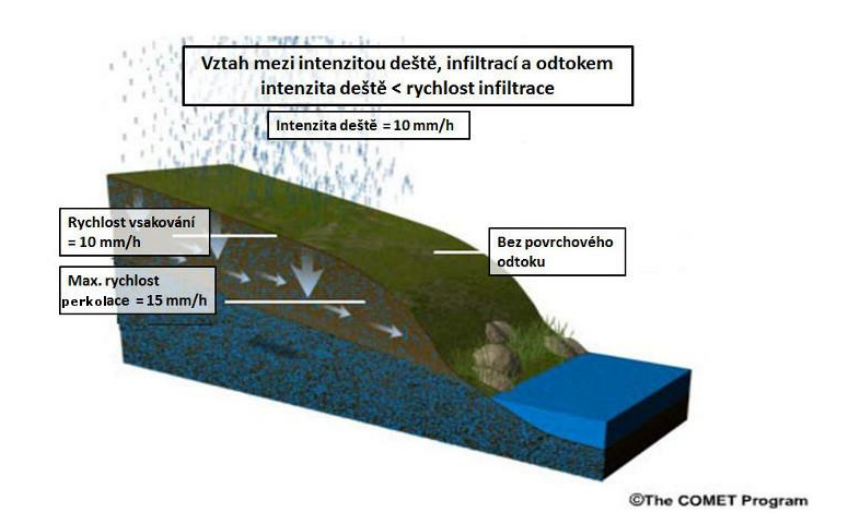

<span id="page-18-0"></span>**Obr. 1 Vzťah medzi intenzitou dažďa, infiltráciou a odtokom (URL1)**

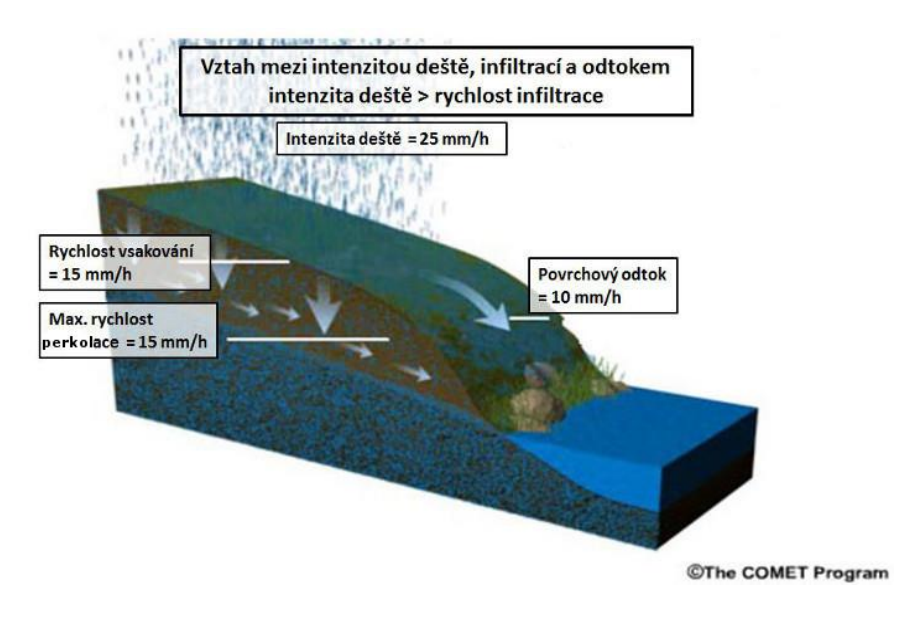

<span id="page-18-1"></span>**Obr. 2 Vzťah medzi intenzitou dažďa, infiltráciou a odtokom II. (URL1)**

### *Kumulatívna infiltrácia*

Vyjadruje nám množstvo vody, ktoré sa vsiakne do pôdy od počiatku vsakovania až do doby "t". Jednotky, v ktorých sa dá najčastejšie nájsť v literatúre sú [mm] alebo [l/ha] a nájdeme túto veľkosť infiltrácie pod označením **I (t)** (Váša a Drbal, 1975).

Na zrážky, ktoré dopadajú na pôdu pôsobí gravitácia, ktorá je hlavná sila, ktorá ovplyvňuje pohyb vody. Priebeh závisí od vlastnosti pôdy, ale aj od množstva vody, ktorá sa na pôdu dostáva. Podľa rovníc, ktoré odvodil Philip (1957) sa v profile vymedzujú 4 zóny (viď Obr.3) pri vsakovaní vody do pôdy (Kodešová, 2012).

- ➢ Zóna nasýtenia plné nasýtenie vody na hodnotu plnej vodnej kapacity
- ➢ Zóna prenosu pomalá zmena vlhkosti v čase, aj do hĺbky. Vlhkosť nedosahuje plnú vodnú kapacitu
- ➢ Zóna zvlhčenia prudká zmena vlhkosti v čase aj do hĺbky
- ➢ Čelo zvlhčenia strmý vlhkostný gradient prechodu do vlhkosti pôdy.

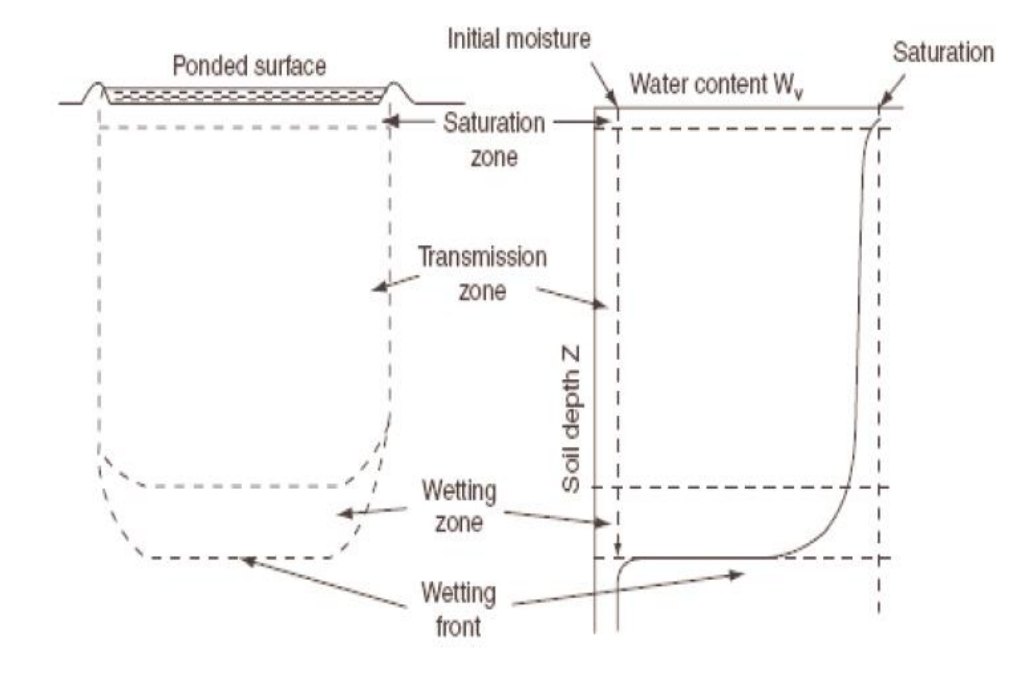

<span id="page-19-0"></span>**Obr. 3 Infiltračný vlhkostný profil s nasýtenou zónou, zónou prenosu, zónou zvlhčenia a čelom zvlhčenia v závislosti na hĺbke (Hillel,2004)**

Po dlhšom čase sa rýchlosť infiltrácie nemení a dochádza k ustáleniu hodnoty. Pri konštantnej rýchlosti infiltrácie je potom rast kumulatívnej infiltrácie s časom lineárny (Kutílek, 1978).

Vzťah, ktorý platí medzi infiltračnou rýchlosťou a kumulatívnou infiltráciou je graficky znázornený na Obr. 4 a numerický vzťah je nasledujúci :

$$
I = \int_0^t i dt \qquad i = \frac{dI}{dt} \tag{1}
$$

- I kumulatívna infiltrácia
- i infiltračná rýchlosť
- t čas

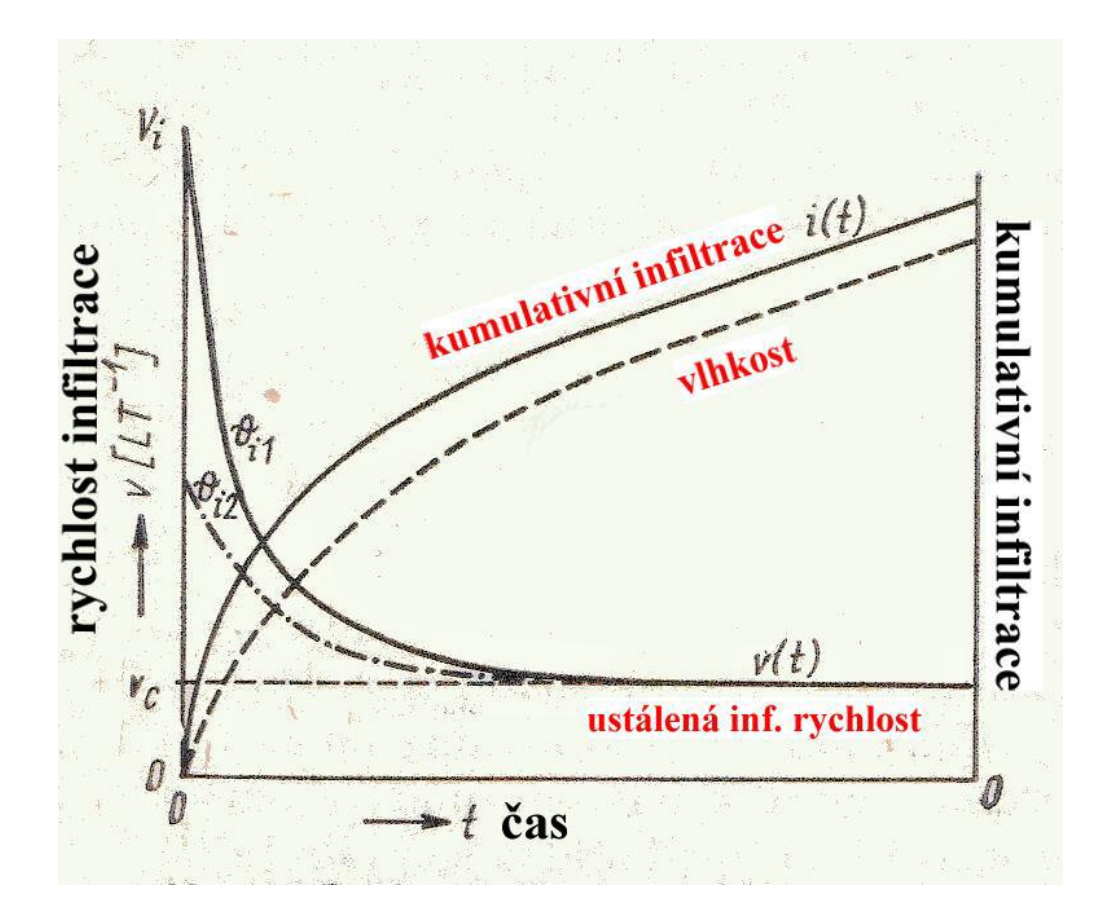

<span id="page-20-1"></span>**Obr. 4 Vzťah medzi kumulatívnou infiltráciou a ustálenou infiltračnou rýchlosťou (Kutílek, 1978)**

### 3.1.1. Vlastnosti pôd

<span id="page-20-0"></span>Každú pôdu tvoria rôzne organické a anorganické zložky, pôdna voda a vzduch. Sú to pôdne komponenty, ktoré sa podieľajú na vzájomných vzťahoch a určujú pôde jej charakteristické vlastnosti (Smolíková, 1988). Pôda vzniká, vyvíja sa a mení sa vplyvom rôznych procesov, ktoré tu prebiehajú. Je to jedna z najdôležitejších zložiek krajiny a tvorí ju súbor, nielen fyzikálnych a mechanických vlastností, ale aj chemických a biologických. Sú to procesy, ktoré prebiehajú opakovane a nepretržite v priebehu vývoja pôdy (Kutílek, 1978).

V rámci tejto kapitoly je záujem zameraný na fyzikálne a mechanické vlastnosti pôd, ktoré majú veľký vplyv na infiltráciu. Pod pojmom fyzikálne vlastnosti pôdy sa rozumie hlavne fyzikálny vzťah medzi disperznou fázou a disperzným prostredím(Kutílek, 1978). Práve Kutílek a kol, (2000) vyzdvihuje medzi základné fyzikálne a mechanické vlastnosti pôdy jej druh, štruktúru, zrnitosť, pórovitosť, vlhkosť, ale aj pôdny edafón a vegetačný pokryv, ktoré sú v nasledujúcej časti popísané.

### *3.1.1.1. Zrnitosť*

Zrnitosť pôdy nám určuje, aké má zloženie pôda, v závislosti na veľkosti zŕn, ktoré sa vyskytujú v jednotlivých frakciách pôdy. Pôda sa dá z tohto hľadiska označiť ako systém, ktorý tvoria rôzne disperzie. Najpoužívanejšie členenie je do 3 kategórii a to na analytické disperzie, koloidné disperzie a napokon hrubé disperzie. Avšak je to veľmi všeobecné, a pre presnejšie určovanie sa používajú podrobnejšie klasifikácie.

Aby sa stanovili určité podmienky na charakteristiku zrnitostí, je dané, že jednotlivé frakcie musia mať zhodné aspoň určité základné fyzikálne alebo chemické vlastnosti (Kutílek a kol., 2000).

Pôdny materiál tvoria minerálne zrnká rôznych veľkostí, ktoré sa označujú ako zrnitostné prvky. Tieto prvky majú rôzne tvary a veľkosti a vznikli pri rôznych procesoch. Pri infiltrácii vody do pôdy platí, že materiály, ktoré sú tvorené časticami s hrubšími zrnami prepúšťajú vodu vo vyššej miere ako materiály jemnozrnné (Smolíková, 1988).

Minerálne zrná sa zvyknú zoskupovať do jednotlivých skupín, označujúcich sa frakcie. Zrnitosť určitej pôdnej vzorky sa zisťuje rozborom. V Českej republike je zavedený na triedenie frakcii Taxonomický klasifikačný systém pôd Českej republiky (Němeček a kol., 2001). Niektoré hranice delenia sú u jednotlivých systémov zhodné. Hlavným rozmerom pre roztriedenie pôdy na skelet a jemnozem sú 2mm. Triedenie prebieha na sitách s priemerom 2mm. Pôdne čiastočky, ktoré prepadnú cez sitá sa nazývajú jemnozem, a čiastočky, ktoré sitom neprepadnú sa nazývajú skelet.

Podľa Klasifikačného systému pôd Českej republiky (Němeček a kol., 2001) sa jemnozem (viď Obr. 5) člení na:

- ➢ Íl (čiastočky menšie ako 0,002mm),
- ➢ Prach ( čiastočky s rozmerom 0,002mm 0,05mm),
- ➢ Piesok (čiastočky s rozmerom 0,05mm 2mm).

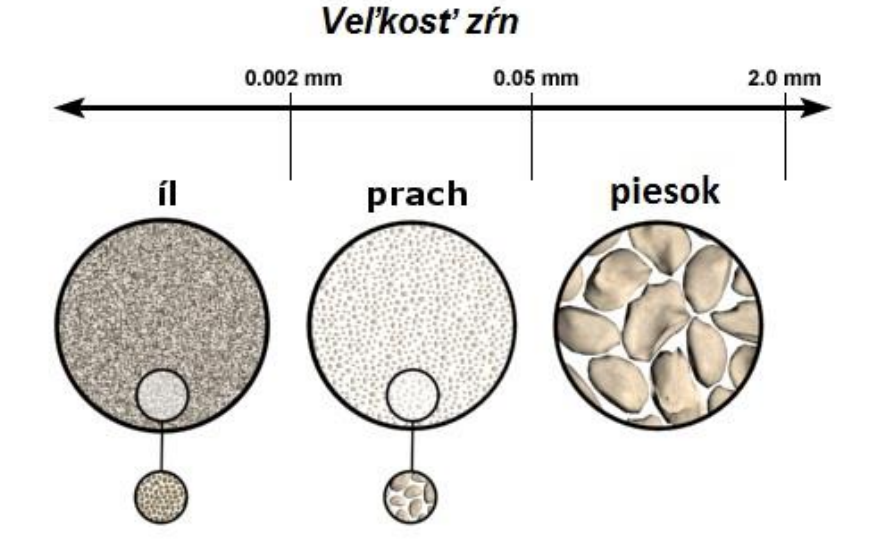

**Obr. 5 Veľkosť zŕn pre jednotlivé pôdne častice**

<span id="page-22-0"></span>Podľa Klasifikačného systému pôd Českej republiky sa skelet člení na:

- ➢ Hrubý piesok ( čiastočky s rozmerom 2mm 4mm),
- ➢ Štrk (čiastočky s rozmerom 4mm 30mm),
- ➢ Kamene ( čiastočky s rozmerom 30mm 300mm),
- ➢ Balvany ( čiastočky s rozmerom nad 300mm)

Samotná zrnitosť je dôležitý faktor pri hodnotení pôdy a dokáže ovplyvniť pomerne veľké množstvo procesov a dejov, ktoré v pôde prebiehajú. Jedná sa najmä o pohyb vody v pôde, ktorý závisí práve na veľkosti zŕn, ako je aj vidieť na Obr.6. Práve to určuje, či máme pôdy veľmi priepustné alebo naopak nepriepustné. To znamená, že aj v prípade ak mám oblasti s podobnými klimatickými podmienkami, tak práve zrnitosť mi ovplyvní to, ako rýchlo sa mi tu bude voda pohybovať.

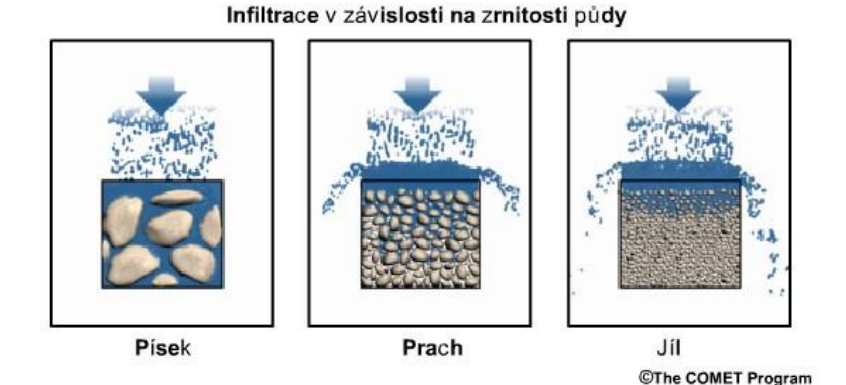

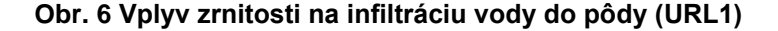

<span id="page-23-0"></span>Okrem pohybu vody je nutné spomenúť, že zrnitosť ovplyvňuje aj faunu a flóru v oblasti. Fauna sa odvíja od prostredia, v ktorom žije, a tým prostredím je práve vegetačný pokryv. Druh zrnitostí určuje to akej povahy bude rastlinné spoločenstvo a taktiež, aká bude úrodnosť pôdy v oblasti. S úrodnosťou tiež úzko súvisí vplyv na poľnohospodársky priemysel. Je dôležité pri určitej zrnitosti zvoliť aj vhodné pestované plodiny, teda aj správne kultivačné metódy, úpravy a opatrenia.

Už spomenuté vplyvy zrnitosti, nám ukazujú, že zrnitosť, či pôdny druh, majú blízky vzťah k vodnému i vzdušnému režimu pôdy, obsahu živín, aj k poľnohospodárskemu využitiu, a podieľajú sa spoločne na úrodnosti pôdy. ( Smolíková, 1988).

### *3.1.1.2. Pôdna štruktúra*

V pôde sa vyskytujú rôzne zhluky častíc, ktoré sa tiež môžu označiť ako agregáty. Tieto sa vplyvom tmeliacich materiálov, z ktorých sú zložené stávajú stabilnými a vo vode nerozpustnými. Podľa veľkosti ich môžeme rozdeliť na dve kategórie a to:

- ➢ makroagregáty priemer nad 0,25 mm
- $\triangleright$  mikroagregáty priemer pod 0,25 mm

Pod pojmom pôdna štruktúra sa rozumie, nielen zhluk jednotlivých agregátov, ale celkové usporiadanie agregátov v pôde. Podľa druhu usporiadania sa dajú samozrejme určiť aj rôzne druhy štruktúry. V krajine však nie je vidieť, len prirodzené tvary agregátov, ale aj agregáty, ktoré vznikajú pri obhospodarovaní pôdy. V takejto pôde sa vplyvom mechanickej činnosti a väčšej vlhkosti tvoria nové útvary, ktoré s označujú ako pseudoagregáty (Kutílek a kol.,2000).

Podľa stupňa vývoja, tvaru a vlastností spomínaných agregátov sa pôdna štruktúra rozdeľuje do 3 skupín:

- ➢ Neštruktúrne nie sú tu viditeľné agregáty
- ➢ So slabo vyvinutou štruktúrou prevláda podiel neštruktúrneho materiálu
- ➢ Štruktúrne agregáty sa ľahko oddeľujú a sú pevné a veľmi stabilné.

Ďalej sa podľa tvaru agregátov môže štruktúra deliť na:

Štruktúrne elementy izometrické (všetky smery majú rovnako vyvinuté) :

- ➢ Guľovitá štruktúra plochy aj hrany sú nezreteľné, zaoblené a majú veľkú medziagregátovú pórovitosť.
- ➢ Zrnitá štruktúra agregáty majú nižšiu pórovitosť a ostré hrany, a taktiež značnú medziagregátovú pórovitosť.
- ➢ Polyedrická štruktúra agregáty sú málo porézne s veľmi ostrými hranami. Medziagregátová pórovitosť je nízka a sú tesne uložené.

Štruktúrne elementy anizometrické (jeden alebo dva rozmery odlišnej dĺžky):

➢ Vertikálne pretiahnuté agregáty – majú hranolovitú štruktúru. Sú buď s nezaoblenou vrchnou časťou (prizmatické) alebo sú so zaoblenou vrchnou časťou.

➢ Horizontálne pretiahnuté agregáty – majú doštičkovitú štruktúru (Valla a kol.,2006)

Rôzna štruktúra pôdy ma rôzny vplyv na infiltráciu vody do pôdy (viď Obr.7). Na priloženom Obr.8 je vidieť,ako usporiadanie v pôde ovplyvňuje rýchlosť vsakovania vody do pôdy.

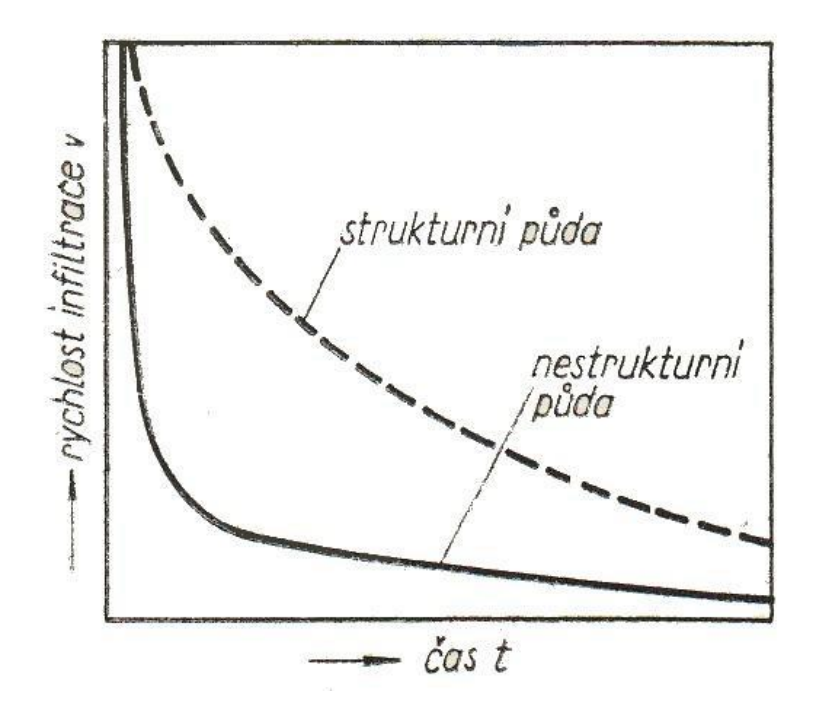

<span id="page-25-0"></span>**Obr. 7 Priebeh infiltrácie na pôde s odlišnou štruktúrou (Kutílek, 1978)**

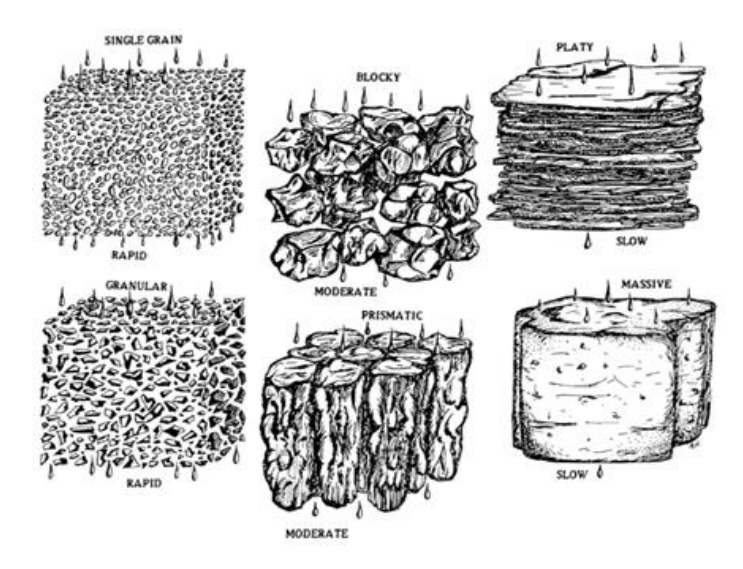

<span id="page-25-1"></span>**Obr. 8 vplyv štruktúry pôdy na rýchlosť infiltrácie vody do pôdy (URL2)**

#### *3.1.1.3. Pórovitosť*

Pórovitosť vyjadruje percentuálne množstvo priestoru v pôde, ktorý nie je vyplnený pevnými pôdnymi časticami. Póry majú rôzne tvary a rozmery. Rozlišujú sa rôzne typy pórovitosti a jedno z najzákladnejších delení je podľa rozmerov pórov:

- ➢ Kapilárne póry sú to najmenšie póry, kde nie je pohyb vody ovplyvnený gravitačnou silou. Ich najvyšší výskyt je v ílovitých pôdach.
- ➢ Semikapilárne póry majú strednú veľkosť a vznikajú hlavne pôsobením koreňov rastlín. Veľký vplyv na pohyb vody v týchto póroch má gravitačná sila.
- ➢ Nekapilárne póry je tu veľké pôsobenie gravitačnej sily a v prípade, že nedochádza k pravidelnému prísunu vody, tak sa veľmi rýchlo vyprázdnia.
- ➢ Makropóry sú to veľké póry, ktoré vznikajú vplyvom rastlín alebo pôdneho edafónu a majú veľký vplyv najmä z hľadiska vzdušného režimu pôdy (Vavříček a Kučera,2015).

Pórovitosť pôdy vyjadruje pomer objemu pôdnych pórov k objemu pôdy. Pre základnú definíciu v trojfázovom systéme je možné použiť pomer súčtu objemu plynnej a kvapalnej fázy pôdnej vzorky k súčtu objemov plynnej, kvapalnej a pevnej fázy ako je vidieť na rovnici (2) (Pavlásek a Jačka, 2014).

$$
P = \frac{V_P}{V_S} = \frac{V_A + V_w}{V_A + V_W + V_M}
$$
 (2)

kde:

P – pórovitosť

 $V_P$  – objem pôdnych pórov

 $V<sub>s</sub>$  – objem vzorky

V<sup>A</sup> – objem plynnej fázy

V<sup>W</sup> – objem kvapalnej fázy

V<sub>M</sub> - objem pevnej fázy

Pórovitosť nepriamo popisuje akú časť vzorky zaberajú pevné pôdne častice. Stanovenie pórovitosti sa väčšinou určujú na základe hustoty pôdy a pôdnych častíc. Vzorec pre určenie sa dá zapísať ako (Kutílek, 1978):

$$
P = \frac{\rho_M - \rho_S}{\rho_M} = 1 - \frac{\rho_S}{\rho_M} \tag{3}
$$

kde:

ρ <sup>M</sup>– hustota pôdnych častíc

 $ρ<sub>s</sub>$  – hustota pôdy

### *3.1.1.4. Vlhkosť*

Pôdna vlhkosť je veľmi ovplyvnená zmenou počasia, a závisí nielen na zrážkach, výpare, odtoku, ale aj na spotrebe rastlín (Vališ a Šálek, 1976). Pre vyhodnotenie pôdnej vlhkosti v teréne sa používajú nepriame metódy prejavu vlhkosti. Ide hlavne o pocit, aký na nás vyvoláva pôda pri dotyku, takže je to ovplyvnené, nielen odborníkom, ktorý to zisťuje, ale aj jeho skúsenosťami. Každý horizont sa prejavuje inou farbou, či konzistenciou zeminy. Základné rozdelenie je na vyprahlú, suchú, vlažnú, vlhkú a mokrú pôdu (Vališ a Šálek, 1976).Najčastejšie sa vyjadruje objemová a hmotnostná vlhkosť pôdy.

> ➢ *objemová vlhkosť* – je to objem pôdy v pôdnej vzorke v pomere k neporušenému objemu pôdy

$$
\theta = \frac{V_W}{V} \tag{4}
$$

kde:

 $V_W$  – objem vody v pôde (m<sup>3</sup>)

 $V$  – objem pôdy (m<sup>3</sup>)

➢ *hmotnostná vlhkosť* – hmotnosť vody vo vzorke odvíjajúca sa od hmotnosti vysušenej pôdnej vzorky.

$$
w = \frac{m_W}{m_Z} \tag{5}
$$

kde:

 $m_W$  – hmotnosť vody (g)

 $m_Z$  – hmotnosť vysušenej vzorky (g)

Vlhkosť pôdy najjednoduchšie stanovíme pomocou váženia z rozdielu hmotnosti pred a po vysušení, pričom sa vzorky sušia pri 105°C do konštantnej hmotnosti (Jandák, 2009)

Vlhkosť pôdy sa v prírode vyskytuje v určitých rozmedziach, a tieto sa vplyvom rôznych faktorov neustále menia a závisí to nielen na infiltrácii, ale aj zrážkach či evapotranspirácii. Výsledkom týchto javov sú stavy vlhkostí, ktoré sa nazývajú aj hydrolimity a hodnoty vlhkosti, ktoré môžu naberať je vidieť v Tab.1.Tie základné sú:

- ➢ monomolekulárna adsorpčná kapacita (MAK) ide o vodu, ktorá je obsiahnutá v monomolekulárnej vrstve pôdy
- ➢ adsorpčná vodná kapacita (AVK) prostredie medzi adsorpčnou a kapilárnou vodou, udáva sa tiež množstvo vody, ktoré ešte pôda vplyvom adsorpčných síl dokáže udržať.
- ➢ číslo hygroskopicity (ČH) vyjadruje najväčšou mierou hygroskopickú vodu obsiahnutú v pôde. Na jeho základe sa určuje veľkosť špecifického povrchu či bod vädnutia.
- ➢ bod vädnutia (BV) je to bod, v ktorom dochádza k poklesu vlhkosti v pôde pod hranicu akceptovateľnosti. Rastliny prestávajú byť zásobené vodou a dochádza k ich vädnutiu
- ➢ poľná vodná kapacita (PK) stanovuje sa v teréne, kedy sa pôda najskôr prehnane zavlaží a potom sa necháva prirodzene odvodniť. PK sa stanovuje po dosiahnutí ustáleného stavu.
- ➢ plná vodná kapacita (PVK) vyjadruje plné nasýtenie pôdy vodou.

| <b>Hydrolimity</b> | Rozmedzie vlhkosti |
|--------------------|--------------------|
|                    | [%]                |
| <b>MAK</b>         | $0,3 - 3$          |
| <b>AVK</b>         | $1 - 15$           |
| ČΗ                 | $1 - 20$           |
| <b>BV</b>          | $2 - 30$           |
| <b>PK</b>          | $10 - 40$          |
| <b>PVK</b>         | $25 - 60$          |

**Tab. 1 Rozmedzie hodnôt vlhkosti pre jednotlivé hydrolimity**

### *3.1.1.5. Pôdny edafón*

Pôdny edafón sú pôdne organizmy, ktoré sa zúčastňujú premeny organickej hmoty, ale aj rôznych premien. Má veľký vplyv na infiltráciu, pretože väčšina organizmov sa podieľa na rozrušovaní, kyprení pôdy, či inom tvorení priestorov, ktorými sa voda jednoducho dostáva do pôdy (Jandák, 2009).

### *3.1.1.6. Vegetačný pokryv*

Vegetačný pokryv ovplyvňuje hlavne eróziu pôdy, keďže ju znižuje. Nielen vplyv na eróziu je však preukázateľný. Na infiltráciu vplýva rovnako podstatnou mierou, keďže zachytáva zrážky, ktoré dopadajú na územie. Dokáže spomaľovať rýchlosť povrchového odtoku alebo naopak vďaka koreňom rastlín zvyšovať vsakovanie do pôdy. Stupeň ochrany pôdy vegetáciou je priamoúmerný hustote porastu v dobre prívalových zrážok (Sommer, 1985).

#### 3.1.2. Hydrofyzikálne parametre

<span id="page-30-0"></span>Medzi najdôležitejšie hydrofyzikálne parametre, s ktorými sa pracovalo aj v tejto diplomovej práci boli zaradené sorptivita a nasýtená hydraulická vodivosť.

#### *3.1.2.1. Sorptivita*

Z fyzikálneho hľadiska vieme tento termín popísať, ako množstvo vody v dĺžkových jednotkách, ktoré sa infiltruje za určitú jednotku času. Často sa využíva pri sorptivite jednotka cm.min-1/2 (Hrádek a Kuřík, 2008).

### *3.1.2.2. Nasýtená hydraulická vodivosť*

Tento parameter sa v literatúre označuje ako K<sub>S</sub>. Používa sa pre popis pohybu vody v priepustných poréznych materiáloch. Rozmer nasýtenej hydraulickej vodivosti nezáleží, len na vlastnostiach prostredia, ale aj na vlastnostiach kvapaliny (Císlerová,1989). Koeficient K<sub>s</sub> sa vyskytuje ako člen v Darycho zákone a má rozmer rýchlosti. Veličiny, ktoré ovplyvňujú hydraulickú vodivosť sú priepustnosť, viskozita a hustota kvapaliny. Pre výpočet sa používa vzťah (Valentová, 2007):

$$
K = \frac{k\rho g}{\eta} \tag{6}
$$

kde:

- k priepustnosť porézneho prostredia
- ρ hustota prostredia
- η dynamická viskozita
- g gravitačné zrýchlenie

### <span id="page-30-1"></span>*3.2. Meranie infiltrácie*

Infiltrácia sa meria najmä v exteriéri, až na určité laboratórne pokusy. Používajú sa rôzne druhy infiltrometrov, pričom medzi tie najpoužívanejšie a momentálne najvyhľadávanejšie na trhu patria buď to prístroje zamerané na metódu výtopy, alebo prístroje podtlakové. Tie najpoužívanejšie druhy sú bližšie popísané v nasledujúcej kapitole.

Rýchlosť infiltrácie sa meria infiltračným pokusom, kedy sa voda vsakuje do pôdy v infiltrometroch, ktoré majú rôzne pôdorysy. Najčastejšie sa využívajú valce, a to konkrétne jednovalcové alebo dvojvalcové infiltrometre (Kutílek, 1978) .

### 3.2.1. Metóda pomocou výtopy

### <span id="page-31-0"></span>*Jednovalcová infiltračná metóda*

Pokus sa vykonáva za pomoci oceľového valca s rôznym priemerom, v závislosti na pokuse. Valec sa zahĺbi do pôdy približne do hĺbky 10 – 15 cm, avšak je dôležité pomocou vodováhy dbať na vodorovné umiestnenie. Vo valci sa uskutoční výtopa, ktorá sa následne udržuje na konštantnej úrovni pomocou dolievania vody. Dolieva sa voda o známom objeme a zaznamenáva sa rovnako ako aj kolísanie hladiny (Valla a kol., 2002).

#### *Dvojvalcová infiltračná metóda*

Pri pokuse dvojvalcovou metódou sa využívajú dva valce, ako je vidieť na Obr.9, pričom meranie infiltrácie prebieha vo vnútornom valci podobne ako pri predošlej metóde. Vonkajší valec slúži na zabránenie roztekania vody do strán. Valce sa umiestňujú na očistený povrch do hĺbky približne 10 - 20 cm. Povrch, ktorý

pred pokusom očistíme avšak nesmie byť narušený, aby to neovplyvnilo výsledky pokusu. Vo vnútornom valci je umiestnený hrot, ktorý kontroluje hladinu a na dne dierovaná doska, ktorá bráni rozplavovaniu povrchu pri nalievaní (Kamenčíková,2009).

<span id="page-31-1"></span>Sleduje sa množstvo vsiaknutej vody v závislosti na čase a na meranie sa využívajú valce rôznych priemerov.

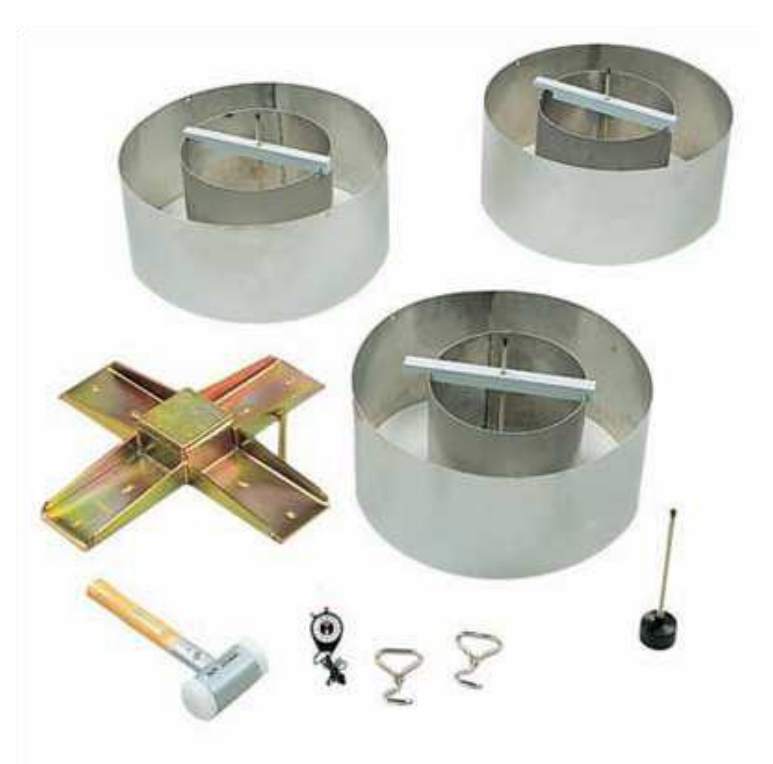

**Obr. 9 Dvojvalcový infiltrometer (URL3)**

Malo by však platiť, že plocha väčšieho by mala byť 1,73 krát väčšia než plocha vnútorného valca (Kamenčíková, 2008).

Voda sa dolieva o známom objeme nad úroveň hrotu, ktorý je umiestnený v strede. Je dôležité zaznamenávať objem, ktorý sme doliali a taktiež čas, a všetko sa zaznamenáva do času, kedy dochádza k relatívnemu ustáleniu rýchlosti infiltrácie (Kamenčíková, 2009).

#### *Automatické meranie výtopou*

Keďže je meranie infiltrácie pomerne zdĺhavý pokus, ktorý si vyžaduje veľkú pozornosť je vhodné celý tento proces automatizovať. Takéto zariadenie je tvorené plavákom, ktorý meria hladinu vody a odčítava výšku. Celé zariadenie je napojené na kalkulačku a zdroj energie a v prípade, že poklesne hladina, tak zvukový signál upozorní obsluhu prístroja, ktorá dolieva vodu a zaznamenáva čas zo stopiek (Matula, 1986).

#### *Jednoduchý tlakový infiltrometer*

Prístroj je tvorený materiálom, ktorý nekoroduje (Matula a Kozáková, 1997). Prístroj k fungovaniu nepotrebuje energiu a pracuje na mechanicko – hydraulickom princípe. Kulhavý a kol. (2007) uvádzajú, že veľkou nevýhodou tohto prístroja je samotná manipulácia s prístrojom. Dáta, ktoré sa na prístroji dajú získať sa nedajú automaticky ukladať a sú aj pomerne dosť nepresné.

### <span id="page-32-0"></span>3.2.2. Podtlakové infiltrometre

#### *Kruhový MiniDisk infiltrometer*

Prístroj, ktorý je vidieť aj na Obr. 10 je malých rozmerov a využíva sa na meranie nenasýtenej hydraulickej vodivosti. Tvoria ho dve komory, ktoré sa nachádzajú v jednej trubici. Obe sa ešte pred meraním musia naplniť vodou (Deagon Devices, 2012).

### <span id="page-32-1"></span>**Obr. 10 Schéma minidiskového infiltrometra (URL3)**

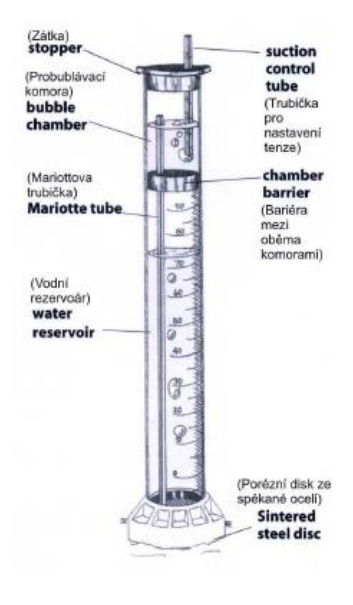

Veľká výhoda prístroja je veľmi malá spotreba vody. Vrchná komora slúži k nastaveniu na sanie vzduchu a voda zo spodnej komory sa infiltruje cez polopriepustnú membránu do pôdy (Šindelár a kol ,2009).

#### *Tenzný infiltrometer*

Patria medzi bežne využívanú metódu na stanovenie hydraulickej vodivosti v teréne. Prístroj, ktorý je znázornený na Obr. 11 sa využíva na meranie, ktoré je avšak nielen časovo náročné, ale aj pomerne dosť finančne náročné (Špongrová a kol., 2009).

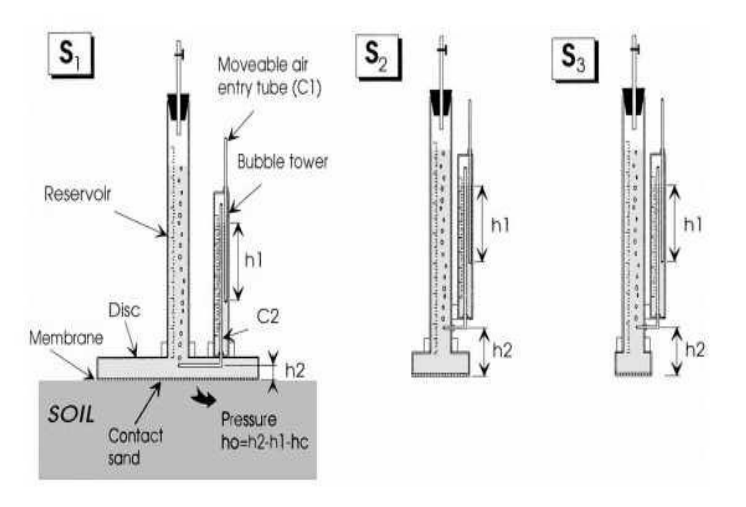

<span id="page-33-1"></span>**Obr. 11 Schéma tenzných infiltrometrov s rôznou konštrukciou( URL3)**

### 3.2.3. Iné metódy

#### *Dažďový infiltrometer*

Je to pomerne presný prístroj na určenie infiltrácie a veľkou výhodou je aj pomerne nízka spotreba vody. Medzi veľkú nevýhodu však patrí výrazná časová náročnosť, ktorá zohráva veľkú úlohu. Rýchlosť infiltrácie sa určuje z intenzity dažďa a povrchového odtoku z meraného územia. Hodnoty sa pravidelne zaznamenávajú a meranie sa taktiež ukončuje po relatívnom ustálení rýchlosti infiltrácie (Kovaříček a kol., 2008).

### *3.3. Spôsob vyhodnocovania meraní*

<span id="page-33-0"></span>Pre výpočty týkajúcich sa infiltrácie sa používajú rôzne rovnice, vo väčšine prípadov odvodené od už vzniknutých rovníc. Pre účely tejto práce boli dáta spracované pomocou Philipovej dvojparametrickej rovnice, trojparametrickej rovnice odvodenej z Philipovho riešenia, ktorú upravili Kutílek a Krejča (1987) a rovnice Swarzendrubera. Práve preto sa v tejto časti spomínajú tieto rovnice. Zároveň pre porovnanie sú spomínané aj empirické rovnice, avšak tie vo výpočtoch neboli použité.

### 3.3.1. Richardsova rovnica

<span id="page-34-0"></span>Richardsova rovnica vychádza, nielen zo zákona o zachovaní hmoty, ale aj z Darcy - Buckinghamovho zákona (Lei a kol., 1988). Využíva sa hlavne pre výpočet nestacionárneho nenasýteného prúdenia a je veľmi dôležité brať do úvahy zmenu v rýchlosti prúdenia v závislosti na zmene, ktorá prebieha u objemu vlhkosti. Tá sa samozrejme mení vplyvom rôznych vonkajších aj vnútorných faktorov. Richardsova rovnica teda vyjadruje, ako je rýchlosť prúdenia premenlivá v závislosti na zmene vlhkosti pôdy, ktorá sa dá vyjadriť pomocou rovnice kontinuity (Kutílek,1978).

Ak sa uvažuje, len jeden smer, teda buď vysušovanie alebo zvlhčovanie, dá sa s prihliadnutím na vlhkostný potenciál a objemovú vlhkosť rovnica zapísať v kapacitnom tvare:

$$
\frac{\partial}{\partial z}\left(Kz\frac{\partial h}{\partial z}\right) + \frac{\partial Kz}{\partial z} = C\frac{\partial h}{\partial t}
$$
 (7)

kde:

C - špecifická kapacita [L<sup>-1</sup>]

Táto rovnica sa dá zapísať aj v difúznom tvare, avšak viac sa využíva kapacitný tvar rovnice (Císlerová, 1989):

$$
\frac{\partial \theta}{\partial t} = \frac{\partial}{\partial z} \left( D(\theta) \frac{\partial \theta}{\partial z} \right) + \frac{\partial K(\theta)}{\partial \theta} \frac{\partial \theta}{\partial z}
$$
 (8)

kde:

D – difúzivita pôdnej vody  $[L^2T^{-1}]$ 

Θ – pôdna vlhkosť

#### 3.3.2. Philipova rovnica

<span id="page-35-0"></span>Rovnice podľa Philipa boli odvodené z Richardsovej rovnice v 50.tych rokoch minulého storočia. Pri dvojparametrickej rovnici sa počíta s parametram S a A, kde sa parametru S pripisuje fyzikálny význam a parameter A má rýchlostný rozmer, pričom tento tvar platí pre krátky a stredný čas infiltrácie(Kutílek a kol., 2000). Dvojparametrická rovnica má v riešení podľa Philipa tento tvar:

$$
I = S_e t^{1/2} + At \tag{9}
$$

kde:

S - sorptivita [cm.min-1/2]

t - čas [s]

A - člen s rozmerom rýchlosti [cm.min-1]

Pre bežné výpočty sa využíva najmä dvojparametrická rovnica, avšak pre zmenšenie chyby, ktorá je spôsobená dvoma parametrami bola odvodená trojparametrická rovnica, s ktorou pracovali aj Kutílek a Krejča (1987). Riešenie počíta s predpokladom, že hydraulická vodivosť a difúzivita sa menia s vlhkosťou. Pri zanechaní prvých troch ekvivalentov pri Philipovej rovnici dostávame tento tvar:

$$
I = C_1 t^{1/2} + C_2 t + C_3 t^{3/2} \tag{10}
$$

Práve z tejto rovnice Kutílek a Krejča(1987) odvodili nasledujúci výraz (10). Chyba pri skrátení rovnice je nižšia a zlepšuje sa odhad parametru  $K<sub>s</sub>$  oproti predošlým rovniciam. Sú prípady, kedy sú nereálne negatívne odhady parametrov  $C_1$ ,  $C_2$  a  $C_3$  a hodnotu  $K_S$  nie je možné odhadnúť (Kutílek a Nielsen, 1994). Rovnica pre odhad nasýtenej hydraulickej vodivosti z troch parametrov rovnice podľa Kutílka a Krejču (1987) je:
$$
K_{sk} = (3C_1C_3)^{1/2} + C_2 \tag{11}
$$

kde:

C<sup>1</sup> - obdoba parametru S(sorptivita)

t - čas [s]

Z druhej derivácie rovnice môžeme určiť tzv. limitný čas a rýchlosť infiltrácie v tomto čase. Túto hodnotu používame ako dobrý odhad nasýtenej hydraulickej vodivosti.

#### 3.3.3. Swarzendruberova rovnica

Swarzendruber (1987) upravil riešenie Philipovej rovnice s nekonečnou radou tak, že navrhol novú nekonečnú radu. Priblíženie sa tejto skutočnosti odzrkadľuje nasledujúca rovnica. Parameter  $A_0$  s ktorým pracuje, je závislý na vlastnosti pôdy, S<sub>S</sub> je odhad S a parameter K<sub>SS</sub> je odhadom K<sub>S</sub> (Kutílek a Nielsen, 1994).

$$
I = \frac{S_s}{A_0} \left[ 1 - \exp\left( -A_0 t^{1/2} \right) \right] + K_{SS} t \tag{12}
$$

kde:

Ss – parameter sorptivity

Kss – nasýtená hydraulická vodivosť

### 3.3.4. Empirické vzorce

Empirické rovnice fungujú na základe pozorovania parametrov na rozdiel od fyzikálnych rovníc, kde sa tieto parametre len odhadujú. Empirické rovnice vychádzajú buď z analógie týchto parametrov alebo z tvaru kriviek (Kutílek a Nielsen, 1994)

### *3.3.4.1. Kostiak – hyperbola*

$$
i = C_1 t^{-\alpha} \tag{13}
$$

Kde je C<sub>1</sub> koeficient, ktorý sa numericky rovná rýchlosti infiltrácie na konci prvej časovej jednotky, t – čas α – empirický súčiniteľ, ktorý závisí na pôdnych vlastnostiach. Integráciou sa dá získať výpočet kumulatívnej infiltrácie (14). Je to vhodná empirická rovnica pre začiatok infiltrácie.

$$
I = \frac{C_1}{1-\alpha} t^{(1-\alpha)} \tag{14}
$$

## *3.3.4.2. Mezencev*

$$
i = C_2 + C_3 t^{-\beta} \tag{15}
$$

kde:

C<sup>2</sup> – hodnota rýchlosti vsakovania

C<sup>3</sup> – koeficient rovnajúci sa hodnote rýchlosti infiltrácie

t – čas

β - empirický koeficient

Rovnako vieme získať integráciou vzorec pre kumulatívnu infiltráciu (16).

$$
I = C_2 t + \frac{1}{1 - \beta} C_3 t^{(1 - \beta)}
$$
 (16)

### *3.3.4.3. Horton – exponenciála*

Bola odvodená pre popis infiltrácie dažďa s veľkou intenzitou.

$$
i = C_4 + C_5 \exp(-\gamma t) \tag{17}
$$

kde:

C4 - hodnota rýchlosti vsakovania

C5 - koeficient rovnajúci sa numericky rýchlosti infiltrácie

t – čas

γ - empirický koeficient

Taktiež po integrácii dostávame vzorec pre kumulatívnu infiltráciu (18) (Kutílek, 2004).

$$
I = C_4 t + \frac{C_5}{\gamma} [1 - \exp(-\gamma t)] \tag{18}
$$

Kutílek a Nielsen (1994) tiež uvádzajú, že z empirických rovníc je možné vyjadriť hodnotu hydraulickej vodivosti a to pre Hortona ako hodnotu C<sup>4</sup> a pre Mezenceva ako hodnotu C<sub>2</sub>.

#### 3.3.5. Optimalizácia dát

Pre stanovenie optimálnych parametrov sa využívajú objektívne kritéria. Základným princípom týchto kritérií je minimalizácia miery strednej hodnoty odchylky medzi vstupnými a predikovanými hodnotami .

## 3.3.5.1. Klasické kritéria

Medzi klasické kritéria ( ktoré sú funkciami dvoch parametrov n, p) patria tieto kritéria:

#### **MSE – (Mean Square Error)**

MSE je stredná kvadratická chyba. Ide o odhad rozptylu predpovedaných chýb, ak však je zanedbaný fakt, že rozptyl nemusí byť konštantný (Chatfield, 2001).

$$
MSE = \frac{1}{n-p} \sum_{i=1}^{n-p} [y(i) - x(i+p)]^2
$$
 (19)

#### **RMSE – (Root Mean Square Error)**

Nedostatok kritéria MSE je, že jeho jednotka je druhou mocninou jednotky, v ktorej sú merané pozorované rady. Tento nedostatok sa rieši odmocninou zo strednej kvadratickej chyby (RMSE).

$$
RMSE = \sqrt{MSE} \tag{20}
$$

### **MAE – (Mean Absolute Error)**

MAE je charakterizovaná ako stredná absolútna chyba medzi dvomi premennými.

$$
MAE = \frac{1}{n-p} \sum_{i=1}^{n-p} |y(i) - x(i+p)| \tag{21}
$$

#### **ME – (Mean Error)**

Je to termín označujúci strednú chybu. Je to neistota merania alebo rozdiel medzi nameranou a skutočnou hodnotou (Chatfield , 2001).

$$
ME = \frac{1}{n-p} \sum_{i=1}^{n-p} [y(i) - x(i+p)] \tag{22}
$$

### 3.3.5.2. Optimalizačné metódy

### **DEoptim**

Optimalizačné algoritmy inšpirované procesom výberu sa už využívajú od 50-tych rokov minulého storočia (Mitchell, 1998) a označujú sa ako evolučné algoritmy. V 90-tych rokoch minulého storočia Rainer Storn a Kenneth Price vyvinuli evolučnú stratégiu, ktorú nazvali Diferenciálna evolúcia (DE) (Price a Storn, 1997). DE sa veľmi dobre hodí na nájdenie optimálnej reálnej hodnoty. Počas približne 15 rokov sa DE úspešne aplikovalo v širokej oblasti výpočtovej techniky či výskumu (Price a Storn, 1997). Pre rozšírenie algoritmu v prostredí R pre štatistické výpočty bola implementovaná funkcia DEoptim a je voľne dostupná na adresách siete R.

#### **Riešiteľ (MS Excel)**

Riešiteľ je doplnok MS Excel a využíva sa hlavne na citlivostnú analýzu. Pomocou tohto nástroja sa dá zistiť optimálna hodnota výsledku zadaného vzorca. Skúma sa určitá skupina buniek, ktoré môžu byť v priamom, ale aj v nepriamom vzťahu k vzorcu umiestnenom v cieľovej bunke. Môžu sa tiež uplatniť obmedzenia buniek, podľa žiadosti užívateľa. Program MS Excel pracuje s optimalizačným kódom GRG2 ( Generalized Reduced Gradient) (URL 7).

## 4. CHARAKTERISTIKA ÚZEMIA

Dáta, ktoré boli spracované v tejto práce vznikli meraním na dvoch lokalitách v Českej republike počas merania v rámci inej diplomovej práce. Meranie prebiehalo na lokalitách s rôznym pôdnym typom a v rôznom čase. Jedno z meraní prebiehalo na jeseň v roku 2015 a druhé meranie prebehlo počas leta a jesene v roku 2016. Získané údaje sa spracovali do časových rad, ktoré sa vyhodnocovali.

## *4.1. Trhové Dušníky*

Lokalita sa nachádza v Stredočeskom kraji, spadajúcej do katastrálneho územia mesta Příbram (viď Obr.12). Konkrétne meranie prebehlo na území, kde leží aj stanica na meranie, ktorá patrí Českej Zemědělskej Univerzite. Ide o lokalitu v blízkosti rieky Litavky (Čeloudová, 2017).

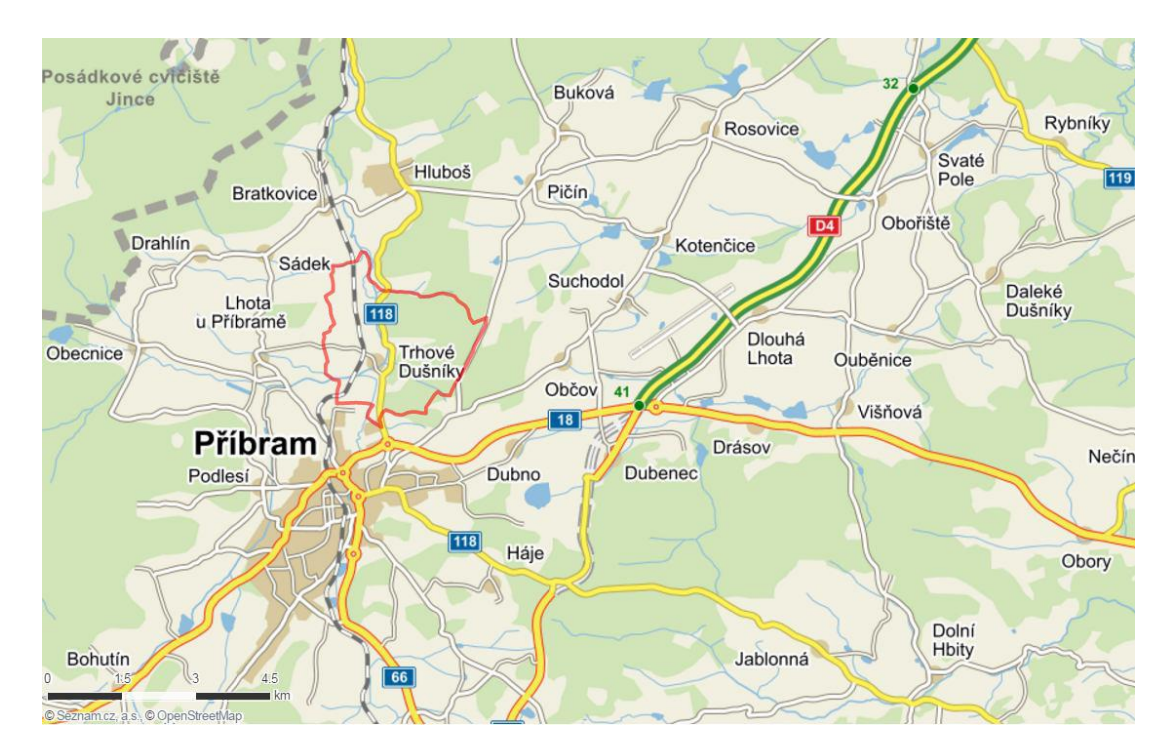

**Obr. 12 Lokalita Trhové Dušníky (URL4)**

Ročná teplota sa na tomto území pohybuje okolo 6 -7 °C a ročný úhrn zrážok odpovedá hodnote 500 – 550 mm/rok čo je vidieť aj na Obr.13 a Obr.14, kde je vyznačená aj lokalita. Rok v ktorom prebiehalo meranie patrilo medzi teplejšie až extrémne teplé, najmä počas letných mesiacov (Čeloudová,2017).

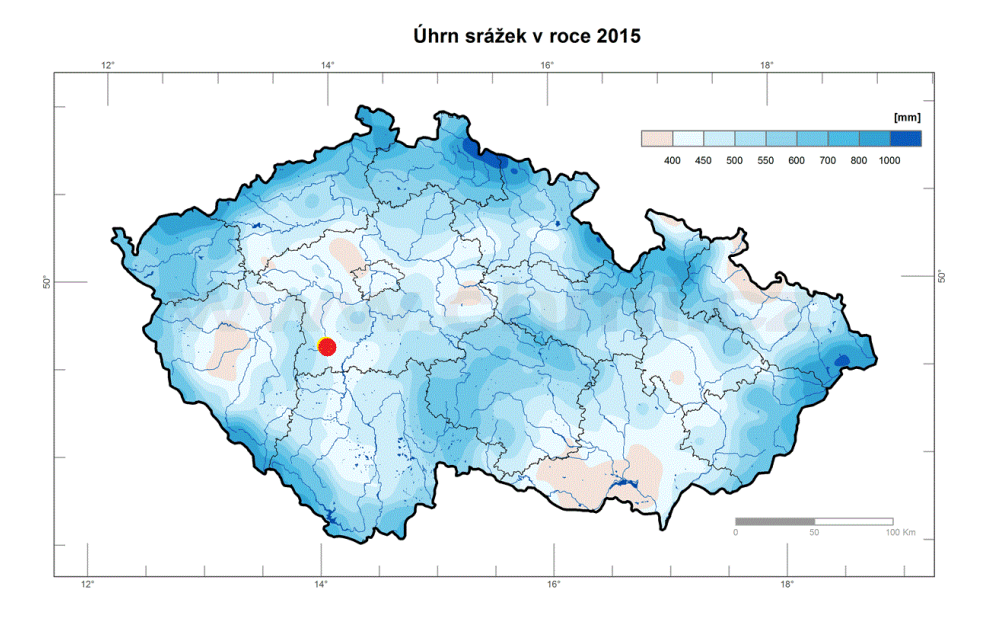

**Obr. 13 Úhrn zrážok pre ČR v čase kedy prebehlo meranie na lokalite Trhové Dušníky(URL 5)**

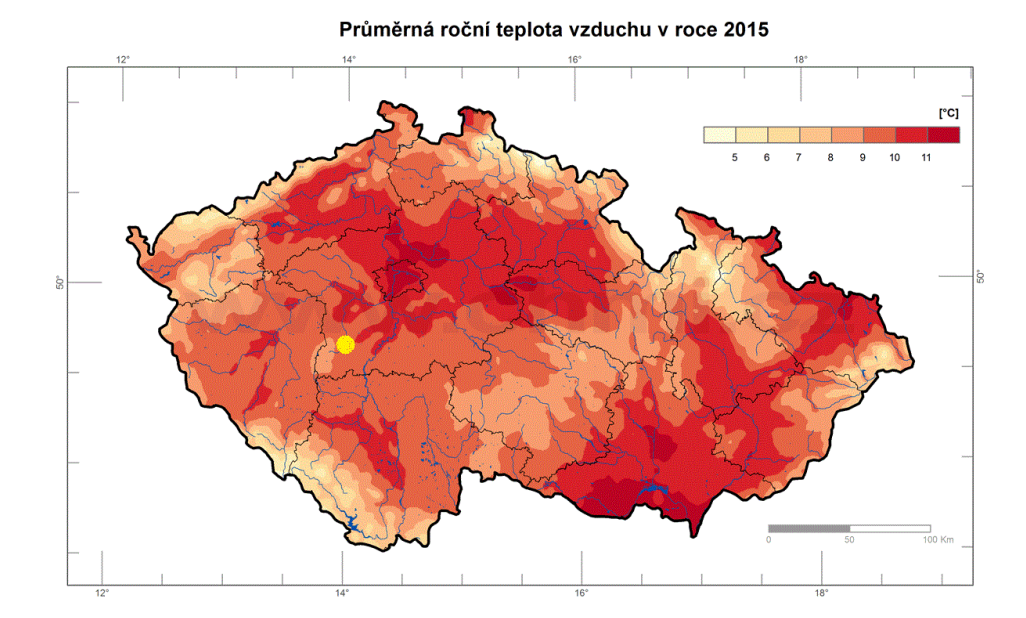

**Obr. 14 Priemerná ročná teplota pre ČR v čase kedy prebehlo meranie na lokalite Trhové Dušníky(URL 5)**

Z pedologického hľadiska ide o podložie radiace sa do oblasti fluvizemí. Ide o rovinaté územie nivného charakteru zarastené vegetáciou, ktorá je odolná vyššej vlhkosti pôdy. Na Obr.15 je vidieť konkrétnu lokalitu kde prebehlo meranie a z pedologickej mapy je vidieť, že ide o územie kde prevažuje pôdny typ fluvizeme glejovej.

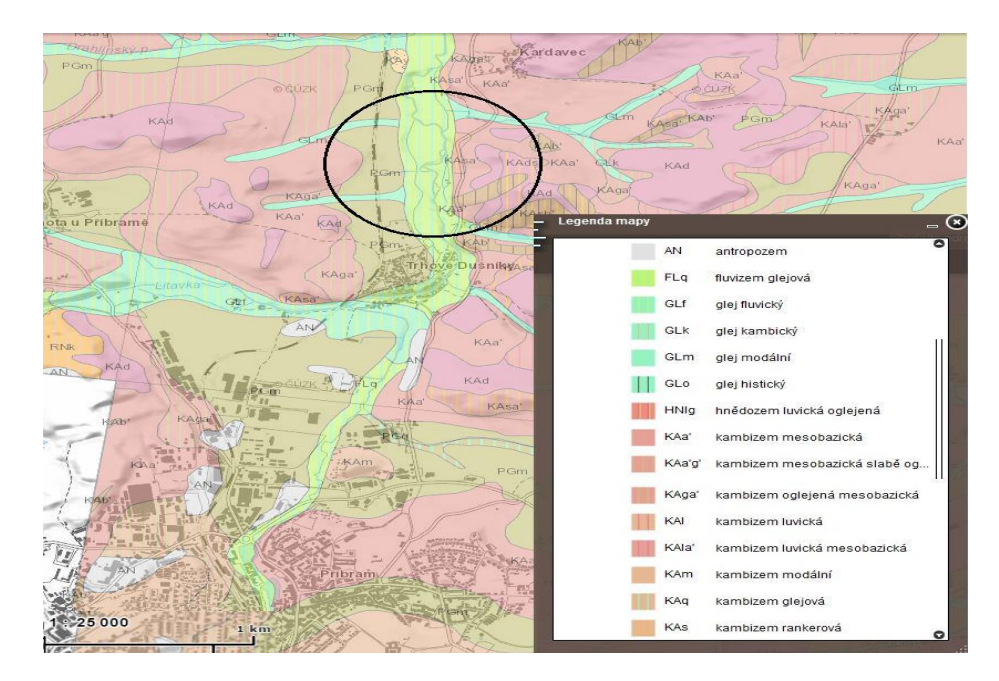

**Obr. 15 Pedologické pomery na lokalite Trhové Dušníky (URL 6)**

## *4.2. Šaradice*

Lokalita leží v Juhomoravskom kraji (viď Obr.16), pričom obec spadá pod vedenie obce Kyjov. Obec leží v okrese mesta Hodnonín. Z tejto lokality pochádza druhá časť časových rad od 4-15.

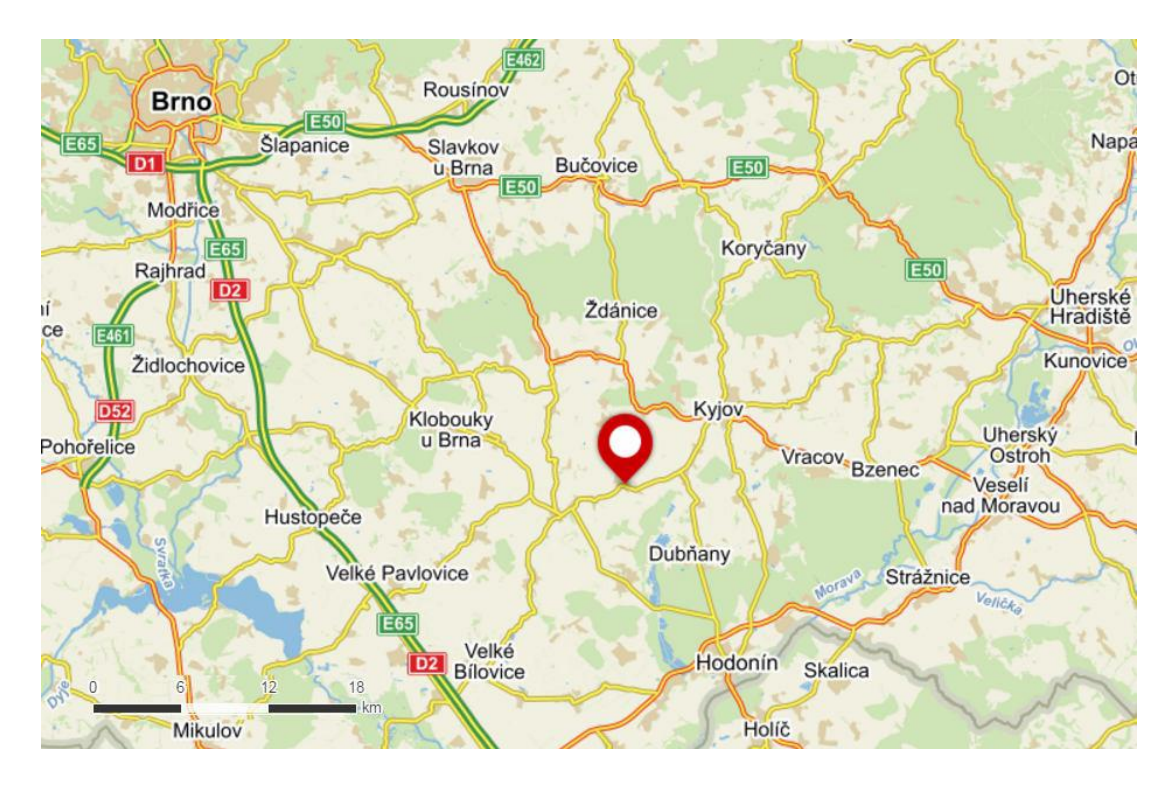

**Obr. 16 Lokalita Šaradice (URL 4)**

Z klimatického hľadiska ide o územie kde sa ročná teplota priemerne pohybuje okolo 9 -10 °C a úhrn zrážok je rovnaký ako na predošlej lokalite. Meranie tu prebiehalo v roku 2016, ktorý sa radí medzi klimaticky rozkolísané roky a priemerné hodnoty je vidieť aj na Obr.17 a Obr. 18. Letné mesiace boli charakteristické až tropickými teplotami, avšak zimné mesiace naopak veľmi nízkymi teplotami.

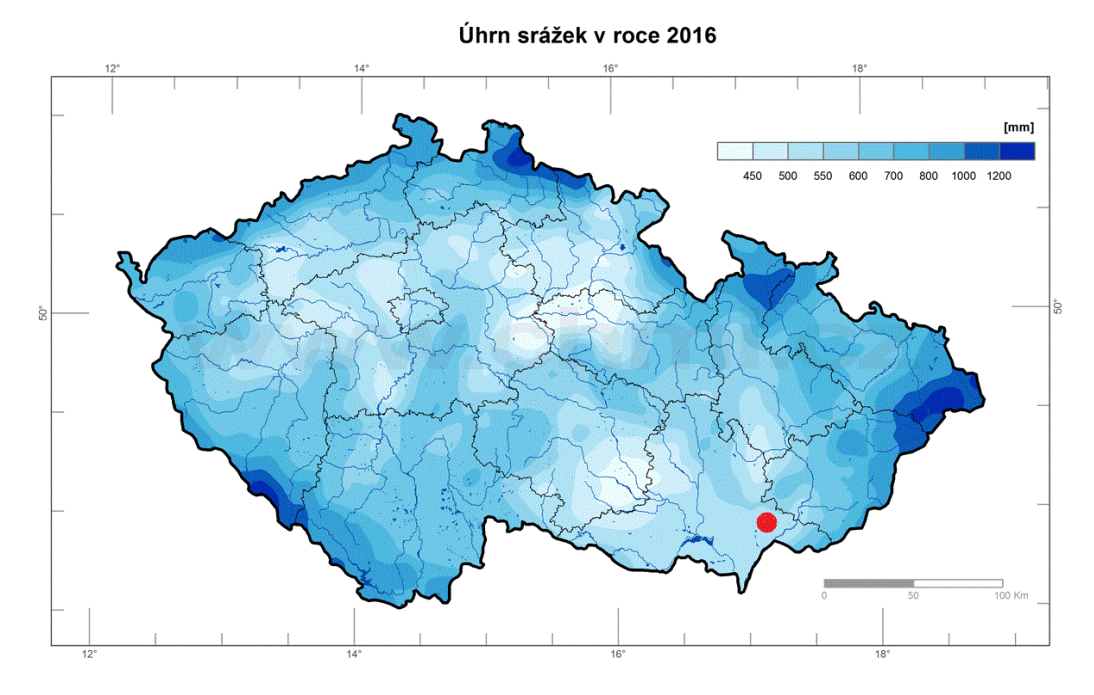

**Obr. 17 Úhrn zrážok pre ČR v čase kedy prebehlo meranie na lokalite Šaradice (URL 5)**

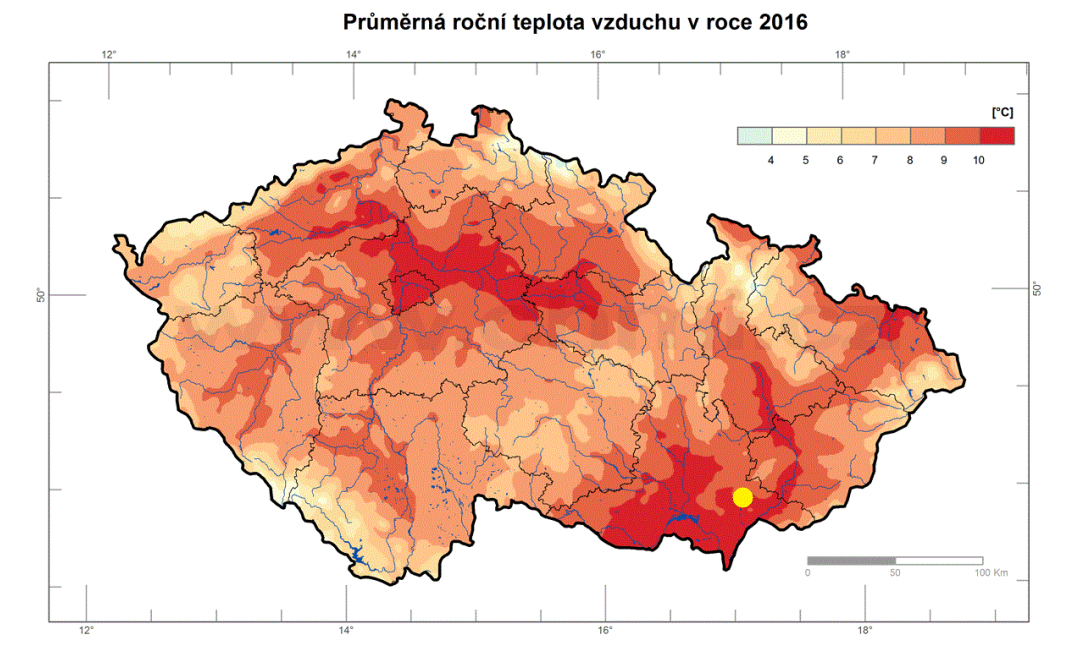

**Obr. 18 Priemerná ročná teplota pre ČR v čase kedy prebehlo meranie na lokalite Šaradice (URL 5)**

Z pedologického pohľadu ide o územie, ktoré je rozdelené do viacerých blokov, kde sa každý obhospodaruje rôznou technikou. Z priloženého Obr.19 je vidieť, že ide o lokalitu, kde prevláda typ pôdy černozem. Pod vrstvou černozeme sa nachádzajú spraše, ktoré sú viditeľné sa miestach, kde je výrazná erózia (Čeloudová,2017).

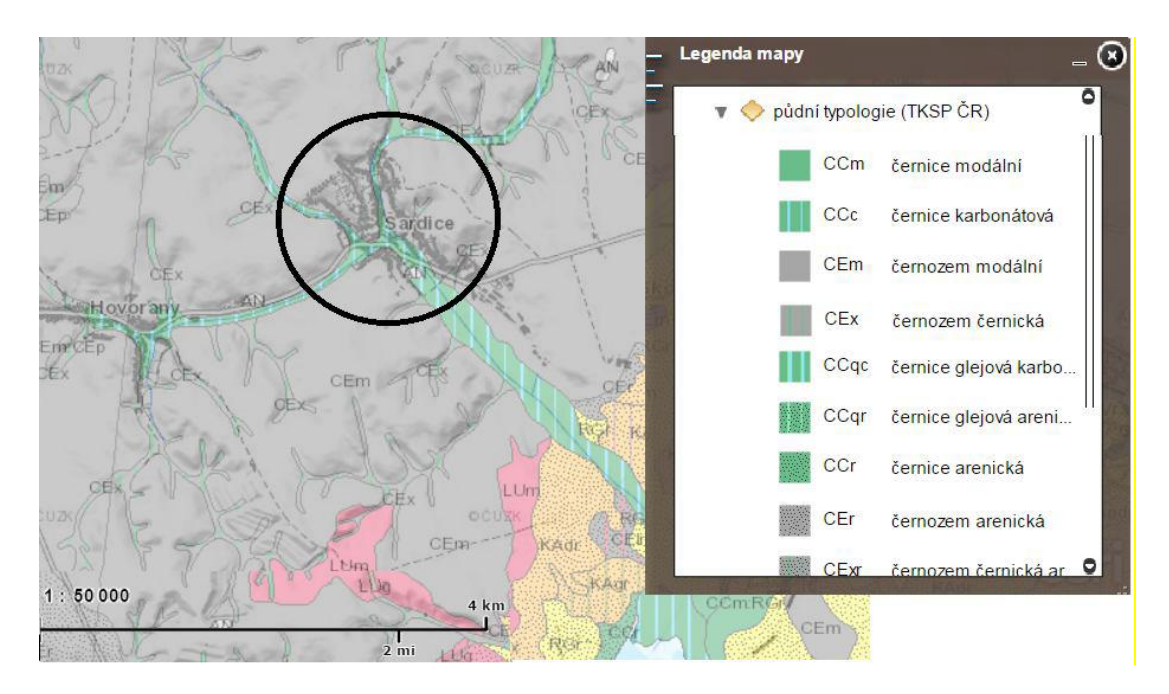

**Obr. 19 Pedologické pomery na lokalite Šaradice (URL 6)**

## 5. METODIKA

## *5.1. Meranie infiltračných pokusov*

Meranie infiltračných pokusov, s ktorými sa pracovalo v rámci tejto diplomovej práce prebehlo pomocou jednovalcovej infiltračnej metódy na dvoch lokalitách s rôznym typom pôdy. Jednovalcová metóda sa prejavila v tomto prípade ako najlepšia a najvýhodnejšia. Po viacerých meraniach sa preukázala, ako tá čo poskytuje najlepšie výsledky a v rozličnom teréne sa meranie dá odhadnúť oveľa presnejšie než pri inom spôsobe merania. Na priloženom Obr.20 je vidieť záber priamo z merania, ktoré prebehlo na lokalite Trhové Dušníky.

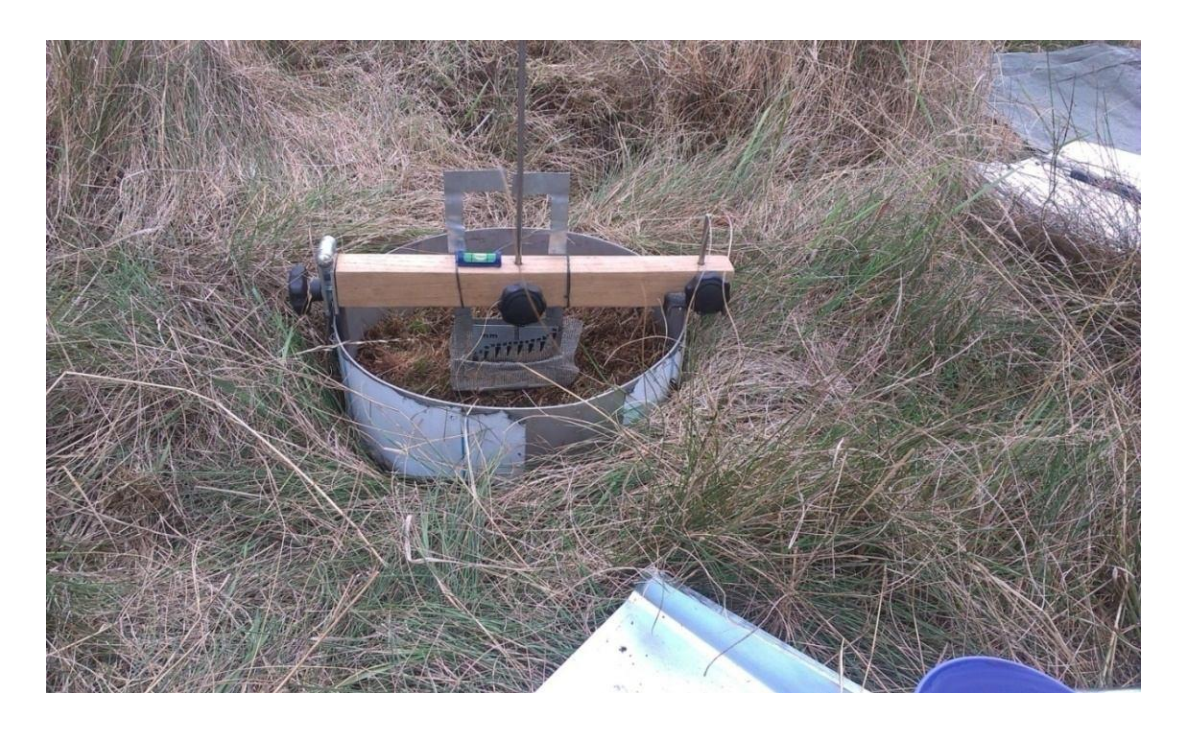

**Obr. 20 Fotografia z merania v teréne (Čeloudová, 2017)**

## *5.2. Príprava dát pred optimalizáciou*

Merania, ktoré prebehli na lokalitách boli spracované do formy textového súboru (viď Obr.21), ktorého obsahom bol stĺpec s časovým údajom a stĺpec s hodnotami kumulatívnej infiltrácie.

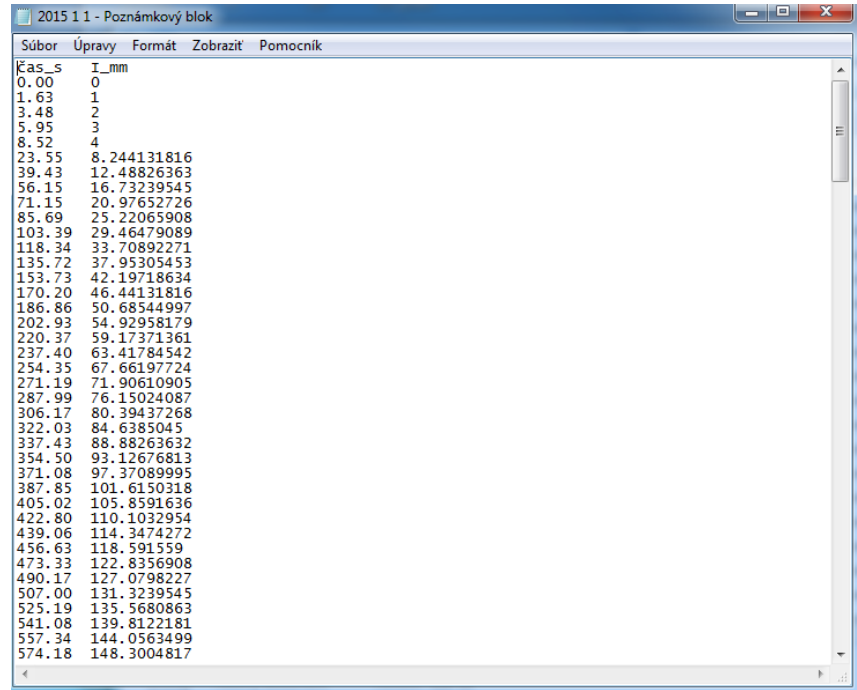

#### **Obr. 21 Textový súbor s nameranými datami**

Tieto údaje boli spracované pomocou 3 rovníc, ktoré už boli vyššie zmienené. Ide o rovnicu Philipovho riešenia, upravenú na 2 parametre rovnica (23), z ktorej sa pomocou rovnice (24) dá vypočítať hodnota nasýtenej hydraulickej vodivosti.

$$
I = S_e t^{1/2} + At
$$
 (23)

$$
mK_s = A
$$
  
\n
$$
m = 2/3
$$
\n(24)

Ďalšou rovnicou je taktiež vzťah odvodený od Philipovej rovnice. Ide o rovnicu (25), ktorú odvodili Kutílek a Krejča (1987) doplnením ďalšieho parametra.

Rovnica obsahujúca 3 parametre, a v práci tiež označovaná ako trojparametrická rovnica od Kutílka ma nasledujúci tvar (25) a pomocou vzťahu (26) sa dá taktiež vypočítať hydrofyzikálny parameter nasýtenej hydraulickej vodivosti.

$$
I = C_1 t^{1/2} + C_2 t + C_3 t^{3/2} \tag{25}
$$

$$
K_{sk} = (3C_1C_3)^{1/2} + C_2 \tag{26}
$$

Poslednou rovnicou, s ktorou sa pracovalo je rovnica Swarzendrubera (27). Pri tejto rovnici nebolo nutné parameter nasýtenej hydraulickej vodivosti prepočítavať, nakoľko sa v rovnici počíta priamo s týmto parametrom.

$$
I = \frac{S_s}{A_0} \left[ 1 - \exp\left( -A_0 t^{1/2} \right) \right] + K_{SS} t \tag{27}
$$

Dáta boli spracované v programoch MS Excel pomocou funkcie Riešiteľa a taktiež v prostredí programu R – Studia. Výsledky budú porovnané a spracované v kapitole na to vyhradenej.

## *5.3. Spracovanie dát v prostredí R-Studia*

Časové rady boli postupne všetky prepočítané v prostredí R – Studia. V tomto programe boli vytvorené optimalizačné algoritmy, pre každú rovnicu. Všetkých 15 časových rad, ktoré boli namerané sa prepočítali každou rovnicou a výsledky sa zaznamenali. V rámci tohto programu bol využitý optimalizačný balíček DEoptim.

Nakoľko je to balík, ktorý je potreba nainštalovať, bolo nutné tak urobiť ešte pred samotnou prácou. Následne sa každá časová rada prepočítavala po 5 minútach, 10 minútach, 20 minútach a postupne každých 10 minút až do ukončenia infiltračného pokusu.

Počet iterácii bol nastavený na 500 (viď Obr.22) a všetky hodnoty získané z každej jednej rovnice, v každom čase boli zaznamenané do tabuľky v MS Excel, kde sa neskôr vyhodnocovali do grafov pre lepšie porovnanie.

```
lower = c(Ssmin, A0min, Kssmin)upper = c(Ssmax, A0max, Kssmax)result <- DEoptim(lower=lower, upper=upper, fn=min.RSS, data = dat,
                  DEoptim.control(itermax = 500))
Ss=c(result$optim$bestmem[1])
A0=c(result$optim$bestmem[2])
Kss=c(result$optim$bestmem[3])
```
**Obr. 22 Náhľad na časť príkazu z R – Studia, kde je zadaný počet iterácii**

#### *5.4. Spracovanie dát v prostredí MS Excel*

Podobne ako v prípade R – Studia, rovnako aj v prípade programu MS Excel boli spracované všetky merania. Išlo o 15 časových rad, ktoré boli načítané do programu. Pre každú rovnicu bol založený nový súbor, v ktorom sa rovnako ako pri R – Studiu prepočítavali rovnice pre skrátenú časovú radu na 5 minút, 10 minút a následne každých 10 minút, až kým sa infiltračný pokus neukončil. Pre optimalizáciu bol využitá doplnok MS Excel a to konkrétne Riešiteľ ako je možné vidieť na Obr.23.

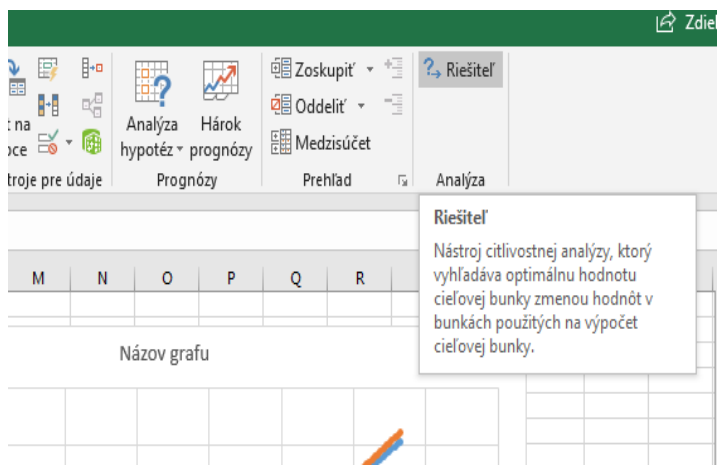

**Obr. 23 Doplnok Riešiteľa v programe MS Excel**

Každý skrátený úsek merania sa musel samostatne optimalizovať pomocou doplnku riešiteľa, ktorý sa musel pred samotnou prácou zapnúť. Výsledná bunka, ktorá sa optimalizovala bola bunka, ktorá obsahovala hodnotu RMSE. Je dôležité si zvoliť aj ohraničenie, v ktorom doplnok Riešiteľa hľadá najoptimálnejšiu hodnotu. Na priloženom Obr.24 je vidieť ohraničenie pre dvojparametrickú Philipovu rovnicu. Pri ďalších dvoch rovniciach sa však počíta s jedným parametrom navyše, takže je dôležité si toto ohraničenie upraviť a doplniť tretí parameter.

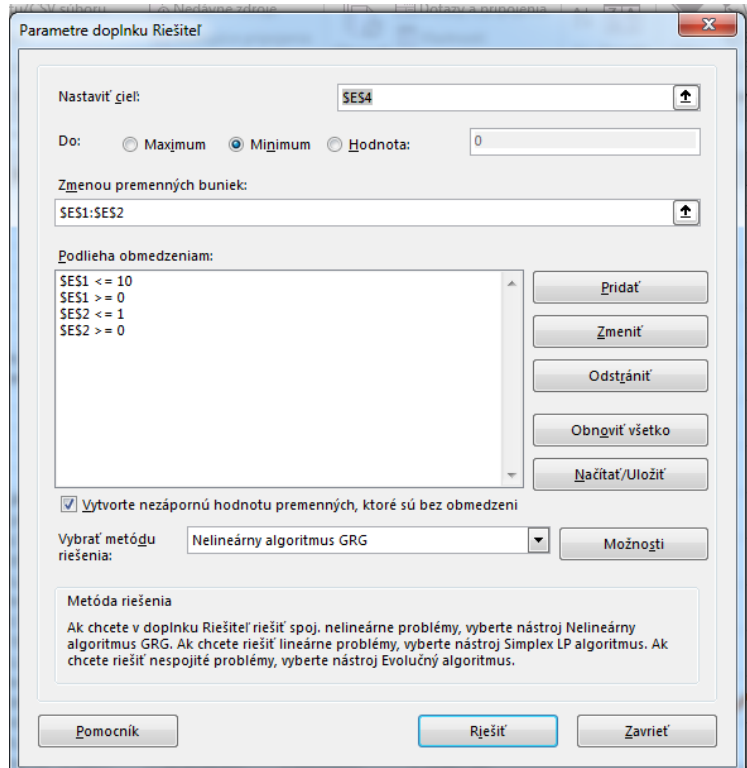

**Obr. 24 Obmedzenie hodnôt pri výpočte Philipovej rovnice pomocou doplnku Riešiteľ**

Rovnako ako v prípade R – Studia sa všetky hodnoty zaznamenali do tabuľky s ktorou sa následne pracovalo. Tieto tabuľky sú kvôli veľkému obsahu zahrnuté v kapitole Prílohy. Taktiež sú tieto hodnoty spracované do grafickej formy a porovnané v kapitole Výsledky.

## 6. VÝSLEDKY A DISKUSIA

Nameranie dát prebehlo na dvoch lokalitách s rôznym pôdnym typom. Infiltračné pokusy číslo 1-4 prebehli na prvej lokalite, ktorou boli Trhové Dušníky. Pokusy 5-15 prebehli na druhej lokalite, ktorou boli Šaradice.

Všetky merania boli spracované do tabuľkovej formy, s ktorou sa neskôr pracovalo. V rámci praktickej časti diplomovej práce boli použité tri rovnice na prepočítanie meraní. Hlavným cieľom bolo zistiť, ako veľmi ovplyvní dĺžka infiltračného pokusu jeho výsledok. Pre väčší prehľad boli použité práve tri rovnice, kde je možnosť vidieť rozdielnosť výsledkov. Všetky údaje získané v jednotlivých časoch boli zaznamenané do tabuľky, kde sú pre jednotlivé rovnice prepočítané parametre a taktiež hodnota RMSE.

V nasledujúcich tabuľkách je vidieť výsledky 1. meraní pre všetky tri rovnice. Ostatné výsledky meraní sú k nahliadnutiu ako Príloha 1, Príloha2, Príloha 3. Pri niektorých meraniach nie sú dopočítané všetky hodnoty, nakoľko väčšina infiltračných procesov netrvala dlhšie ako 50 minút a v týchto prípadoch sa hneď dopočítavali hodnoty pre celú radu (CELÁ).

Pri prvej Philipovej rovnici dvojparametrickej sa prepočítaval odhad parametru S, A, a taktiež odhad strednej kvadratickej chyby RMSE ako vidieť v Tab.2.

| Philip 2 parametrická rovnica          |             |              |          |          |          |           |          |          |          |             |  |
|----------------------------------------|-------------|--------------|----------|----------|----------|-----------|----------|----------|----------|-------------|--|
| meranie<br>$\bullet$<br>$\blacksquare$ |             |              | 5 min.   | 10 min.  | 20 min.  | 30 min.   | 40 min.  | 50 min.  | 60 min.  | <b>CELÁ</b> |  |
|                                        | par. S      | <b>EXCEL</b> | 0.559146 | 0.451598 | 0.413288 | 10.504796 | 0.628048 | 0.824297 | 1.052056 | 1.128345    |  |
|                                        |             | <b>ERKO</b>  | 0.556    | 10.454   | 0.414    | 10.502    | 0.623    | 10.817   | 1.05     | 1,13        |  |
|                                        | par. A      | <b>EXCEL</b> | 0.230919 | 0.238896 | 0.241058 | 10.237535 | 0.233494 | 0.227804 | 0.221803 | 0.219909    |  |
|                                        |             | <b>ERKO</b>  | 0.231    | 0.239    | 0.241    | 0.238     | 0.234    | 0.228    | 0.222    | 0,22        |  |
|                                        | <b>RMSE</b> | <b>EXCEL</b> | 0.188841 | 0.289213 | 0.274978 | 0.625249  | 1.207678 | 2.418222 | 3.746517 | 4.134482    |  |
|                                        |             | <b>ERKO</b>  | 0.190571 | 10.28869 | 0.27606  | 0.618326  | 1.178921 | 12.37622 | 3.71172  | 4.134521    |  |

**Tab. 2 Výsledky z 1. merania Philipovej dvojparametrickej rovnice pre jednotlivé skrátené časové rady**

Ďalšou rovnicou s ktorou sa počítalo bola rovnica Philipovho typu, kde Kutílek a Krejča(1987) odvodili trojparametrickú formu tejto rovnice. Práve títo autori označujú vo svojej práci tieto tri parametre ako  $C_1, C_2, C_3$ , pričom parameter  $C_1$ odpovedá hodnote sorptivity pri dvojparametrickej rovnici. Všetky získané výsledky sú v Prílohe 2 a náhľad na 1. meranie je v Tab.3.

|                | Kutílek 3 parametrická rovnica<br>$\overline{\phantom{a}}$ |              |          |          |          |            |          |          |           |             |  |  |
|----------------|------------------------------------------------------------|--------------|----------|----------|----------|------------|----------|----------|-----------|-------------|--|--|
|                |                                                            |              | 5 min.   | 10 min.  | 20 min.  | 30 min.    | 40 min.  | 50 min.  | 60 min.   | <b>CELÁ</b> |  |  |
|                | par. C1                                                    | <b>EXCEL</b> | 0,607706 | 0.624753 | 0.475135 | 0.504816   | 0,630779 | 0,82435  | 1,049576  | 1.049425    |  |  |
| $\omega$       |                                                            | <b>ERKO</b>  | 0.62     | 0.628    | 0.476    | 0.502      | 0.623    | 0.817    | 1,05      | 1,13        |  |  |
| merani         | par. C <sub>2</sub>                                        | <b>EXCEL</b> | 0,222363 | 0,217647 | 0,235689 | 0,237534   | 0,233397 | 0,227803 | 0.221809  | 0,221392    |  |  |
|                |                                                            | <b>ERKO</b>  | 0.22     | 0.217    | 0,236    | 0,23       | 0,234    | 0.228    | 0,222     | 0,22        |  |  |
|                | par. C3                                                    | <b>EXCEL</b> | 0,000347 | 0,000605 | 0,000109 | 10         | 7,22E-07 | 10       | 8,54E-07  | 8,54E-07    |  |  |
| $\blacksquare$ |                                                            | <b>ERKO</b>  | 0.000488 | 0.000623 | 0.000111 | $9.21E-19$ | 4.87E-19 | 1,03E-18 | $6.4E-19$ | 6.06E-19    |  |  |
|                |                                                            | <b>EXCEL</b> | 0.182811 | 0.186424 | 0.252901 | 0.625249   | 1.209602 | 2.418222 | 3.750974  | 4.198874    |  |  |
|                | <b>RMSE</b>                                                | <b>ERKO</b>  | 0.1800   | 10.1861  | 0.2536   | 0,6133     | 1.1789   | 2,3762   | 3.7117    | 4,1345      |  |  |

**Tab. 3 Výsledky z 1. merania Kutílkovej trojparametrickej rovnice pre jednotlivé skrátené časové rady**

Poslednou rovnicou s ktorou sa pracovalo v rámci praktickej časti bola rovnica upravená podľa Swarzendrubera. Znovu sa výsledky zaznamenali do Tab.4 a komplexné výsledky sú v Prílohe 3, a v tomto prípade sa odhadovali tri parametre  $S<sub>S</sub>$ , A<sub>0</sub>, K<sub>ss</sub> a hodnota RMSE. Aj v tomto prípade, je možné prvý parameter S<sub>S</sub> porovnávať s hodnotou sorptivity a parameter K<sub>ss</sub> má hodnotu nasýtenej hydraulickej vodivosti.

**Tab. 4 Výsledky z 1. merania Swarzendruberovej rovnice pre jednotlivé skrátené časové rady**

| Swarzendruberova rovnica                            |             |              |          |          |          |          |          |           |          |             |  |
|-----------------------------------------------------|-------------|--------------|----------|----------|----------|----------|----------|-----------|----------|-------------|--|
| $\omega$<br>rani<br>$\omega$<br>Ē<br>$\blacksquare$ |             |              | 5 min.   | 10 min.  | 20 min.  | 30 min.  | 40 min.  | 50 min.   | 60 min.  | <b>CELÁ</b> |  |
|                                                     | par. Ss     | <b>EXCEL</b> | 0,559125 | 0,45182  | 0.413323 | 0.504863 | 0.628304 | 10.824721 | 1.053602 | 1.128117    |  |
|                                                     |             | <b>ERKO</b>  | 0,643    | 0,716    | 0,527    | 0,502    | 0,623    | 0,817     | 1,05     | 1,13        |  |
|                                                     | par. AO     | <b>EXCEL</b> | 1E-05    | 5,45E-06 | 0.000983 | 0,000992 | 0.000979 | 0,000973  | 0.000956 | 1E-04       |  |
|                                                     |             | <b>ERKO</b>  | 0.108    | 0,168    | 0.0731   | 8,97E-13 | 3.9E-12  | 4.83E-16  | 2.04E-16 | 1.49E-15    |  |
|                                                     | par. Kss    | <b>EXCEL</b> | 0,230923 | 0,238888 | 0,241258 | 0,23778  | 0,233791 | 0,22819   | 0,222267 | 0,21997     |  |
|                                                     |             | <b>ERKO</b>  | 0.247    | 0,251    | 0,248    | 0,238    | 0,234    | 0,228     | 0,222    | 0,22        |  |
|                                                     | <b>RMSE</b> | <b>EXCEL</b> | 0.188841 | 0.289215 | 0.274952 | 0,625359 | 1.207929 | 2,418697  | 3,747319 | 4.134491    |  |
|                                                     |             | <b>ERKO</b>  | 0.178374 | 0.188151 | 0.243107 | 0.618324 | 1.1789   | 2,3735    | 3.70486  | 4,1331      |  |

Všetky výpočty boli spracované do grafickej podoby. V rámci výsledkov práce je k nahliadnutiu náhodne vybrané meranie pre každú rovnicu, avšak všetky ostatné merania sú k nahliadnutiu v časti Príloha 7 – Príloha 9. Väčšina infiltračných pokusov trvala pod 50 minút, preto je pri väčšine grafov počítaná skrátená rada práve do 40 minút. Následne sa už počíta s celou časovou radou, ktorá bola nameraná (CELÁ).

Pri Obr.25 a Obr. 26 je vidieť porovnanie 5. merania pri výpočte cez Philipovu dvojparametrickú rovnicu. Je vidieť, že síce v počiatku merania táto rovnica dokáže pomerne presne odhadnúť priebeh kumulatívnej infiltrácie, už po pár sekundách dochádza k odchýleniu sa od konečného tvaru infiltrácie. V oboch prípadoch, aj pri programe R Studia, aj pri programe MS Excel dochádza k výraznému

nadhodnocovaniu, pri kratšom čase trvania infiltrácie. Dokonca v prípade R – Studia je pri čase 5 minút výrazne vychýlená hodnota kumulatívnej infiltrácie. V tomto konkrétnom prípade sa dá vyjadriť, že v čase 30 minút je už pomerne možné odhadnúť priebeh infiltrácie a čas 40 minút už verne kopíruje konečný priebeh infiltračného pokusu. Dĺžka celého infiltračného pokusu predstavovala v tomto prípade čas 47 minút.

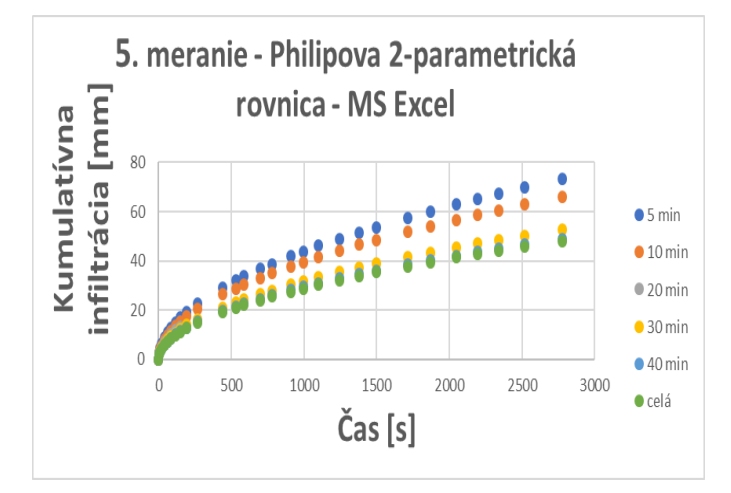

**Obr. 25 Grafická podoba výsledkov pre Philipovu dvojparametrickú rovnicu v MS Excel**

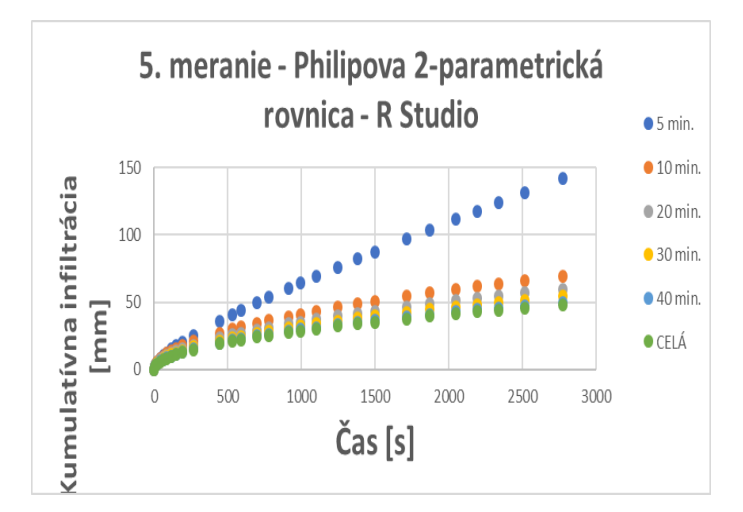

**Obr. 26 Grafická podoba výsledkov pre Philipovu dvojparametrickú rovnicu v R - Studio**

V druhom prípade ide o trojparametrickú rovnicu, ozančovanú v práci ako rovnicu od Kutílka. Výsledky sú znovu viditeľné na Obr. 27 a Obr. 28. V prípade programu MS Excel dochádza k výraznemu ndhodnoteniu výsledkov a k relevantnému odhadu výsledného priebehu kumulatívnej infiltrácie dochádza znovu v čase okolo 30 – 40 minút. Naopak v prípade R – Studia dochádza k podhodnoteniu výsledkov a dokonca sa hodnoty určitých minút merania prekrývajú

a od 10 minút už pomaly dochádza k pomerne objektívnemu odhadu priebehu infiltračného pokusu. V tomto prípade bola dĺžka doby trvania pokusu 43 minút.

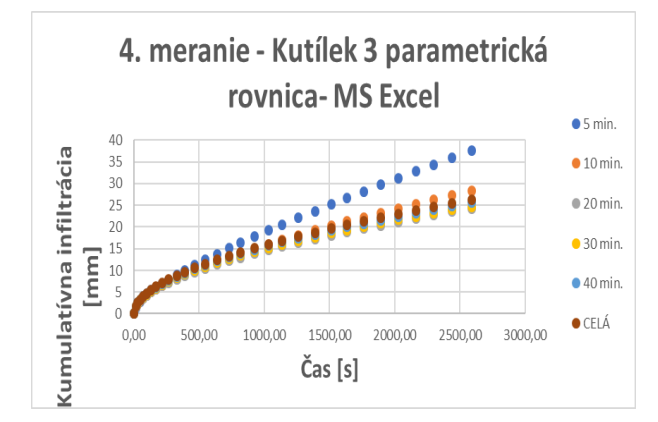

**Obr. 27 Grafická podoba výsledkov pre Kutílkovu trojparametrickú rovnicu v MS Excel**

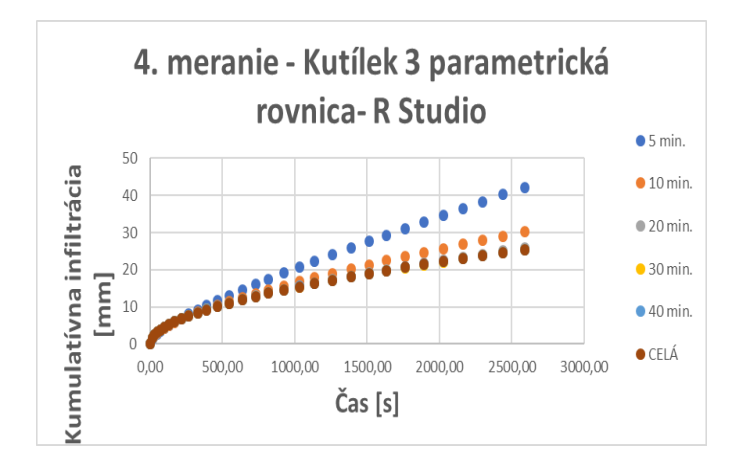

**Obr. 28 Grafická podoba výsledkov pre Kutílkovu trojparametrickú rovnicu v R - Studio**

V prípade tretej rovnice je vidieť na Obr. 29 a Obr.30 výrazné nadhodnotenie pri krátkom časovom úseku a dokonca v prípade R – Studia aj tvar kumulatívnej infiltrácie naberá pri 5 minútach úplne iný priebeh. Je však vhodné konštatovať, že úsek od 30 minút dokáže pomerne verne kopírovať finálny tvar a dokonca sa už následne zhoduje. Celá časová rada trvala 46 minút.

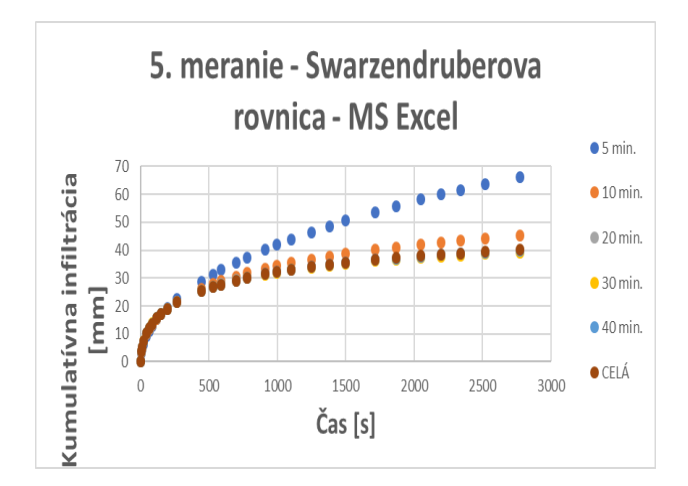

**Obr. 29 Grafická podoba výsledkov pre Swarzendrberovu rovnicu v MS Excel**

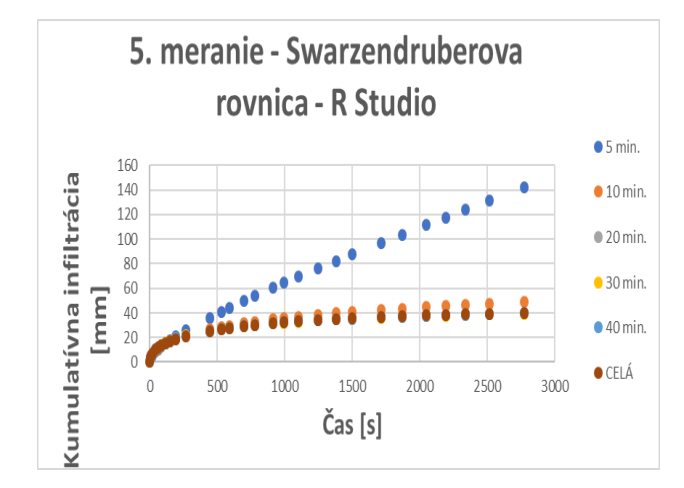

**Obr. 30 Grafická podoba výsledkov pre Swarzendruberovu rovnicu v R - Studio**

Pre porovnanie výsledkov boli spracované tabuľky troch parametrov dôležitých pri porovnávaní. Kompletná forma týchto tabuliek je obsiahnuta v Prílohe 4, Prílohe5 a Prílohe 6.V prvom prípade ide o parameter sorptivity, kde sa porovnávajú pri každom meraní prvé členy všetkých troch rovníc v oboch programoch. V Tab. 5 je vidieť výsledky z prvého merania.

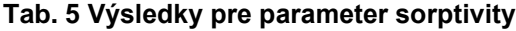

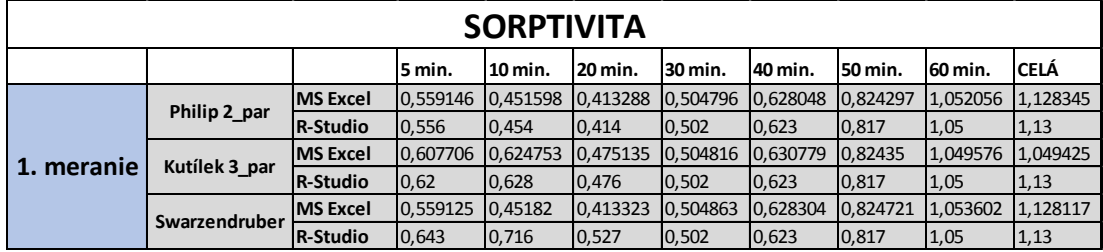

Ďalším parametrom je nasýtená hydraulická vodivosť, ktorú bolo podľa metodiky nutné prepočítať v prípade prvých dvoch rovníc podľa vzorcov. V prípade

rovnice Swarzendrubera je rovno parameter nasýtenej hydraulickej vodivosti rovno vypočítaný vo vzorci. Avšak v prípade Philipovej dvojparametrickej rovnice a trojparamterickej rovnice, ktorú odvodil Kutílek a Krejča je nutné podľa vzorcov prepočítať hodnotu nasýtenej hydraulickej vodivosti. Všetky hodnoty sú znovu zaznamenané v Tab. 6 pre 1. meranie a ostatné hodnoty sú možné vidieť v Prílohe 5.

| NASÝTENÁ HYDRAULICKÁ VODIVOSŤ                                                           |               |                 |                  |                   |          |          |                   |          |                 |          |  |  |
|-----------------------------------------------------------------------------------------|---------------|-----------------|------------------|-------------------|----------|----------|-------------------|----------|-----------------|----------|--|--|
| <b>CELÁ</b><br>10 min.<br>20 min.<br>30 min.<br>40 min.<br>60 min.<br>5 min.<br>50 min. |               |                 |                  |                   |          |          |                   |          |                 |          |  |  |
| meranie                                                                                 | Philip 2 par  | <b>MS</b> Excel | 0.346379         | 0.358344 0.361587 |          | 0.356302 | 0.350241          | 0.341707 | 0.332705        | 0.329863 |  |  |
|                                                                                         |               | <b>R-Studio</b> | 0.3465           | 0.3585            | 0.3615   | 0.357    | 0.351             | 0.342    | $ 0.333\rangle$ | 0,33     |  |  |
|                                                                                         | Kutílek 3 par | <b>MS</b> Excel | 0.247507         | 0.251325 0.248127 |          | 0,237534 | 0.234565 0.227803 |          | 0.223449        | 0.223032 |  |  |
|                                                                                         |               | R-Studio        | 0.250128 0.25126 |                   | 0.24859  | 0,23     | 0.234             | 0.228    | 0.222           | 0,22     |  |  |
|                                                                                         | Swarzendruber | <b>MS</b> Excel | 0.230923         | 0.238888          | 0.241258 | 0.23778  | 0.233791          | 0.22819  | 0.222267        | 0.21997  |  |  |
|                                                                                         |               | R-Studio        | 0.247            | 0,251             | 0,248    | 0,238    | 0,234             | 0,228    | 0,222           | 0,22     |  |  |

**Tab. 6 Výsledky pre parameter nasýtenej hydraulickej vodivosti**

Posledným dôležitým parametrom je posúdenie strednej kvadratickej odchylky RMSE, ktorá sa počítala pre všetky merania v každom čase. Znovu je ich odhad možné vidieť v Tab. 7 a ostatné výsledky v Prílohe 6. Je vidieť, že sa výpočty vo všetkých rovniciach a v oboch programoch pri odhade tejto hodnoty pomerne zhodujú a skutočne vo výnimočných prípadoch dochádza k nejakému vychýleniu.

| <b>RMSE</b> |               |                  |          |          |          |                   |          |          |          |             |  |
|-------------|---------------|------------------|----------|----------|----------|-------------------|----------|----------|----------|-------------|--|
|             |               |                  | 5 min.   | 10 min.  | 20 min.  | 30 min.           | 40 min.  | 50 min.  | 60 min.  | <b>CELÁ</b> |  |
| 1. meranie  | Philip 2_par  | <b>IMS</b> Excel | 0.188841 | 0.289213 | 0,274978 | 0.625249          | 1,207678 | 2.418222 | 3.746517 | 4.134482    |  |
|             |               | <b>R-Studio</b>  | 0.190571 | 0.28869  | 0.27606  | 0.618326 1.178921 |          | 2.37622  | 3.71172  | 4.134521    |  |
|             | Kutílek 3 par | <b>IMS</b> Excel | 0.182811 | 0.186424 | 0.252901 | 0.625249          | 1.209602 | 2.418222 | 3.750974 | 4.198874    |  |
|             |               | R-Studio         | 0.1800   | 0.1861   | 0.2536   | 0,6133            | 1.1789   | 2.3762   | 3.7117   | 4,1345      |  |
|             | Swarzendruber | <b>IMS</b> Excel | 0.188841 | 0.289215 | 0.274952 | 0.625359          | 1.207929 | 2.418697 | 3.747319 | 4.134491    |  |
|             |               | R-Studio         | 0.178374 | 0.188151 | 0.243107 | 0.618324          | 1.1789   | 2.3735   | 3.70486  | 4,1331      |  |

**Tab. 7 Výsledky pre odhad hodnoty RMSE**

Pre lepšiu prehľadnosť boli vytvorené nasledujúce obrázky,pre porovnanie rozptylu parametru sorptivity,nasýtenej hydraulickej vodivosti a RMSE. V prípade sorptivity a v prípade odchylky RMSE je v rozmedzí je zahrnutý obsah hodnôt vo všetkých rovniciach akurát sú pre porovnanie rozdelené oba programy. V prípade nasýtenej hydraulickej vodivosti boli pre lepšiu prehľadnosť vytvorené boxploty, nielen pre oba programy, ale aj pre každú rovnicu zvlášť.

Na Obr. 31 je vidieť hodnoty sorptivity v programe R – Studia. Na tento obrázok nadväzuje aj Obr. 32, kedy ide o boxplot vytvorený z rovnakých parametrov, avšak pre program MS Excel.

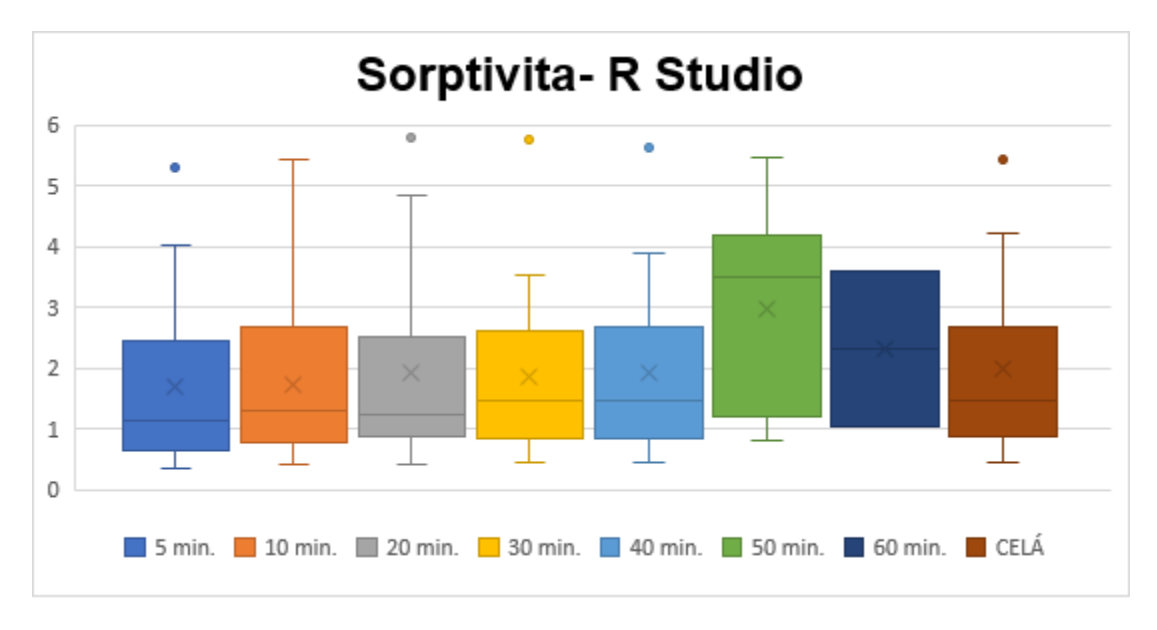

**Obr. 31 Rozptyl hodnôt parametru sorptivity v programe R - Studia**

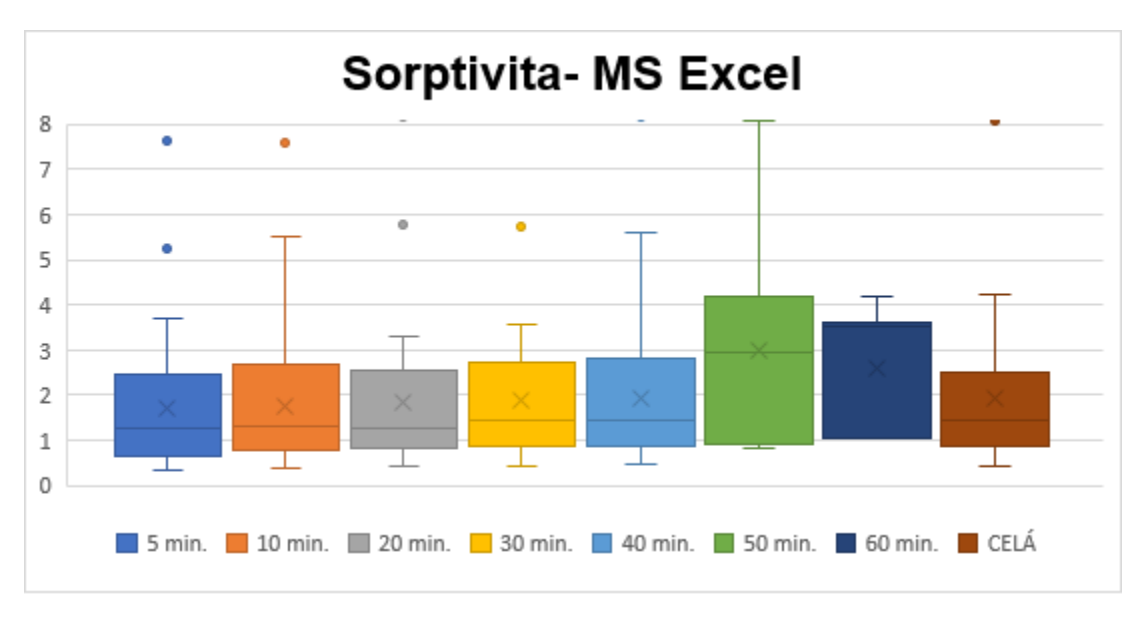

**Obr. 32 Rozptyl hodnôt parametru sorptivity v programe MS Excel**

Keďže sa v obrázkoch vyhodnocuje parameter sorptivity, je dôležité zmieniť, že tento parameter sa určuje z infiltračného merania, avšak pre jeho určenie je dôležitá prvá časová jednotka. Práve preto je trend rozptylu práve takýto. Skrátenie rady neovplyvňuje výrazne jej priebeh,pretože je pre ňu dôležitý práve tento začiatok rady, takže sa dá pomerne presne odhadnúť aj pri kratšej časovej rade. Výrazna odchylka v prípade 50. minúty a 60 minúty je spôsobená tým, že väčšina meraní netrvala dlhšie ako 50 minút a to ovplyvnilo výsledok tohto grafu. Rozptyl sa v prípade R – Studia pohybuje v rozmedzí približne 0,5 – 3,0, ak sa nezohľadňuju údaje z 50. a 60. minúty, pričom pri MS Excel ide o hodnoty 0,5 – 2,7.

Ďalším parametrom, ktorého rozptyl sa vyhodnocoval bola nasýtená hydraulická vodivosť. V tomto prípade sa vyhodnotili údaje zvlášť pre každú rovnicu. Philipova dvojparametrická rovnica je vidieť na Obr.33 a Obr.34. Trojparametrická rovnica podľa Kutílka je spracovaná v Obr. 35 a Obr. 36 a napokon rovnica podľa Swarzendrubera je na Obr. 37 a Obr.38.

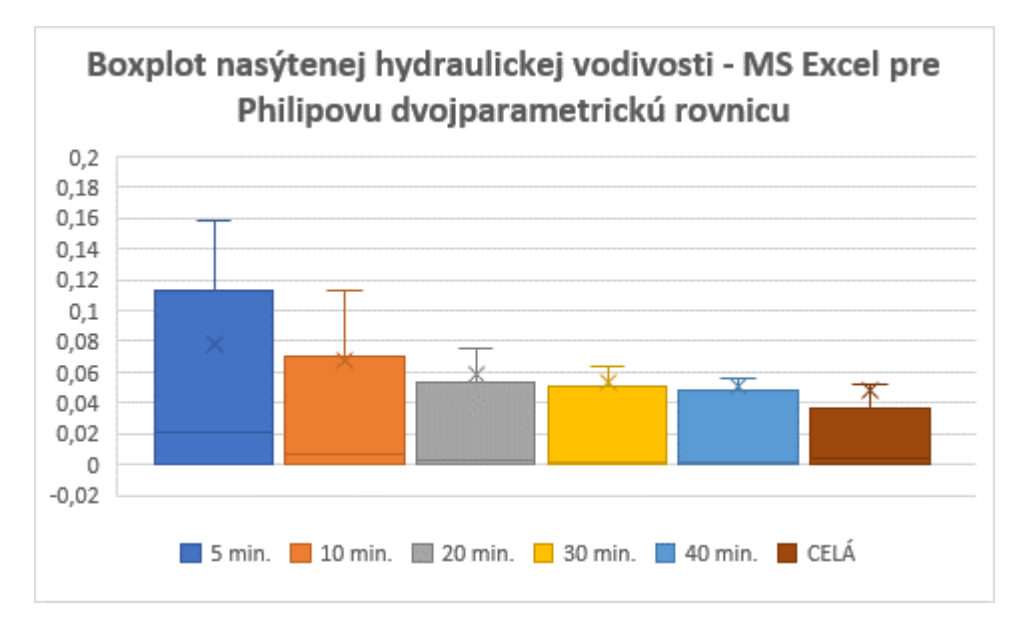

**Obr. 33 Rozptyl hodnôt pre nasýtenú hydraulickú vodivosť pri Philipovej dvojparametrickej rovnici v programe MS Excel**

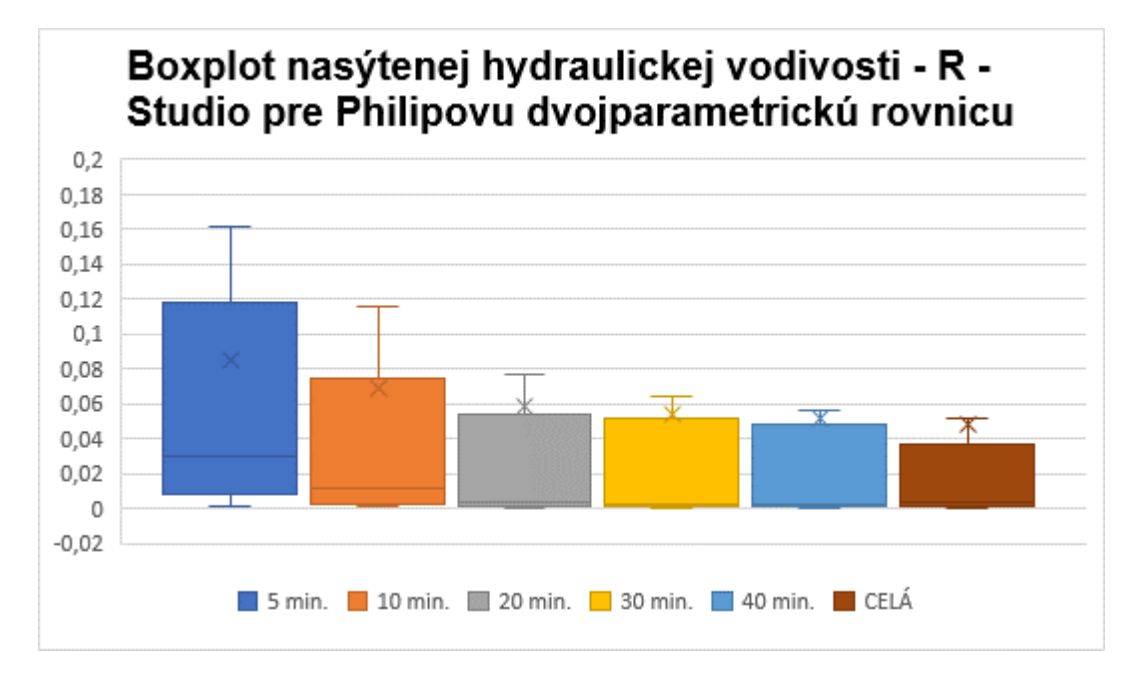

**Obr. 34 Rozptyl hodnôt pre nasýtenú hydraulickú vodivosť pri Philipovej dvojparametrickej rovnici v programe R – Studio**

Parameter nasýtenej hydraulickej vodivosti sa pri infiltračných pokusoch odhaduje až zo záverov merania a práve preto je vplyv doby trvania infiltračného pokusu tak významný. V rovniciach je preto podstatné, že aj pri kratšej časovej rade sa dá pomerne vhodne odhadnúť parameter S, avšak parameter A, z ktorého sa prepočítava nasýtená hydraulická vodivosť je pri kratšej časovej rade nerelevantný. Pri Philipovej dvojparametrickej rovnici je, ale rozdiel rozptylu medzi jednotlivými programami minimálny a obidva použité programy poskytujú pomerne podobné výsledky optimalizácie.

Trojparametrická rovnica podľa Kutílka si vyžaduje pre výpočet nasýtenej hydraulickej vodivosti prepočet cez jednotlivé parametre. Rozptyl týchto hodnôt je vidieť na Obr. 35 a Obr. 36.

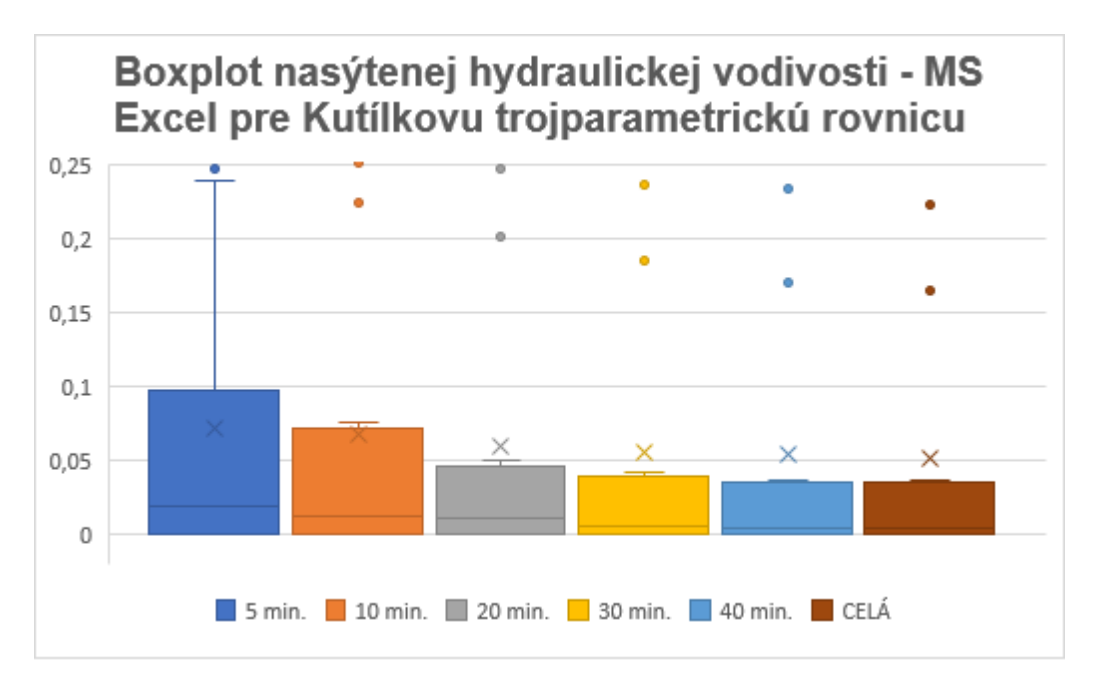

**Obr. 35 Rozptyl hodnôt pre nasýtenú hydraulickú vodivosť pri Kutílkovej trojparametrickej rovnici v programe MS Excel**

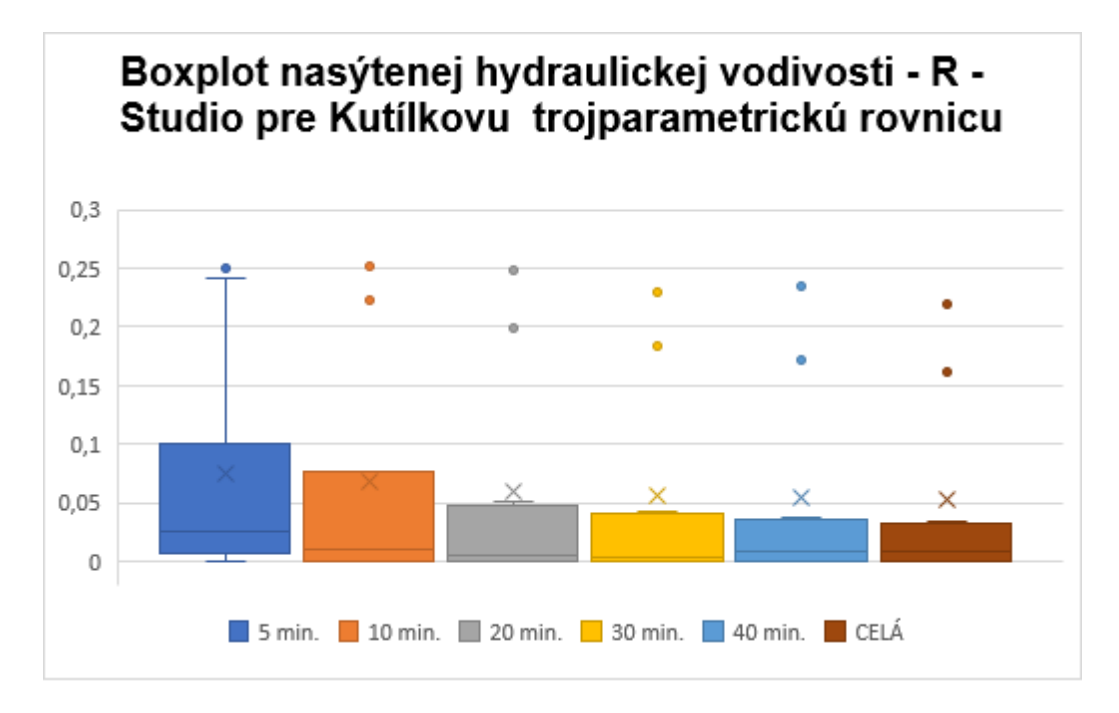

**Obr. 36 Rozptyl hodnôt pre nasýtenú hydraulickú vodivosť pri Kutílkovej trojparametrickej rovnici v programe R – Studio**

Už na prvý pohľad z grafu je vidieť, že pri programe R – Studio dochádza k miernejšiemu poklesu rozptylu s pribúdajúcim časom merania. Parametre naberajú podobné hodnoty v rámci oboch programov, avšak je dôležité poukázať na rozdiel medzi výpočtom týchto parametrov pre rovnicu Philipovho riešenia dvojparametrickú a rovnicu trojparametrickú podľa Kutílka. Kým pri dvojparametrickej rovnici naberala nasýtená hydraulická vodivosť hodnoty v rozptyle približne 0 – 0,12 u trojparametrickej rovnice hodnota neprekračuje hodnotu 0,1 . Aj v priložených tabuľkách v Prílohach je vidieť, že v určitých prípadoch pokusov dochádzalo pri trojparametrickej rovnici k vyneseniu hodnôt, ktoré sa vôbec nepribližovali výsledkom ostatných dvoch rovníc a práve naopak vychádzali úplne odlišné hodnoty.

Poslednou rovnicou bola rovnica poľa Swarzendrubera a jej rozptyl hodnôt nasýtenej hydraulickej vodivosti je vidieť na Obr. 37 a Obr. 38

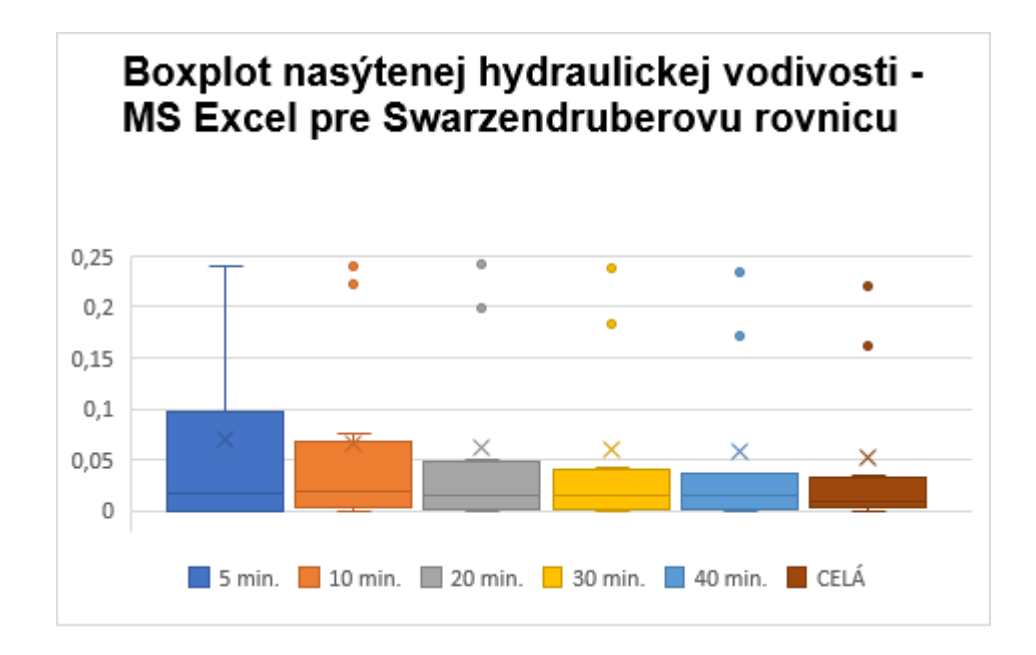

**Obr. 37 Rozptyl hodnôt pre nasýtenú hydraulickú vodivosť pri Swarzendruberovej v programe MS Excel**

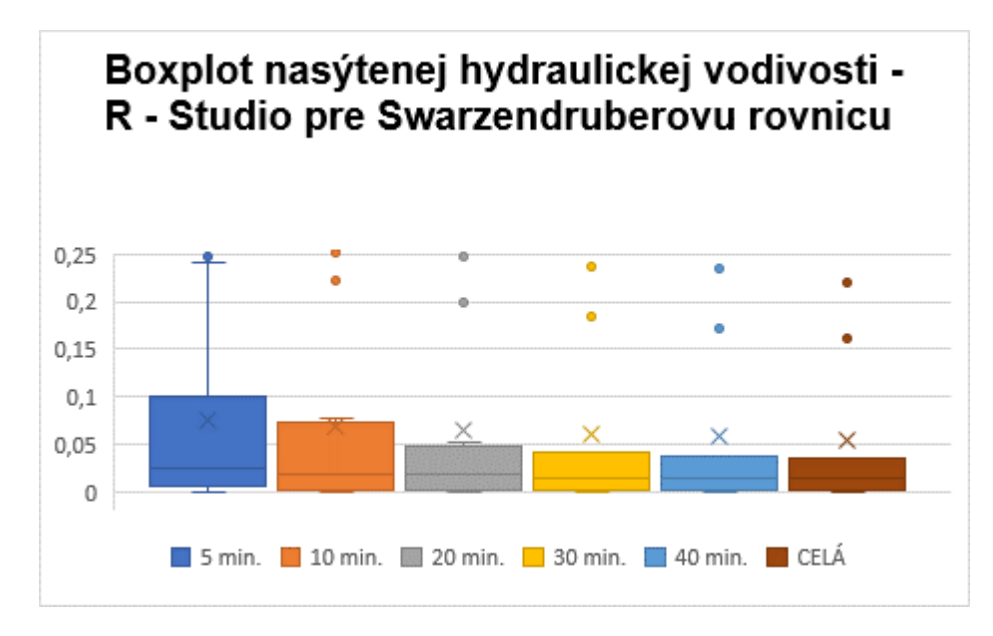

**Obr. 38 Rozptyl hodnôt pre nasýtenú hydraulickú vodivosť pri Swarzendruberovej rovnici v programe R - Studio**

Hodnoty rozptylu boli znovu v porovnaní oboch programov pomerne zhodné a líšlili sa nepatrnými rozdielmi. V porovnaní rovnice s predošlými dvomi dostávame najmiernejší pokles rozptylu a hodnoty pri celej časovej rade dosahovali najmenšieho rozptylu.

Posledným súborom boxplotov, ktoré boli vytvorené bolo rozmdzie hodnôt RMSE, znovu pre všetky rovnice, avšak sa porovnávajú výsledky programov. Ide o Obr. 39 a Obr. 40, kde je taktiež dôležité podotknúť, že hodnoty rady pri 50.minútach a 60. minútach sa nemôžu považovať za relevantné, nakoľko väčšina meraní netrvala až v takomto čase, čo ovplyvňuje aj tvar rozptylu.

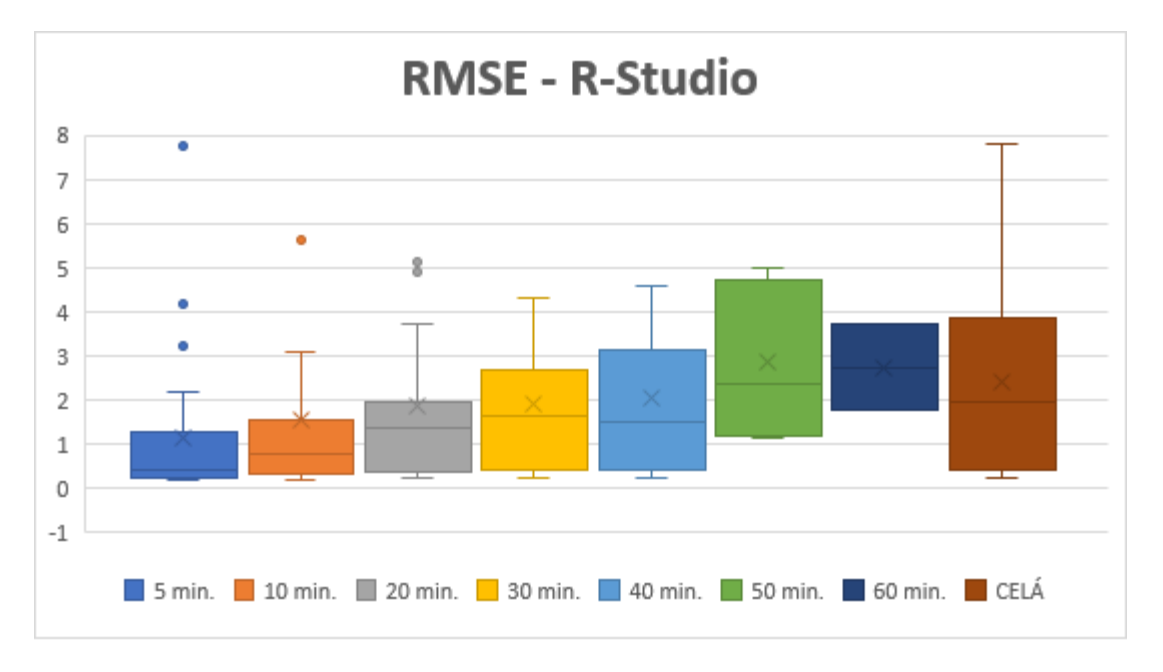

**Obr. 39 Rozptyl hodnôt RMSE v programe R - Studia**

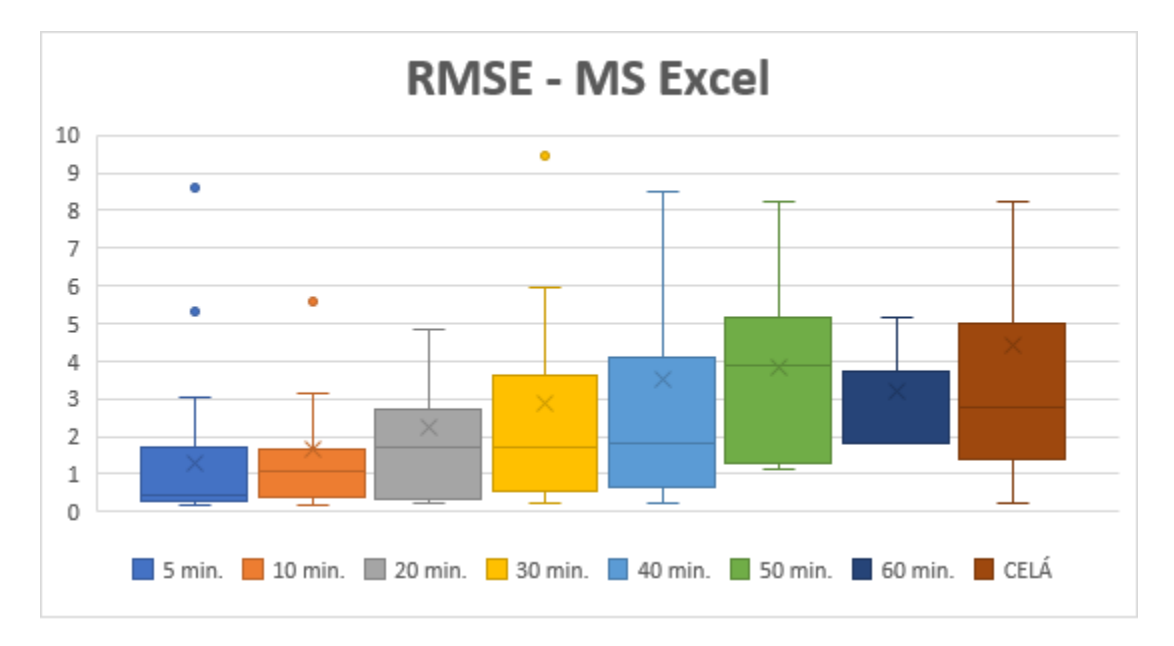

**Obr. 40 Rozptyl hodnôt RMSE v programe MS Excel**

Pri oboch programoch dochádza k trendu nárastu hodnoty RMSE s pribúdajucou dobou trvania infiltračného pokusu. V prípade výsledkov z programu R – Studia sa javí, že tieto výsledky majú pozvoľnejšie narastajúci charakter, než pri MS Excel. Je však dôležité podotknúť, že ide len pre výpočet RMSE, pre skrátenú radu.

V prípade, že by sme zohľadňovali celú časovú radu, tak by hodnota RMSE mala trend, že s pribúdajúcim časom infiltračného pokusu sxa jej hodnota zmenšuje ako je aj vidieť na Obr.41. Na tomto obrázku sú vynesené hodnoty RMSE pre celú časovú radu pre všetky programy, ktoré boli spracované v programe MS Excel.

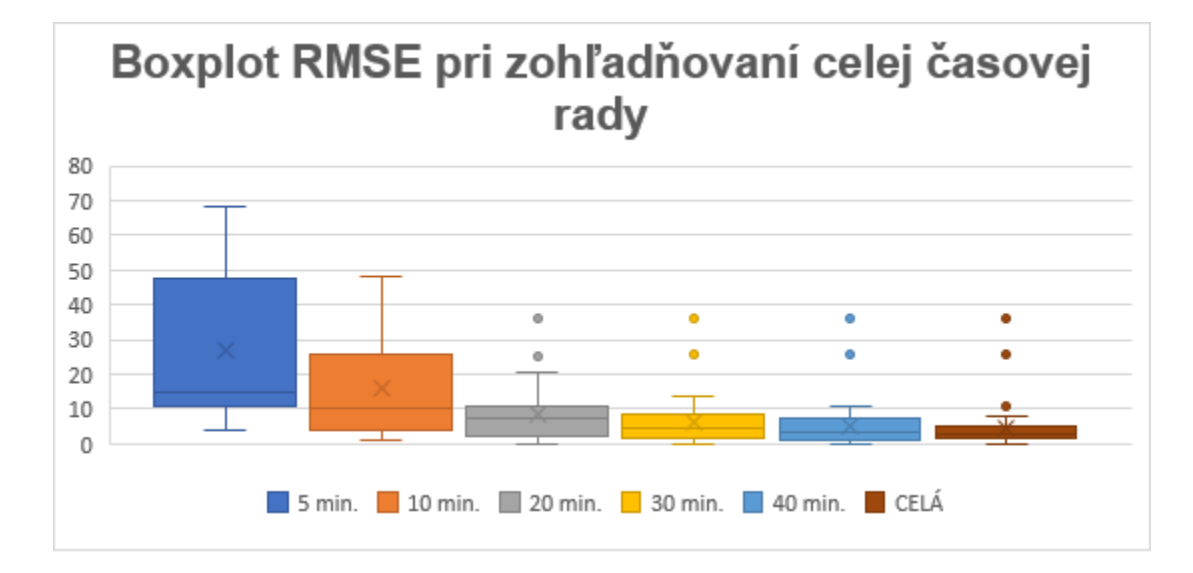

**Obr. 41 Rozptyl hodnôt RMSE v programe MS Excel pri zohľadnení na celú časovú radu**

Práve na tomto prípade je vidieť, že ak sa berie ohľad na celú časovú radu, tak hodnota RMSE sa s dĺžkou infiltračného pokusu zmenšuje, ale ak sa prepočítava, len pre skrátenú radu, tak jej hodnota sa navyšuje. Simulácia odhadu pre celú časovú radu si vyžaduje dlhšie trvanie infiltračného pokusu.

## 7. ZÁVER

V termínoch na jeseň rokov 2015 a 2016 prebehli merania na dvoch lokalitách v Českej republike. Bolo uskutočnených 15 infiltračných pokusov, ktoré trvali v časovom rozmedzí 41 minút až 1 hodina a 15 minút. Všetky pokusy boli namerané jednovalcovou infiltračnou metódou.

V rámci práce sa hodnotil vplyv doby trvania infiltračného pokusu na odhad jednotlivých parametrov. Z výsledkov je zreteľné, že na odhad parametrov má čas veľký vplyv. V prípade odhadu parametru sorptivity je aj pri kratšej časovej rade možné počítať s ich pomernou presnosťou, nakoľko jej veľkosť závisí práve na úvodnom časovom kroku. V prípade druhého hydrofyzikálneho parametru, ktorým je nasýtená hydraulická vodivosť je ale dôležitý čas trvania.

Oba optimalizačné programy, ktoré boli využité dosahovali pomerne podobných výsledkov, a len vo výnimočných prípadoch prišlo k nejakému výraznému odchýleniu. Takéto odchýlenie sa týkalo práve rovnice trojparametrickej podľa Kutílka, kedy optimlaizáciou týchto troch parametrov dochádzalo k získaniu hodnôt, ktoré nebolo možné akceptovať ako správne.

Pre lepší rozhľad a presnejšie výsledky by bolo vhodné túto prácu rozšíriť do budúcna. V rámci tejto práce neprišlo k jednoznačnému určeniu rovnice, či optimalizačného procesu, ktorý by sa dal považovať za najlepší alebo najpresnejší. Avšak bolo preukázané, že dĺžka infiltračného pokusu výrazne ovplyvňuje jeho konečný výsledok. Práve preto by bolo zaujímavé v budúcnosti vykonať tieto pokusy na ešte dlhších časových radách, než s ktorými sa pracovalo.

## 8. ZOZNAM LITERATÚRY A POUŽITÝCH ZDROJOV

- **1.** BENETIN, J., DVOŘÁK, J., FÍDLER, J., KABINA, P.,1987: Odvodňovanie. Príroda, Bratislava, 574 s.
- **2.** ČELOUDOVA K.,2017: Odhad počátečnách hodnot infiltrace při infiltračních pokusech, Dimplomová práce, ČZU.
- **3.** CÍSLEROVÁ,L.,1989: Inženýrska hydropedologie., Edičné stredisko ČVUT
- **4.** DECAGON DEVICES, INC.,2012: Minidisk Infiltrometer, User´s manual. Pullman, Washington , 26 s.
- **5.** DEMEK, J., QUITT, E., RAUŠER, J.,1976: Úvod do obecné fyzické geografie. Academia, Praha, 400 s.
- **6.** HILLEL D., 2004: Intoduction to Environmental Soil Physics. Elsevier Acadamic Press, USA, 494 s.
- **7.** HRÁDEK, F., KUŘÍK, P.:2002: Hydrologie. Praha: LF ČZU Praha.
- **8.** CHATFIELD, CH.,: 2001. *Time-series forecasting*. Boca Raton: Chapman. ISBN 15-848-8063-5.
- **9.** JAČKA, L., PAVLÁSEK, J.,2010 : Vybrané hydropedologické charakteristiky podzolů v centrální oblasti NP Šumava. Vodohospodářské technicko – ekonomické informace.
- **10.** JAČKA, L., PAVLÁSEK, J., KERÁŽ, V., PECH, P., 2014. A comparison of three measuring methods for estimating the saturated hydraulic conductivity in the shallow subsurface layer of mountain podzols. Geoderma
- **11.** JANDÁK,J.,POKORNÝ,E.,2001: Půdoznalství. Vyd. MZLU v Brně, 140s.
- **12.** JANDÁK,J.,2009: Cvičení z půdoznalství. 1.vyd. MZLU v Brně, 92s.
- **13.** KAMENČÍKOVÁ, I.,2008: Posouzení infiltrační schopnosti půdy v závislosti na způsobu zpracování půdy. Slovenská technická univerzita, Bratislava.
- **14.** KAMENČÍKOVÁ, I.,2009: Vyhodnocení terénního měření infiltrace výtopou v k. ú. Horní Meziříčko. CERM, Brno
- **15.** KODEŠOVÁ,R.,2012: Modelování v pedologii. Praha. 2.upravené vydanie
- **16.** KOVAŘÍČEK, P., ŠINDELÁŘ, R., KROULÍK, M., HŮLA, J., VLÁŠKOVÁ, M.,2006: Metoda měření infiltrace vody do půdy zadešťovacím zařízením. Výzkumný ústav zemědělské techniky, Praha
- **17.** KOVAŘÍČEK P., ŠINDELÁŘ R., HŮLA J., HONZÍK I.2008: Measurement of water infiltration in soil using the rain simulation method. Research in Agricultural Engineering.
- **18.** KULHAVÝ, Z., SOUKUP, M., DOLEŽAL, F., ČMELÍK, M.,2007: Přetlakový infiltrometr pro terénní stanovení vsakovací schopnosti půd. VÚMOP, Pardubice, 85s.
- **19.** KUTÍLEK, M., KURÁŽ, V., CÍSLEROVÁ, M.,2000: Hydropedologie 10. ČVUT, Praha, 176 s.
- **20.** KUTÍLEK, M., KREJČA, M., 1987: Tříparametrická rovnice infiltrace Philipova typu. Vodohosp. čas. s 52-61.
- **21.** KUTÍLEK, M., NIELSEN, D.R., 1994: Soil hydrology. Catena Verlag, Cremlingen – Destedt, Germany.
- **22.** KUTÍLEK, M., 1978: Vodohospodářska pedologie. SNTL-ALFA, Praha.
- **23.** KUTÍLEK,M.,KURÁŽ,V.,CÍSLEROVÁ,M.,2004: Hydropedologie 10. Skriptum. ČVUT, Praha.
- **24.** LEI, Z., YANG, S. a XIE, S.,1988: Soil Water Dynamics. singhua University Press, Beijing.
- **25.** LHOTSKÝ, J.,2000: Zhutňování půd a opatření proti němu. ÚZPI, Praha,
- **26.** MAŠÍČEK, T., TOMAN, F., VIČANOVÁ, M.,2011: Infiltrační schopnost půdy v porostech rychle rostoucích dřevin. VUT Brno, 1. vyd.
- **27.** MATULA, S.,1986: Zařízení pro automatické měření infiltrace v infiltrometru. Vodohospodářský časopis, s. 219 – 223.
- **28.** MATULA, S., KOZÁKOVÁ, H.,1997: A simple pressure infiltrometer for determinativ of soil hydraulic properties by in situ infiltration measurements. Rostlinná výroba, č. 43, s. 405 – 413.
- **29.** MITCHELL M.,1998: An Introduction to Genetic Algorithms. The MIT Press.
- **30.** NĚMEČEK, J. a kol., 2001: Taxonomicky klasifikační systém pud České republiky, VUMOP Praha, 78.
- **31.** PAVLÁSEK J., JAČKA L.,2014: Hydropedologie, ČZU,Praha, 104s.
- **32.** PHILIP, J. E.,1957: The Theory of Infiltration: 1. The Infiltration Equation and its Solution. Soil Science 357s PITTER, P.,2009: Hydrochemie. Vysoká škola chemicko-technologická, Praha, 375 s.
- **33.** PRICE K., Storn R., 1997: Differential Evolution: A Practical Approach to Global Optimization. Springer – Verlag, Berlin, Germany.
- **34.** RAWLS, W. J.,2002: Infiltration Properties. Encyclopedia of Soil Science, 692s.
- **35.** SANETRNÍK,J.,FILIP,J.,1991: Meliorace. 1.vyd. VŠZ v Brně, 177 s.
- **36.** SMOLÍKOVÁ,L., 1988: Pedologie. Štátne pedagogické nakladateľstvo.
- **37.** SOMMER,M.,1985: Hydrologie. Skriptum. VUT Brno.
- **38.** ŠINDELÁŘ, R., KOVAŘÍČEK, P., VLÁŠKOVÁ, M., HŮLA, J., KROULÍK, M.,2009: Měření infiltrace vody do půdy pomocí kruhového infiltrometru Mini Disk. Agritech Science, s. 1 – 6.
- **39.** ŠPONGROVÁ, K., KECHAVARZI, C., DRESSER, M., MATULA, S., GODWIN, R. J.,2009: Development of an automated tension infiltrometer for field use. Vadose Zone Journal, 817s.
- **40.** SWARZENDRUBER, D., 1987: A Quasi-Solution of Richards' Equation for the Downward
- **41.** VALENTOVÁ, J., 2007. Hydraulika podzemní vody. CVUT, Praha.
- **42.** VALIŠ,S.,ŠÁLEK,J., 1976: Hydropedologické praktikum. Skriptum. 3.vyd.
- **43.** VALLA M. a kol., 2002: Pedologické praktikum. ČZU Agronomická fakulta, Praha, 148 s.
- **44.** VALLA, M., a kol.,2006: Pedologické praktikum. 1. dotisk 2. vydání. Praha: Česká zemědělská univerzita v Praze, 151 s.
- **45.** VÁŠA,J.,DRBAL,J.,1975: Retence ,pohyb a charakteristiky půdní vody. Práca a štúdia VÚV 131. Praha, 377 s.
- **46.** VAVŘÍČEK D., KUČERA A., 2015: Lesnická pedologie pro posluchače LDF Mendelu v Brně. Ústav geologie a pedologie, Brno, 184 s.

## *8.1. Internetové zdroje*

- [URL1] http://portal.chmi.cz
- [URL 2] https://colbydigssoil.com
- [URL 3] http://www.ekotechnika.cz
- [URL 4] http://www.seznam.cz
- [URL 5] http://portal.chmi.cz/historicka-data
- [URL 6 ] http://www.geology.cz
- [URL 7] http://www.avozarm.sk/Solv.htm

# PRÍLOHY

## **Príloha 1: Tabuľka jednotlivých parametrov pre Philipovu dvojparametrickú rovnicu**

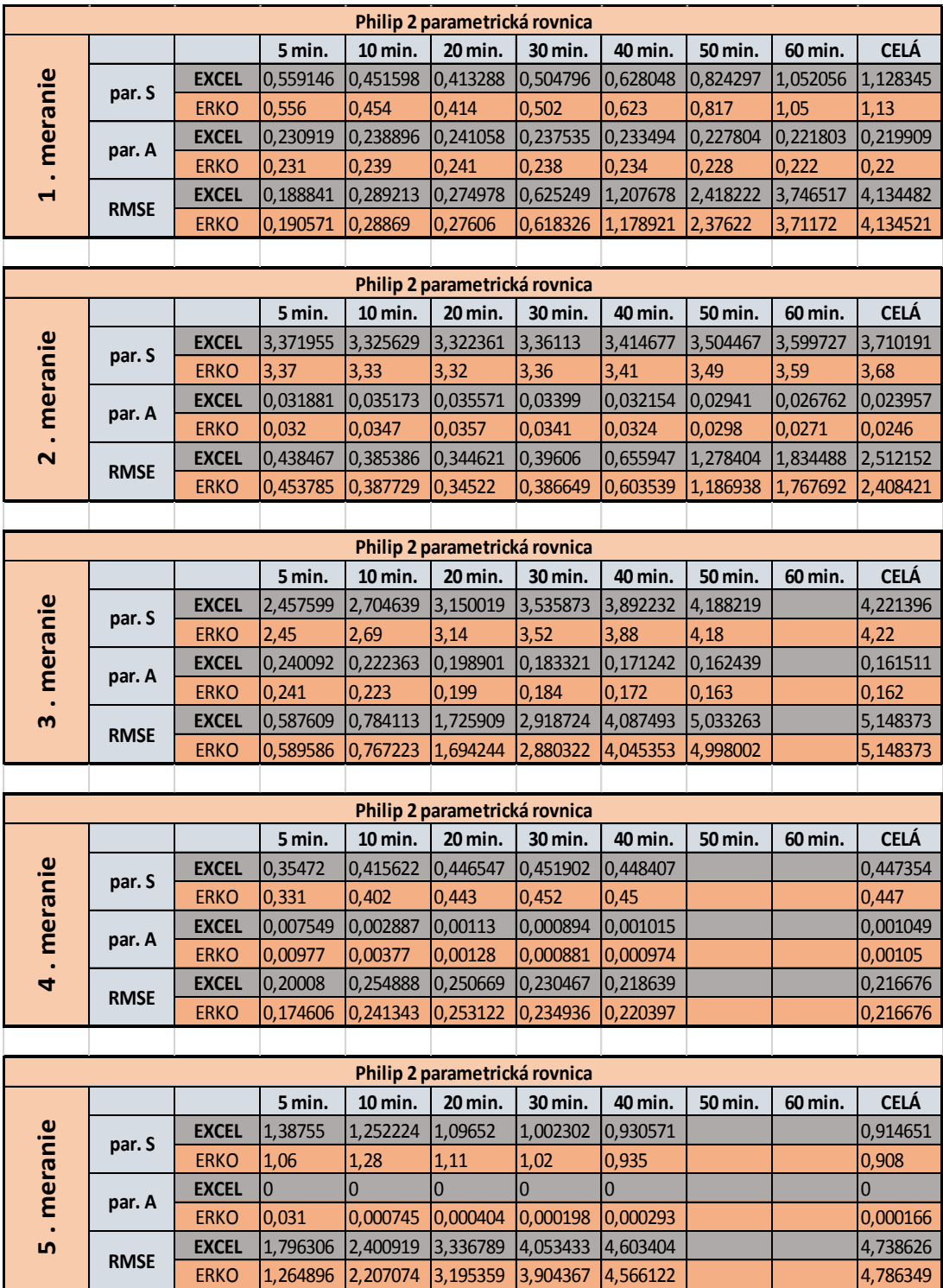

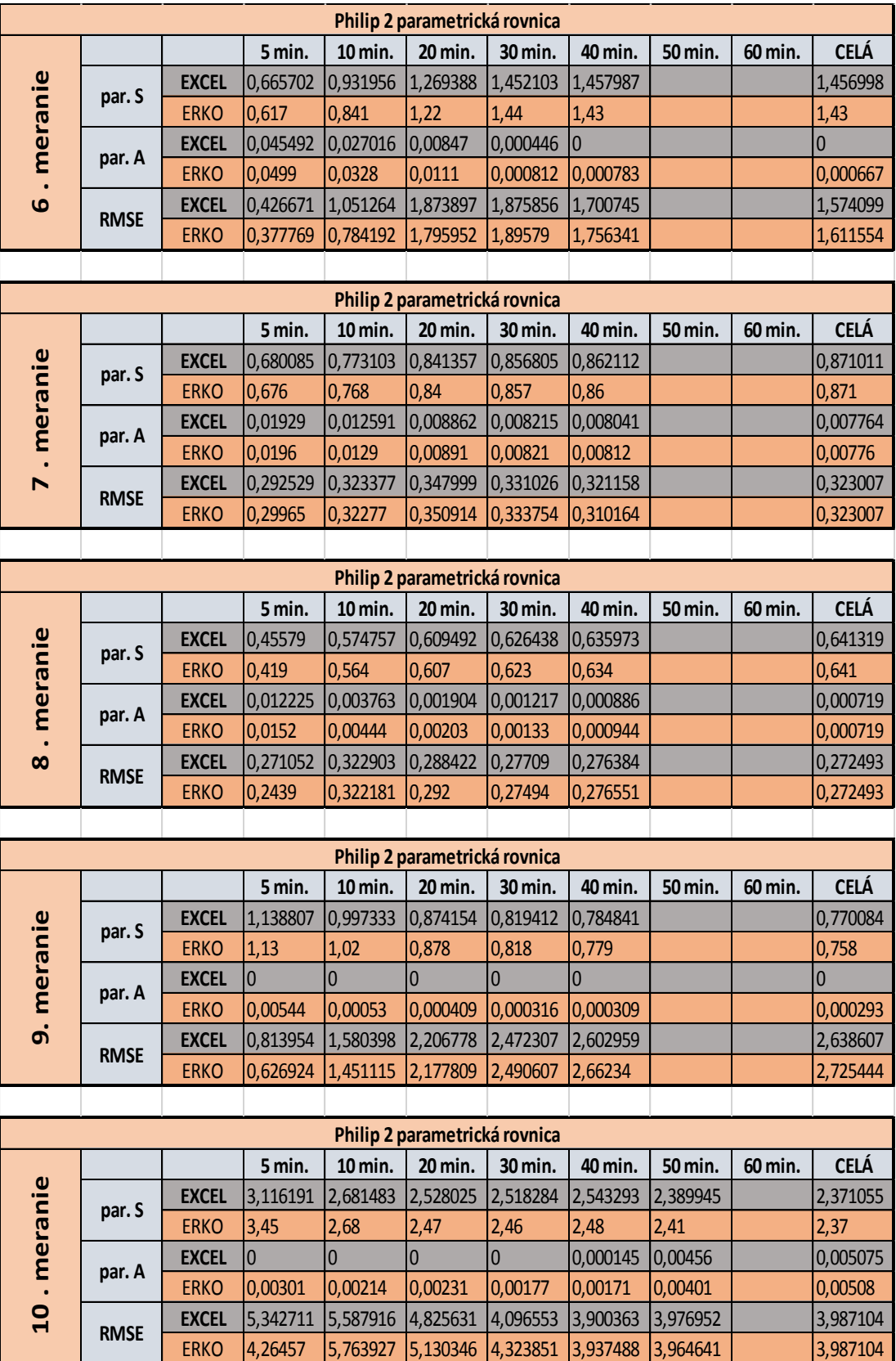
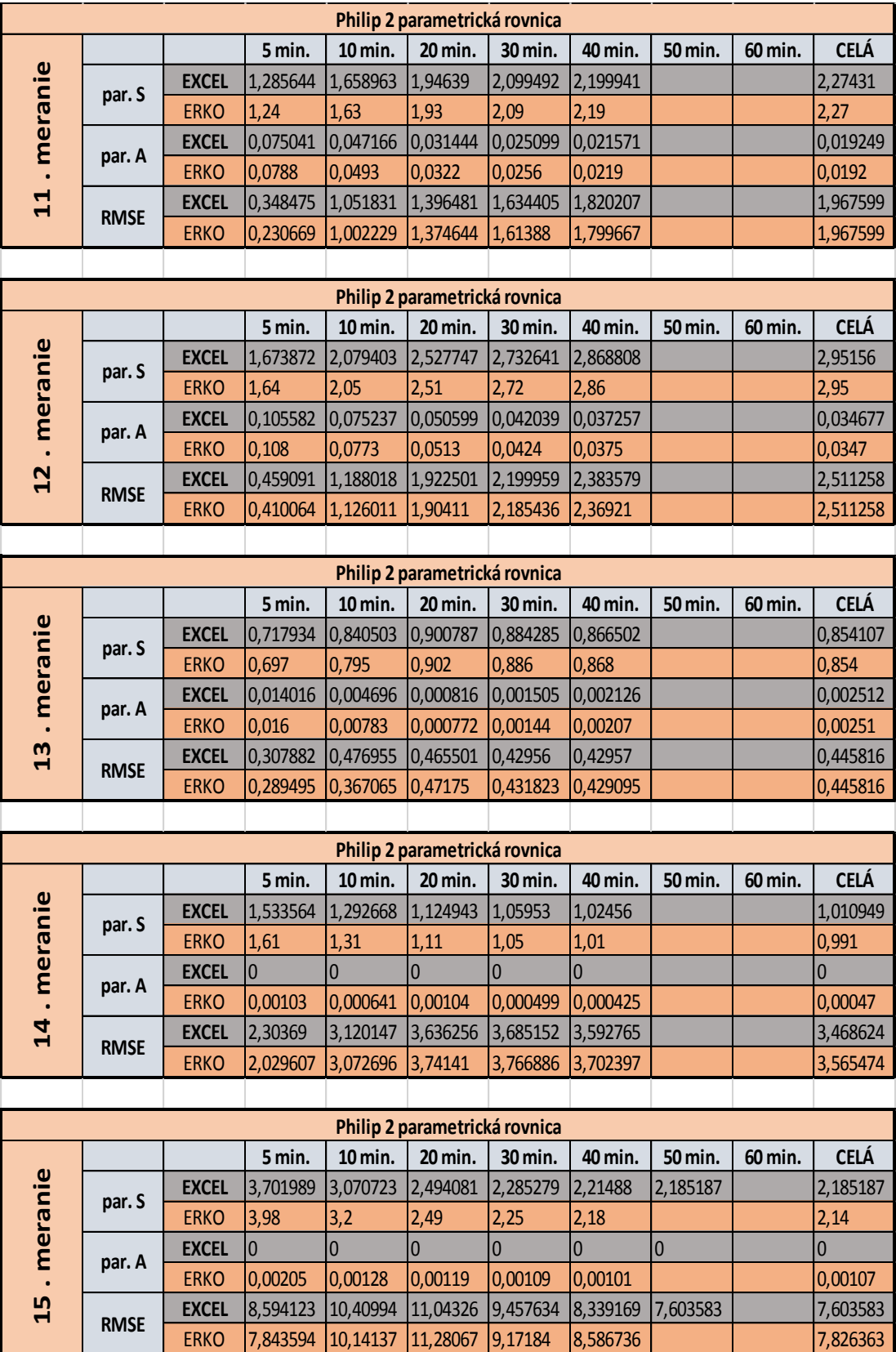

| $\overline{\mathbf{v}}$<br>Kutílek 3 parametrická rovnica |                               |              |            |           |                                |                                |            |            |           |             |  |  |
|-----------------------------------------------------------|-------------------------------|--------------|------------|-----------|--------------------------------|--------------------------------|------------|------------|-----------|-------------|--|--|
| 1. meranie                                                |                               |              | 5 min.     | 10 min.   | 20 min.                        | 30 min.                        | 40 min.    | 50 min.    | 60 min.   | <b>CELÁ</b> |  |  |
|                                                           |                               | <b>EXCEL</b> | 0,607706   | 0,624753  | 0,475135                       | 0,504816                       | 0,630779   | 0,82435    | 1,049576  | 1,049425    |  |  |
|                                                           | par. C1                       | <b>ERKO</b>  | 0,62       | 0,628     | 0,476                          | 0,502                          | 0,623      | 0,817      | 1,05      | 1,13        |  |  |
|                                                           | par. C2<br>par. C3            | <b>EXCEL</b> | 0,222363   | 0,217647  | 0,235689                       | 0,237534                       | 0,233397   | 0,227803   | 0,221809  | 0,221392    |  |  |
|                                                           |                               | <b>ERKO</b>  | 0,22       | 0,217     | 0,236                          | 0,23                           | 0,234      | 0,228      | 0,222     | 0,22        |  |  |
|                                                           |                               | <b>EXCEL</b> | 0,000347   | 0,000605  | 0,000109                       | $\mathbf 0$                    | 7,22E-07   | 0          | 8,54E-07  | 8,54E-07    |  |  |
|                                                           |                               | <b>ERKO</b>  | 0,000488   | 0,000623  | 0,000111                       | $9,21E-19$                     | 4,87E-19   | $1,03E-18$ | $6,4E-19$ | 6,06E-19    |  |  |
|                                                           | <b>RMSE</b>                   | <b>EXCEL</b> | 0,182811   | 0,186424  | 0,252901                       | 0,625249                       | 1,209602   | 2,418222   | 3,750974  | 4,198874    |  |  |
|                                                           |                               | <b>ERKO</b>  | 0,1800     | 0,1861    | 0,2536                         | 0,6133                         | 1,1789     | 2,3762     | 3,7117    | 4,1345      |  |  |
|                                                           |                               |              |            |           |                                |                                |            |            |           |             |  |  |
| Kutílek 3 parametrická rovnica                            |                               |              |            |           |                                |                                |            |            |           |             |  |  |
|                                                           |                               |              | 5 min.     | 10 min.   | 20 min.                        | 30 min.                        | 40 min.    | 50 min.    | 60 min.   | <b>CELÁ</b> |  |  |
|                                                           |                               | <b>EXCEL</b> | 3,371952   | 3,350256  | 3,322402                       | 3,366656                       | 3,414679   | 3,504468   | 3,504468  | 3,504468    |  |  |
|                                                           | par. C1                       | <b>ERKO</b>  | 3,37       | 3,38      | 3,32                           | 3,36                           | 3,41       | 3,49       | 3,59      | 3,68        |  |  |
|                                                           |                               | <b>EXCEL</b> | 0,031882   | 0,031866  | 0,035569                       | 0,033822                       | 0,032154   | 0,02941    | 0,02941   | 0,02941     |  |  |
|                                                           | par. C2                       | <b>ERKO</b>  | 0,032      | 0,0285    | 0,0357                         | 0,0341                         | 0,0324     | 0,0298     | 0,0271    | 0,0246      |  |  |
| . meranie                                                 |                               | <b>EXCEL</b> | 0          | 9,99E-05  | 0                              | 0                              | 0          | 0          | 0         | 0           |  |  |
| $\overline{\mathbf{N}}$                                   | par. C3                       | <b>ERKO</b>  | 6,65E-19   | 0,000189  | $6,27E-19$                     | 5,62E-19                       | 3,77E-19   | 5,25E-19   | 3,97E-19  | 2,98E-19    |  |  |
|                                                           |                               | <b>EXCEL</b> | 0,438467   | 0,378466  | 0,344621                       | 0,397639                       | 0,655947   | 1,278404   | 2,382072  | 4,818147    |  |  |
|                                                           | <b>RMSE</b>                   |              |            |           |                                |                                |            |            |           |             |  |  |
|                                                           |                               | <b>ERKO</b>  | 0,453786   | 0,38211   | 0,34522                        | 0,386649                       | 0,603538   | 1,186938   | 1,767692  | 2,408421    |  |  |
| Kutílek 3 parametrická rovnica                            |                               |              |            |           |                                |                                |            |            |           |             |  |  |
|                                                           |                               |              |            |           |                                |                                |            |            |           |             |  |  |
| . meranie<br>$\omega$                                     | par. C1<br>par. C2<br>par. C3 |              | 5 min.     | 10 min.   | 20 min.                        | 30 min.                        | 40 min.    | 50 min.    | 60 min.   | <b>CELÁ</b> |  |  |
|                                                           |                               | <b>EXCEL</b> | 2,457616   | 2,707976  | 3,153879                       | 3,557838                       | 3,905672   | 4,184835   | 4,182973  | 4,182973    |  |  |
|                                                           |                               | <b>ERKO</b>  | 2,45       | 2,69      | 3,14                           | 3,31                           | 3,88       | 4,18       |           | 4,22        |  |  |
|                                                           |                               | <b>EXCEL</b> | 0,240091   | 0,222185  | 0,198746                       | 0,18267                        | 0,170921   | 0,162472   | 0,162312  | 0,162312    |  |  |
|                                                           |                               | <b>ERKO</b>  | 0,241<br>0 | 0,223     | 0,199                          | 0,184                          | 0,172<br>0 | 0,163      |           | 0,162       |  |  |
|                                                           |                               | <b>EXCEL</b> |            | 5,86E-07  | 6,64E-07                       | 6,06E-07                       |            | 9,28E-07   | 9,28E-07  | 9,28E-07    |  |  |
|                                                           | <b>RMSE</b>                   | <b>ERKO</b>  | 4,09E-18   | 2,89E-18  | $2,01E-18$                     | $1,14E-18$                     | 1,44E-18   | 1,05E-18   |           | 9,95E-19    |  |  |
|                                                           |                               | <b>EXCEL</b> | 0,587609   | 0,784388  | 1,726679                       | 2,922906                       | 4,088618   | 5,037191   | 5,161995  | 5,161995    |  |  |
|                                                           |                               | <b>ERKO</b>  | 0,589586   | 0,767223  | 1,694245                       | 2,880323                       | 4,045352   | 4,998002   |           | 5,148373    |  |  |
|                                                           |                               |              |            |           |                                |                                |            |            |           |             |  |  |
|                                                           |                               |              |            |           | Kutílek 3 parametrická rovnica |                                |            |            |           |             |  |  |
| anie<br>. mer<br>4                                        | par. C1<br>par. C2            |              | 5 min.     | 10 min.   | 20 min.                        | 30 min.                        | 40 min.    | 50 min.    | 60 min.   | <b>CELÁ</b> |  |  |
|                                                           |                               | <b>EXCEL</b> | 0,35472    | 0,399     | 0,4212                         | 0,4475                         | 0,46231    |            |           | 0,46612     |  |  |
|                                                           |                               | <b>ERKO</b>  | 0,331      | 0,402     | 0,443                          | 0,452                          | 0,45       |            |           | 0,447       |  |  |
|                                                           |                               | <b>EXCEL</b> | 0,007549   | 0,00312   | 0,0011                         | 0,000752                       | 0,000795   |            |           | 0,000997    |  |  |
|                                                           |                               | <b>ERKO</b>  | 0,00977    | 0,00377   | 0,00128                        | 0,000881                       | 0,000974   |            |           | 0,00105     |  |  |
|                                                           | par. C3<br><b>RMSE</b>        | <b>EXCEL</b> | 4,3E-18    | 5E-19     | 2,3E-19                        | 1,9E-19                        | 2,3E-20    |            |           | 1,79E-20    |  |  |
|                                                           |                               | <b>ERKO</b>  | $5,1E-19$  | 2,05E-19  | 1,23E-19                       | 1,16E-20                       | 1,88E-20   |            |           | 1,91E-20    |  |  |
|                                                           |                               | <b>EXCEL</b> | 0,20008    | 0,622827  | 2,008195                       | 3,59297                        | 4,991544   |            |           | 5,362309    |  |  |
|                                                           |                               | <b>ERKO</b>  | 0,174606   | 0,241343  | 0,253123                       | 0,234936                       | 0,220397   |            |           | 0,216676    |  |  |
|                                                           |                               |              |            |           |                                |                                |            |            |           |             |  |  |
|                                                           |                               |              |            |           |                                | Kutílek 3 parametrická rovnica |            |            |           |             |  |  |
| 5. meranie                                                | par. C1<br>par. C2            |              | 5 min.     | 10 min.   | 20 min.                        | 30 min.                        | 40 min.    | 50 min.    | 60 min.   | <b>CELÁ</b> |  |  |
|                                                           |                               | <b>EXCEL</b> | 1,385004   | 1,252224  | 1,09652                        | 1,00872                        | 0,9742     | 0,921      |           | 0,89753     |  |  |
|                                                           |                               | <b>ERKO</b>  | 1,06       | 1,29      | 1,12                           | 1,02                           | 0,946      |            |           | 0,915       |  |  |
|                                                           |                               | <b>EXCEL</b> | 4,5E-18    | $3,1E-18$ | 2,97E-18                       | $1,54E-18$                     | 1,12E-18   | 1,01E-18   |           | 5,21E-19    |  |  |
|                                                           | par. C3<br><b>RMSE</b>        | <b>ERKO</b>  | 0,031      | 2,98E-18  | $1,24E-18$                     | $1,76E-18$                     | $1,44E-18$ |            |           | 3,21E-19    |  |  |
|                                                           |                               | <b>EXCEL</b> | 1,3E-19    | $1,2E-20$ | $1,1E-20$                      | $2,3E-19$                      | 2,35E-19   | 1,47E-20   |           | 1,46E-20    |  |  |
|                                                           |                               | <b>ERKO</b>  | 1,15E-18   | 1,45E-20  | 1,46E-20                       | 2,62E-21                       | 1,14E-20   |            |           | $1,4E-20$   |  |  |
|                                                           |                               | <b>EXCEL</b> | 1,796515   | 2,400919  | 3,336789                       | 4,676531                       | 6,679184   | 7,264908   |           | 7,264908    |  |  |
|                                                           |                               | <b>ERKO</b>  | 1,26489    | 2,1758    | 3,150953                       | 3,87014                        | 4,49328    |            |           | 4,738625    |  |  |

**Príloha 2: Tabuľka jednotlivých parametrov pre Kutílkovu trojparametrickú rovnicu**

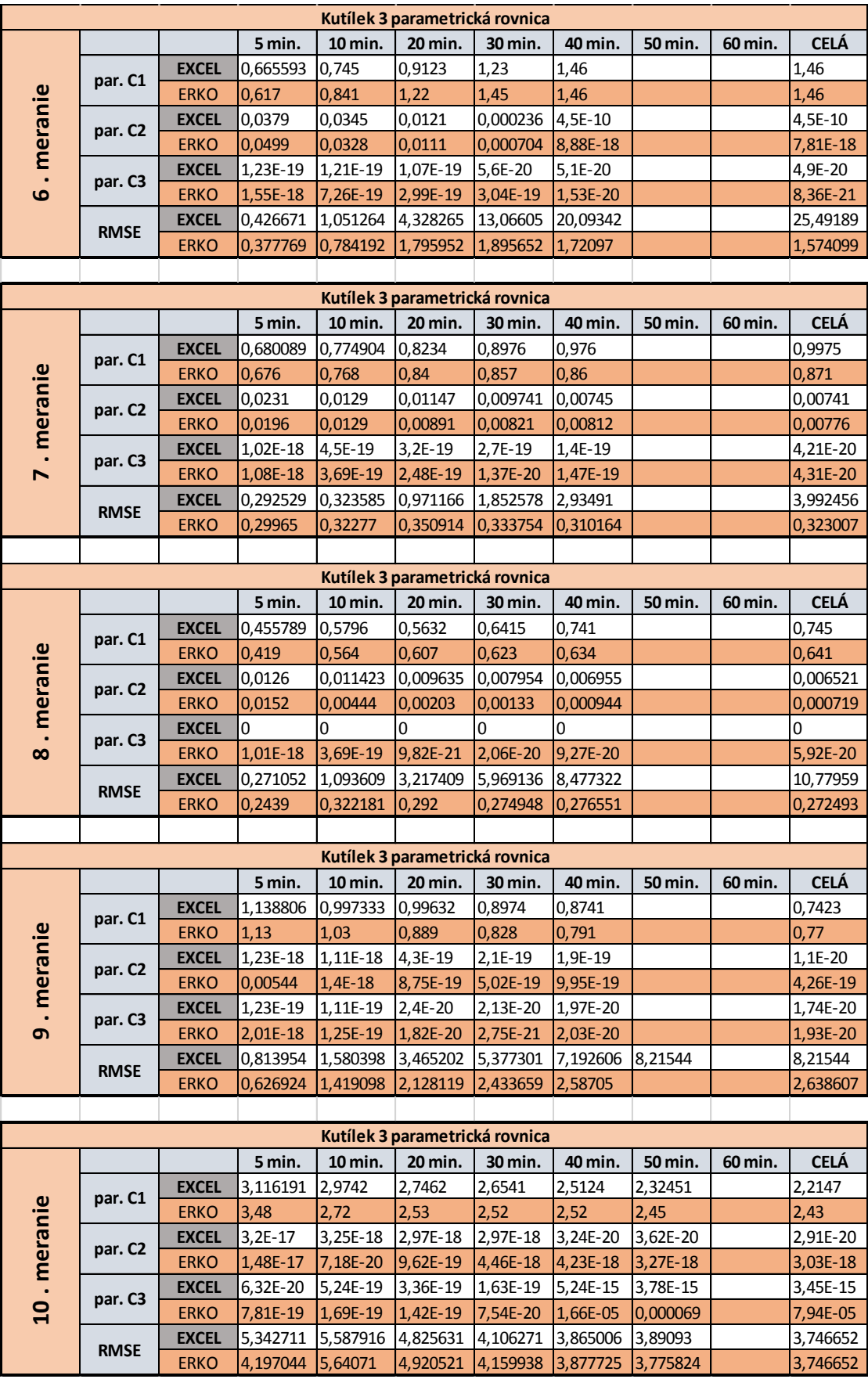

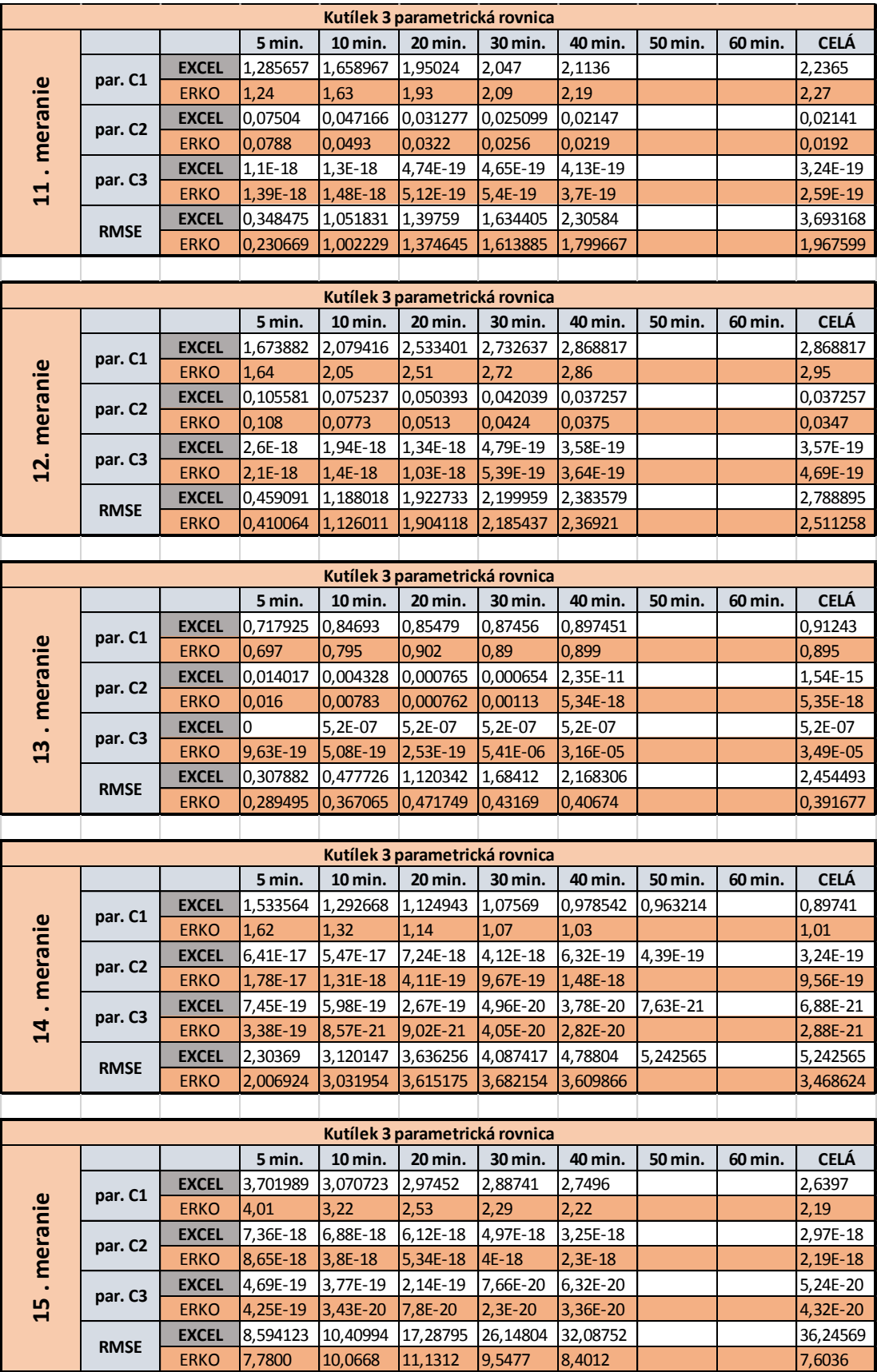

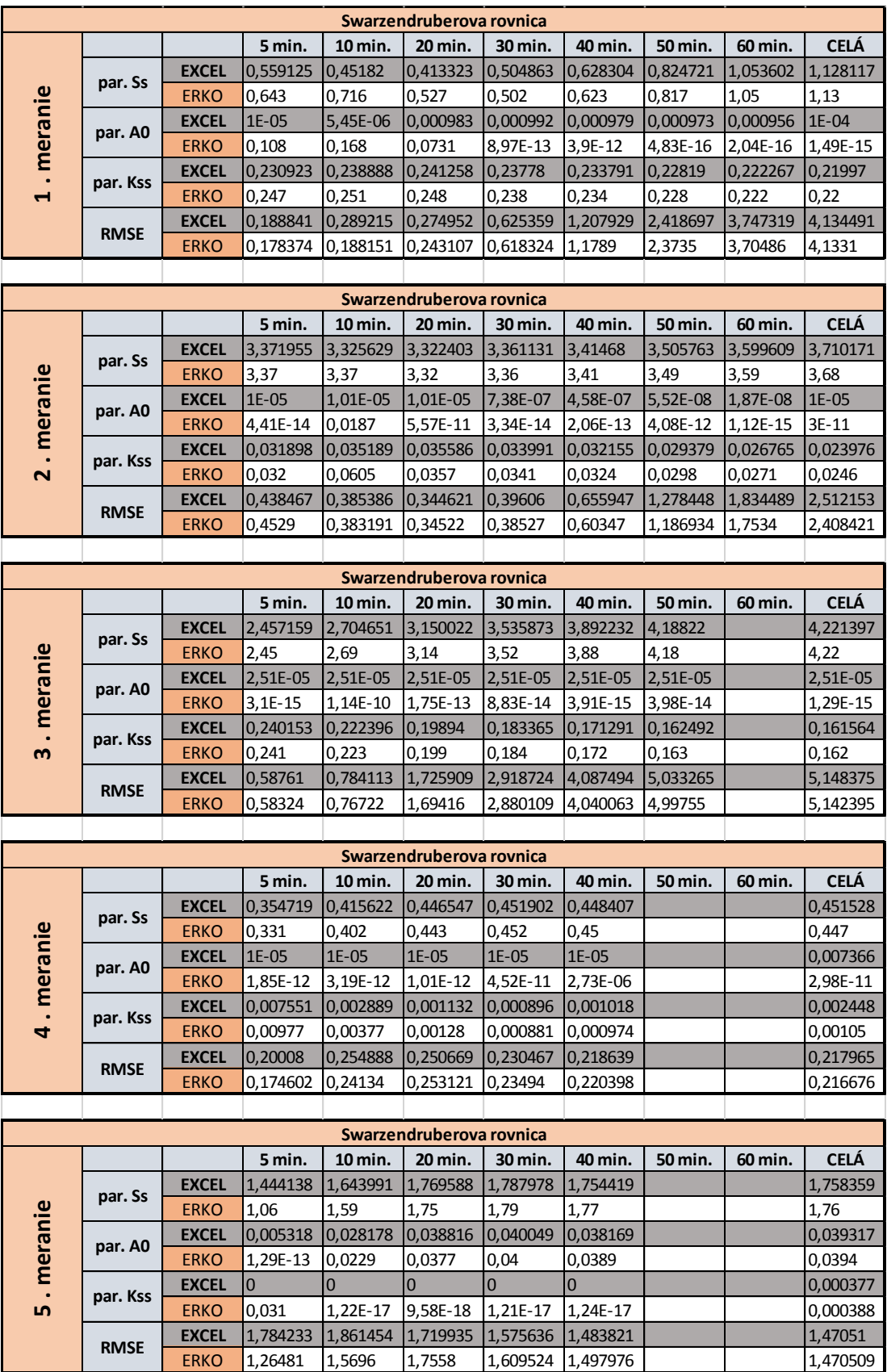

# **Príloha 3: Tabuľka jednotlivých parametrov pre Swarzendruberovu rovnicu**

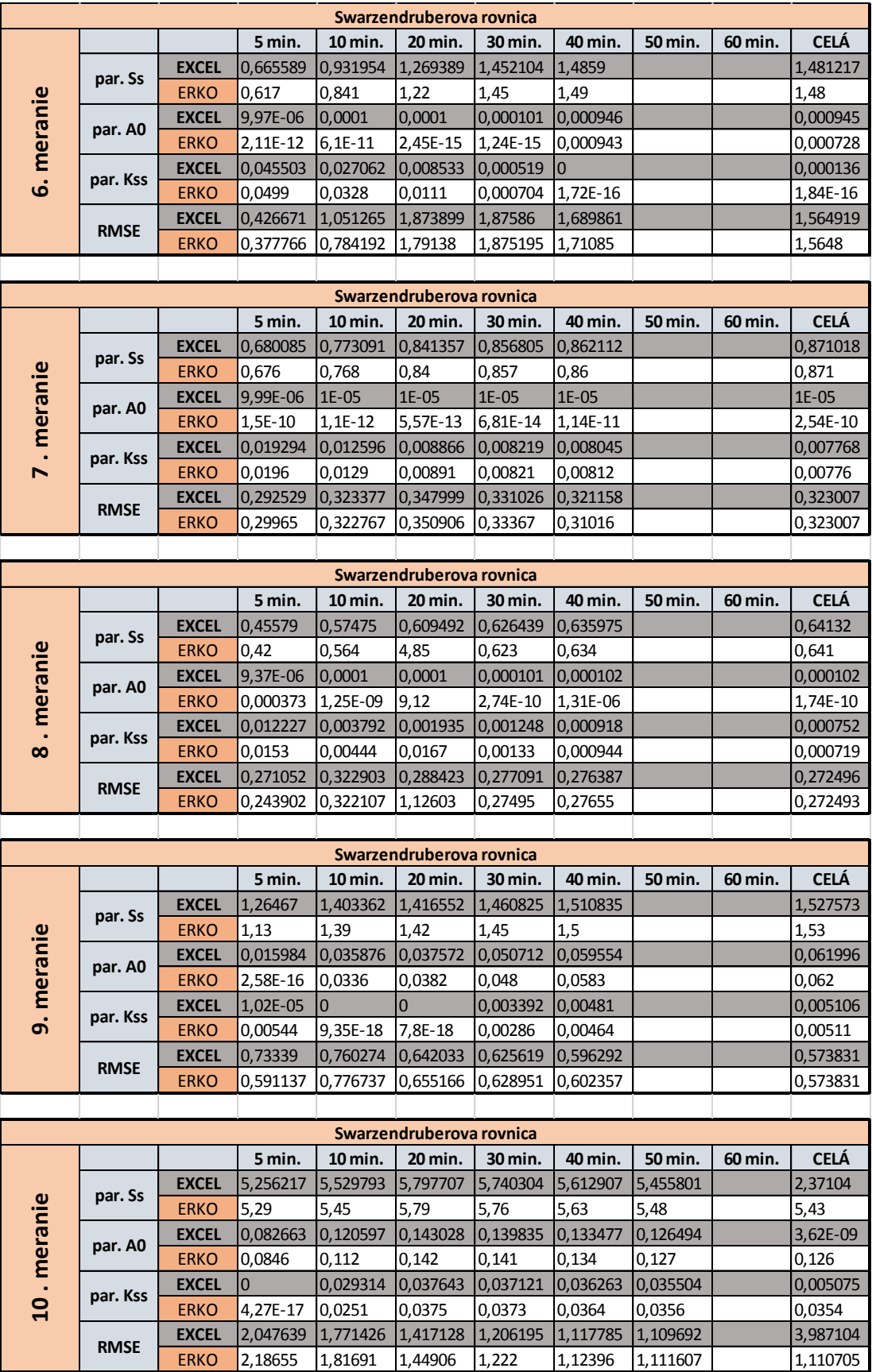

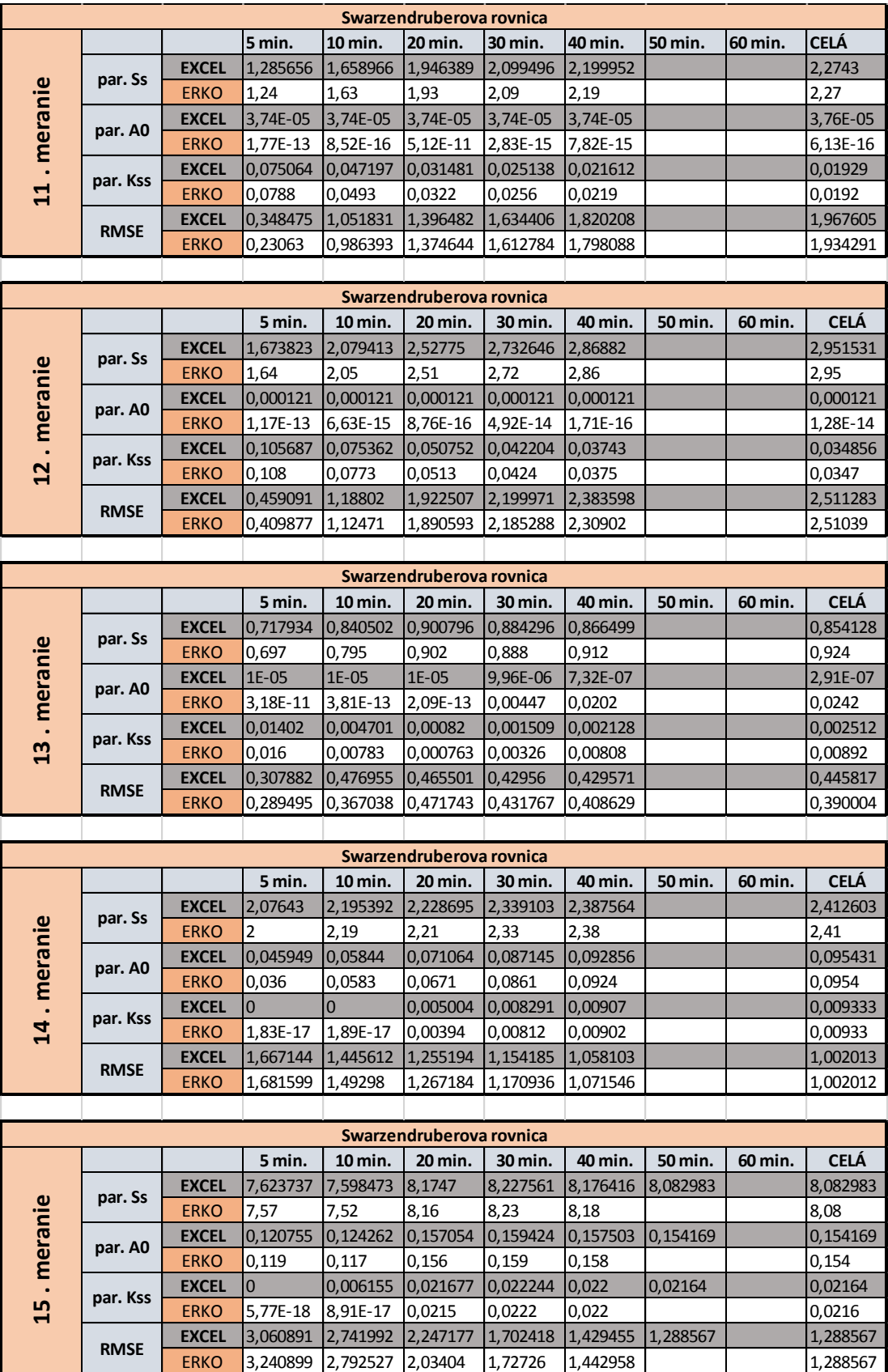

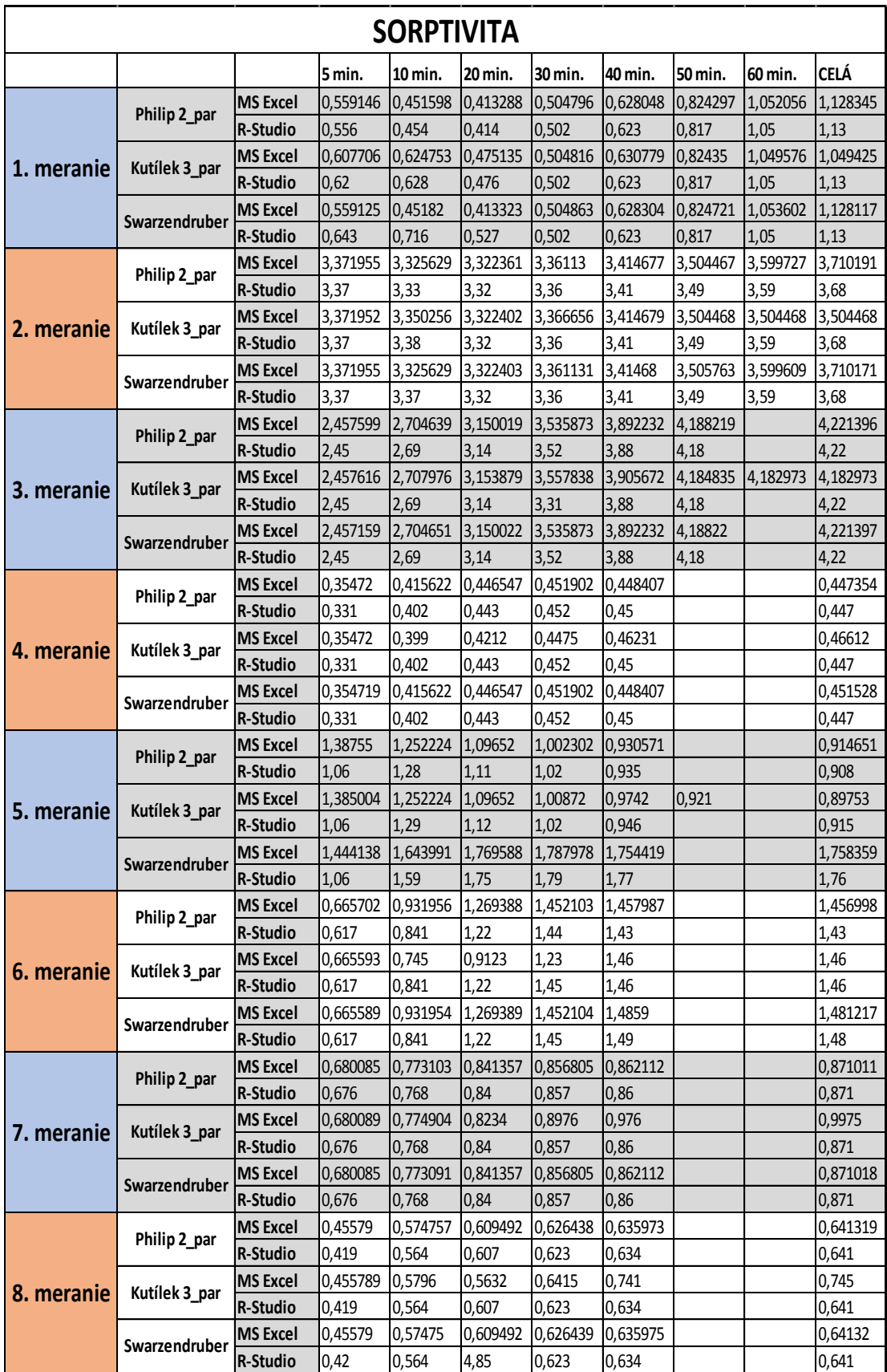

# **Príloha 4: Tabuľka parametru sorptivity pre jednotlivé rovnice**

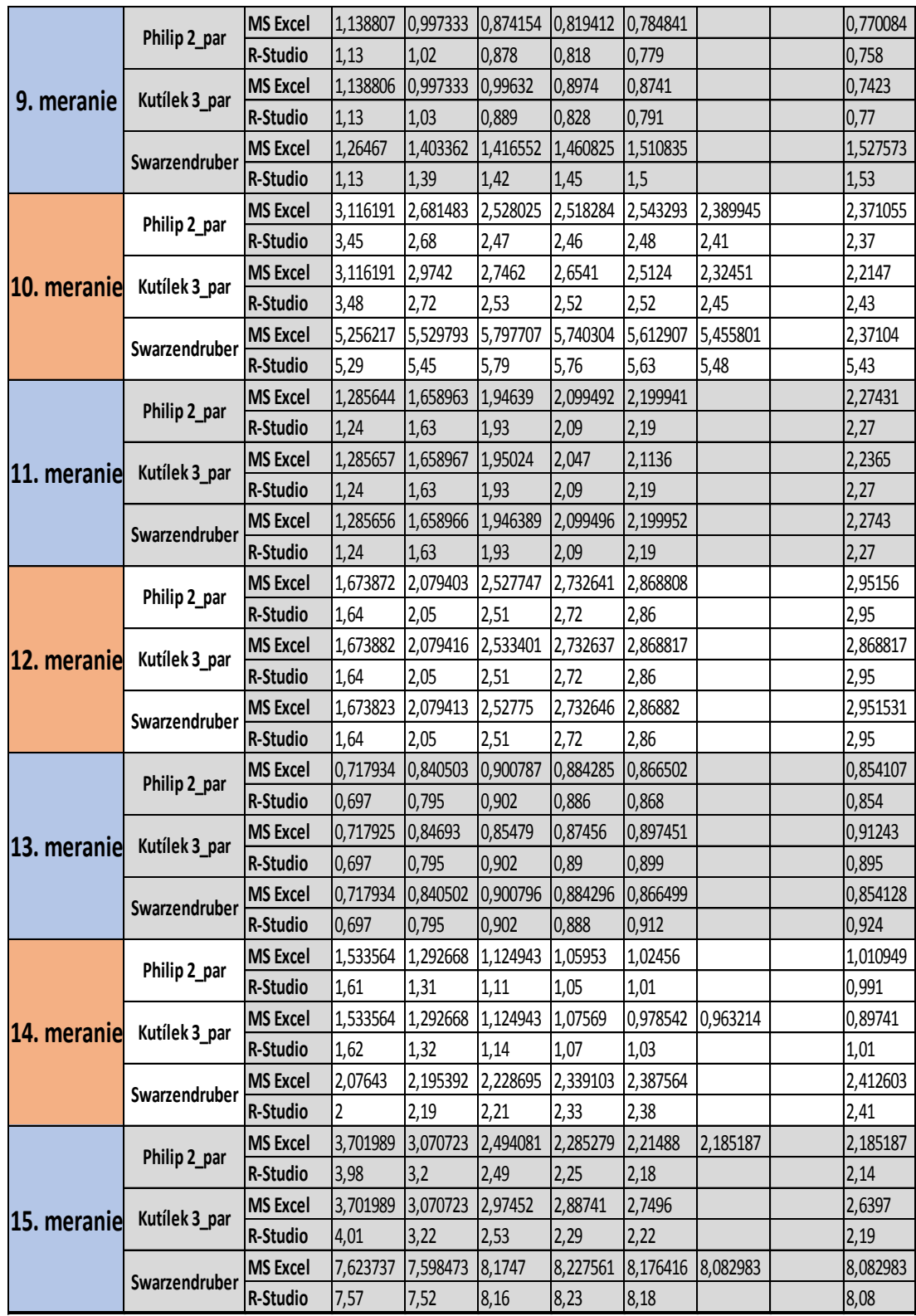

| NASÝTENÁ HYDRAULICKÁ VODIVOSŤ |               |                 |          |              |              |                   |                |                |                |                |  |
|-------------------------------|---------------|-----------------|----------|--------------|--------------|-------------------|----------------|----------------|----------------|----------------|--|
|                               |               |                 | 5 min.   | 10 min.      | 20 min.      | 30 min.           | 40 min.        | 50 min.        | 60 min.        | <b>CELÁ</b>    |  |
|                               |               | <b>MS Excel</b> | 0,346379 | 0,358344     | 0,361587     | 0,356302          | 0,350241       | 0,341707       | 0,332705       | 0,329863       |  |
|                               | Philip 2_par  | R-Studio        | 0,3465   | 0,3585       | 0,3615       | 0,357             | 0,351          | 0,342          | 0,333          | 0,33           |  |
|                               | Kutílek 3 par | <b>MS Excel</b> | 0,247507 | 0,251325     | 0,248127     | 0,237534          | 0,234565       | 0,227803       | 0,223449       | 0,223032       |  |
| 1. meranie                    |               | R-Studio        | 0,250128 | 0,25126      | 0,24859      | 0,23              | 0,234          | 0,228          | 0,222          | 0,22           |  |
|                               | Swarzendruber | <b>MS Excel</b> | 0,230923 | 0,238888     | 0,241258     | 0,23778           | 0,233791       | 0,22819        | 0,222267       | 0,21997        |  |
|                               |               | R-Studio        | 0,247    | 0,251        | 0,248        | 0,238             | 0,234          | 0,228          | 0,222          | 0,22           |  |
|                               | Philip 2_par  | <b>MS Excel</b> | 0,047821 | 0,052759     | 0,053357     | 0,050984          | 0,048231       | 0,044115       | 0,040143       | 0,035936       |  |
|                               |               | R-Studio        | 0,048    | 0,05205      | 0,05355      | 0,05115           | 0,0486         | 0,0447         | 0,04065        | 0,0369         |  |
| 2. meranie                    | Kutílek 3 par | <b>MS Excel</b> | 0,031882 | 0,063549     | 0,035569     | 0,033822          | 0,032154       | 0,02941        | 0,02941        | 0,02941        |  |
|                               |               | R-Studio        | 0,032    | 0,072277     | 0,0357       | 0,0341            | 0,0324         | 0,0298         | 0,0271         | 0,0246         |  |
|                               | Swarzendruber | <b>MS Excel</b> | 0,031898 | 0,035189     | 0,035586     | 0,033991          | 0,032155       | 0,029379       | 0,026765       | 0,023976       |  |
|                               |               | R-Studio        | 0,032    | 0,0605       | 0,0357       | 0,0341            | 0,0324         | 0,0298         | 0,0271         | 0,0246         |  |
|                               | Philip 2_par  | <b>MS Excel</b> | 0,360138 | 0,333545     | 0,298351     | 0,274981          | 0,256863       | 0,243659       | $\overline{0}$ | 0,242266       |  |
|                               |               | R-Studio        | 0,3615   | 0,3345       | 0,2985       | 0,276             | 0,258          | 0.2445         | $\overline{0}$ | 0,243          |  |
| 3. meranie                    | Kutílek 3_par | <b>MS Excel</b> | 0,240091 | 0,224368     | 0,201252     | 0,185213          | 0,170921       | 0,165886       | 0,165725       | 0,165725       |  |
|                               |               | R-Studio        | 0,241    | 0,223        | 0,199        | 0,184             | 0,172          | 0,163          | $\overline{0}$ | 0,162          |  |
|                               | Swarzendruber | <b>MS Excel</b> | 0,240153 | 0,222396     | 0,19894      | 0,183365          | 0,171291       | 0,162492       |                | 0,161564       |  |
|                               |               | R-Studio        | 0,241    | 0,223        | 0,199        | 0,184             | 0,172          | 0,163          |                | 0,162          |  |
|                               | Philip 2_par  | <b>MS Excel</b> | 0,011324 | 0,00433      | 0,001695     | 0,001341          | 0,001523       | $\overline{0}$ | 0              | 0,001574       |  |
|                               |               | R-Studio        | 0,014655 | 0,005655     | 0,00192      | 0,001322          | 0,001461       | $\overline{0}$ | 0              | 0,001575       |  |
| 4. meranie                    | Kutílek 3 par | <b>MS Excel</b> | 0,007549 | 0,00312      | 0,0011       | 0,000752          | 0,000795       |                |                | 0,000997       |  |
|                               |               | <b>R-Studio</b> | 0,00977  | 0,00377      | 0,00128      | 0,000881          | 0,000974       | 10             | 0              | 0,00105        |  |
|                               | Swarzendruber | <b>MS Excel</b> | 0,007551 | 0,002889     | 0,001132     | 0,000896          | 0,001018       |                |                | 0,002448       |  |
|                               |               | R-Studio        | 0,00977  | 0,00377      | 0,00128      | 0,000881          | 0,000974       |                |                | 0,00105        |  |
|                               | Philip 2_par  | <b>MS Excel</b> | $\bf{0}$ | $\mathbf{0}$ | $\mathbf{0}$ | $\overline{0}$    | $\overline{0}$ | $\mathbf{0}$   | $\bf{0}$       | $\overline{0}$ |  |
|                               |               | R-Studio        | 0,0465   | 0,001118     | 0,000606     | 0,000297          | 0,00044        | 0              | $\overline{0}$ | 0,000249       |  |
| 5. meranie                    | Kutílek 3 par | <b>MS Excel</b> | 7,35E-10 | $2,12E-10$   | 1,9E-10      | 8,34E-10          | 8,29E-10       | 2,02E-10       | $\bf{0}$       | 1,98E-10       |  |
|                               |               | R-Studio        | 0,031    | 2,37E-10     | $2,21E-10$   | 8,95E-11          | $1,8E-10$      | 0              | $\mathbf{0}$   | 1,96E-10       |  |
|                               | Swarzendruber | <b>MS Excel</b> | 0        | 0            | 0            | 0                 |                |                |                | 0,000377       |  |
|                               |               | R-Studio        | 0,031    | 1,22E-17     | 9,58E-18     | 1,21E-17          | 1,24E-17       |                |                | 0,000388       |  |
|                               | Philip 2_par  | <b>MS Excel</b> | 0,068238 | 0,040524     | 0,012705     | 0,000669          | 0              | 0              | 0              | 0              |  |
|                               |               | R-Studio        | 0,07485  | 0,0492       | 0,01665      | 0,001218          | 0,001175       | 0              | 0              | 0,001001       |  |
| 6. meranie                    | Kutílek 3 par | <b>MS Excel</b> | 0,0379   | 0,0345       | 0,0121       | 0,000236          | 9,23E-10       | 0              | 0              | 9,13E-10       |  |
|                               |               | R-Studio        | 0,0499   | 0,0328       | 0,0111       | 0,000704          | 2,59E-10       | 0              | 0              | 1,91E-10       |  |
|                               | Swarzendruber | <b>MS Excel</b> | 0,045503 | 0,027062     | 0,008533     | 0,000519          | 0              |                |                | 0,000136       |  |
|                               |               | R-Studio        | 0,0499   | 0,0328       | 0,0111       | 0,000704 1,72E-16 |                |                |                | 1,84E-16       |  |
|                               | Philip 2 par  | <b>MS Excel</b> | 0,028935 | 0,018887     | 0,013293     | 0,012323          | 0,012062       | 0              | $\bf{0}$       | 0,011645       |  |
|                               |               | R-Studio        | 0,0294   | 0,01935      | 0,013365     | 0,012315 0,01218  |                | 0              | $\bf{0}$       | 0,01164        |  |
| 7. meranie                    | Kutílek 3_par | <b>MS Excel</b> | 0,0231   | 0,0129       | 0,01147      | 0,009741          | 0,00745        | 0              | 0              | 0,00741        |  |
|                               |               | R-Studio        | 0,0196   | 0,0129       | 0,00891      | 0,00821           | 0,00812        | 0              | 0              | 0,00776        |  |
|                               | Swarzendruber | <b>MS Excel</b> | 0,019294 | 0,012596     | 0,008866     | 0,008219          | 0,008045       |                |                | 0,007768       |  |
|                               |               | R-Studio        | 0,0196   | 0,0129       | 0,00891      | 0,00821           | 0,00812        |                |                | 0,00776        |  |
|                               | Philip 2 par  | <b>MS Excel</b> | 0,018337 | 0,005644     | 0,002857     | 0,001825          | 0,001329       | 0              | 0              | 0,001078       |  |
|                               |               | R-Studio        | 0,0228   | 0,00666      | 0,003045     | 0,001995          | 0,001416       | 0              | 0              | 0,001079       |  |
| 8. meranie                    | Kutílek 3 par | <b>MS Excel</b> | 0,0126   | 0,011423     | 0,009635     | 0,007954          | 0,006955       | 0              | 0              | 0,006521       |  |
|                               |               | R-Studio        | 0,0152   | 0,00444      | 0,00203      | 0,00133           | 0,000944       | 0              | 0              | 0,000719       |  |
|                               | Swarzendruber | <b>MS Excel</b> | 0,012227 | 0,003792     | 0,001935     | 0,001248          | 0,000918       |                |                | 0,000752       |  |
|                               |               | R-Studio        | 0,0153   | 0,00444      | 0,0167       | 0,00133           | 0,000944       |                |                | 0,000719       |  |

**Príloha 5 : Tabuľka parametru nasýtenej hydraulickej vodivosti pre jednotlivé rovnice**

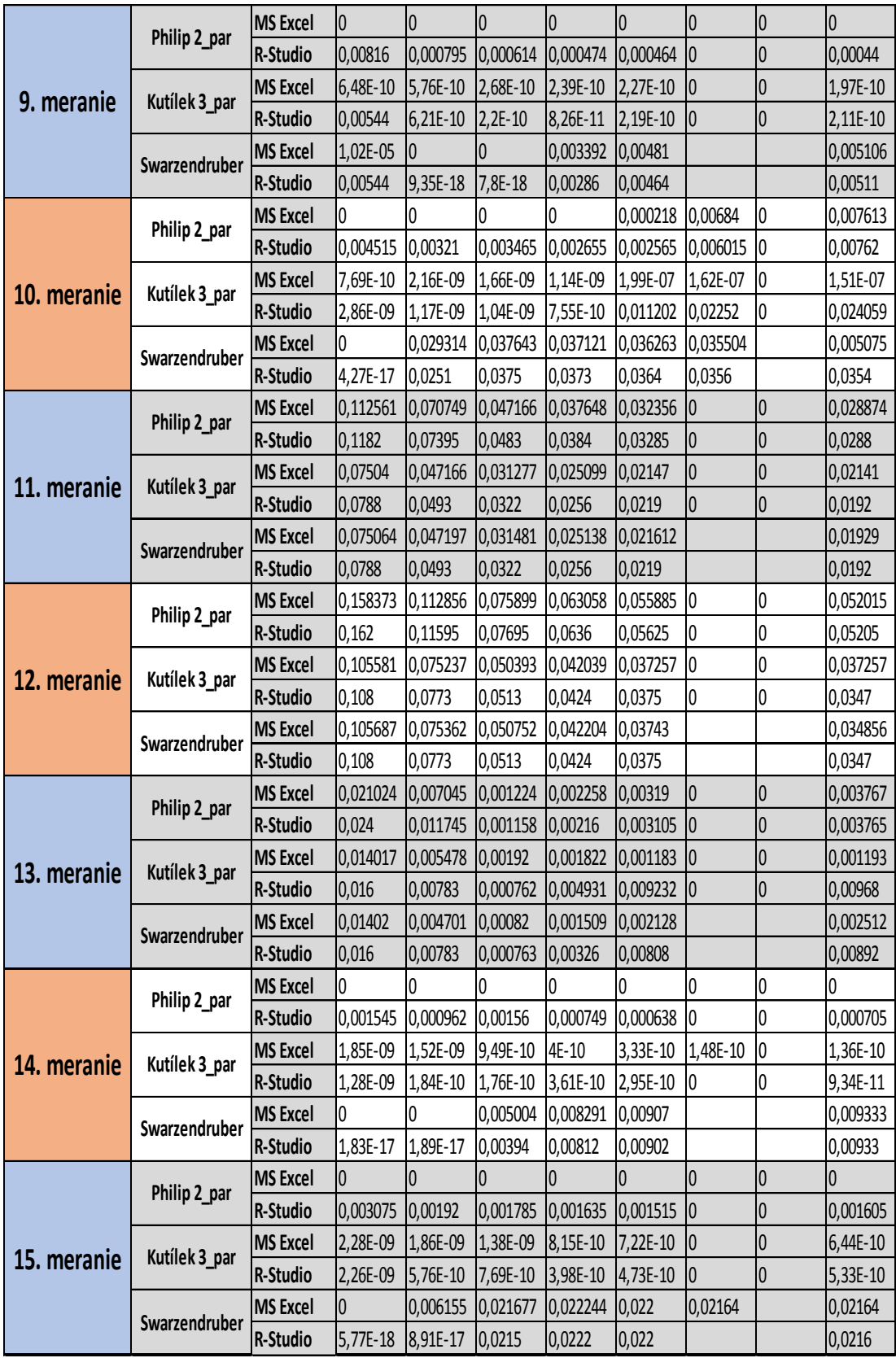

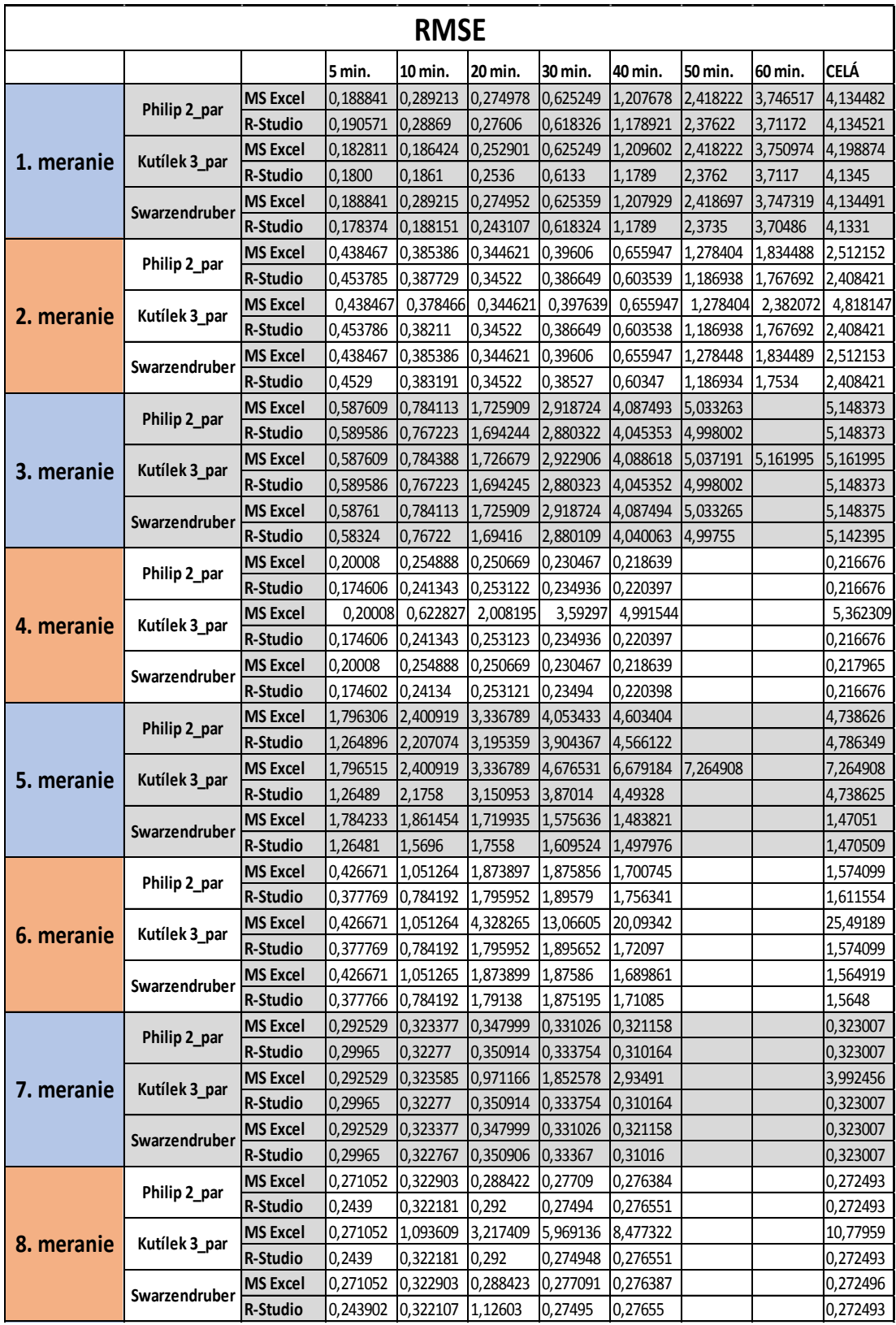

### **Príloha 6: Tabuľka hodnoty RMSE pre jednotlivé rovnice**

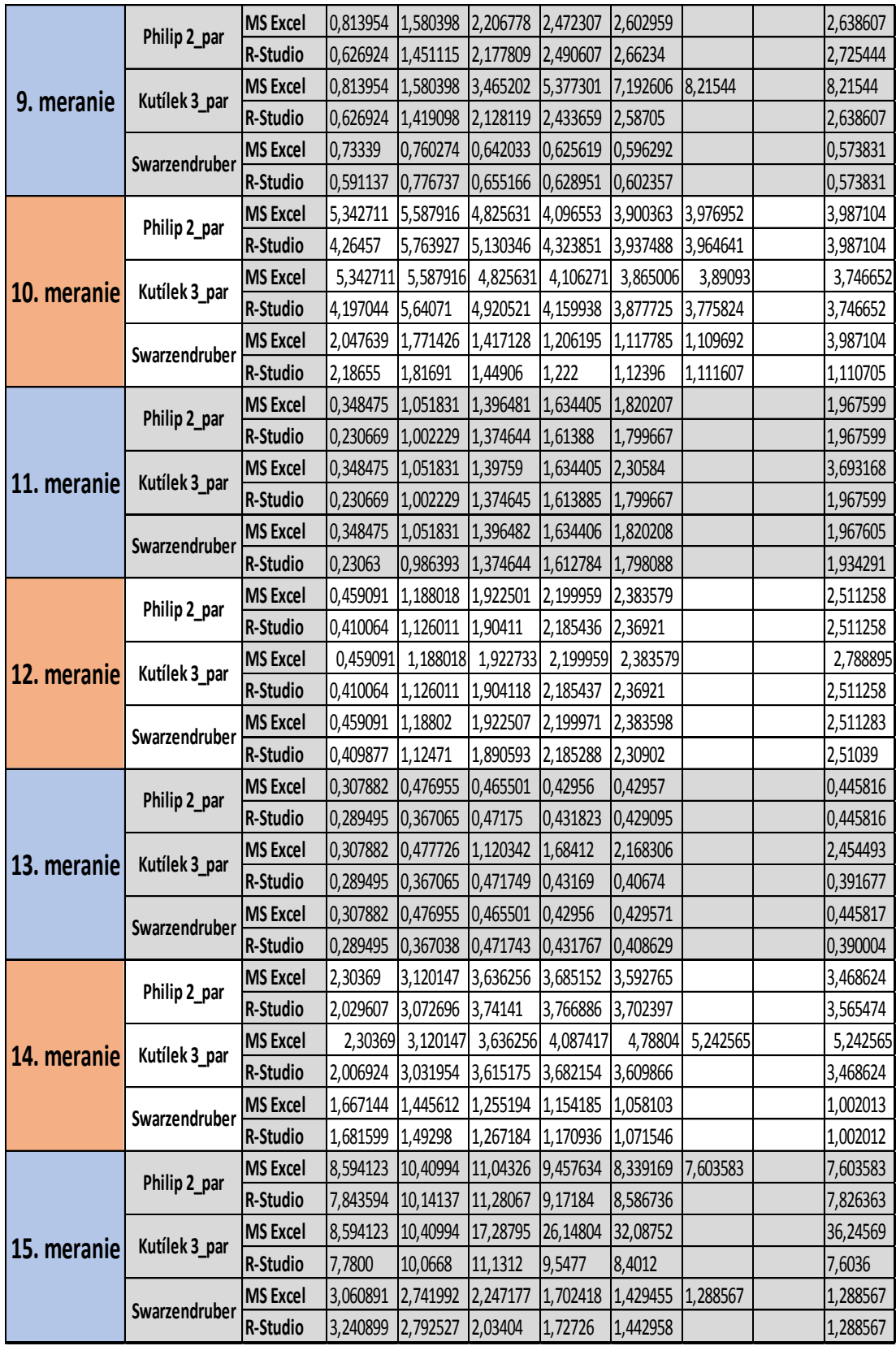

### **Príloha 7: Grafy jednotlivých meraní v porovnaní programu MS Excel a R – Studio pre dvojparametrickú Philipovu rovnicu**

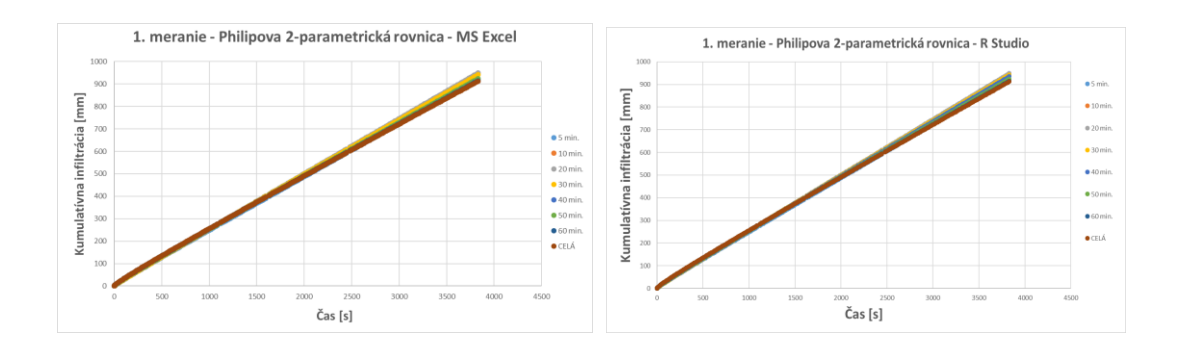

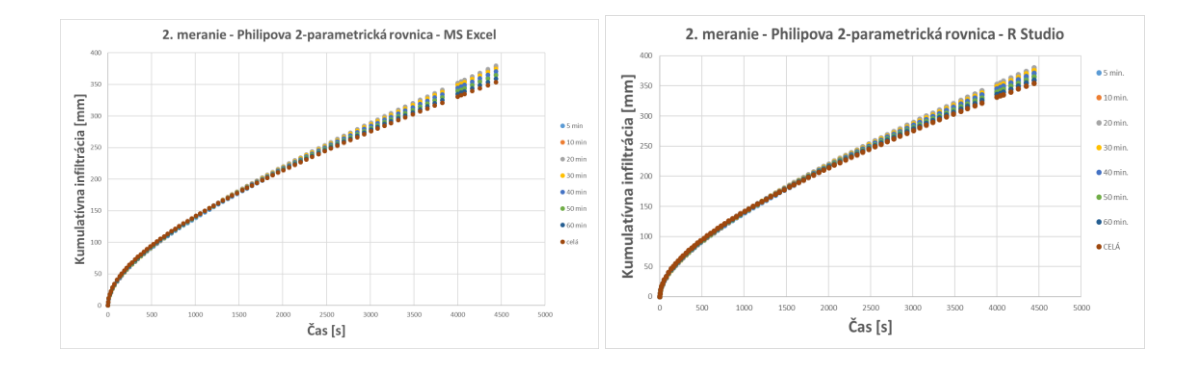

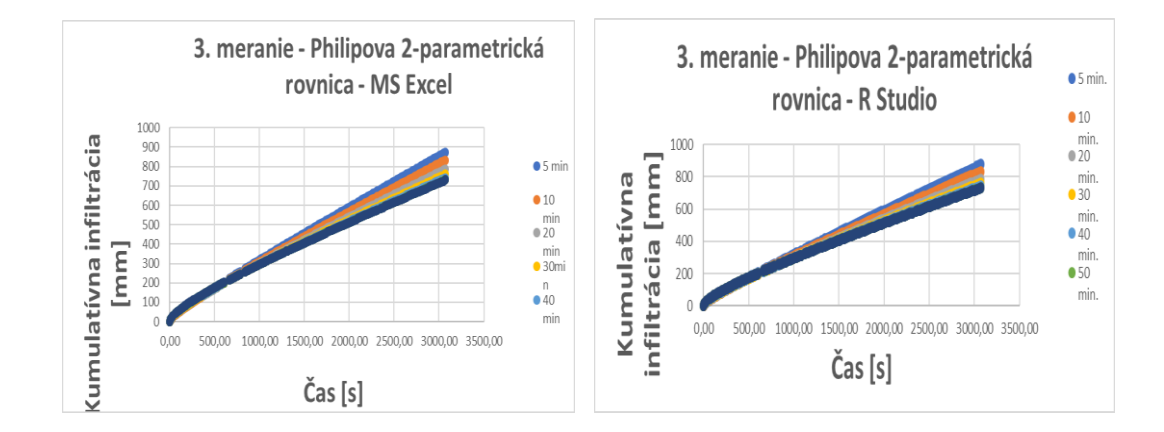

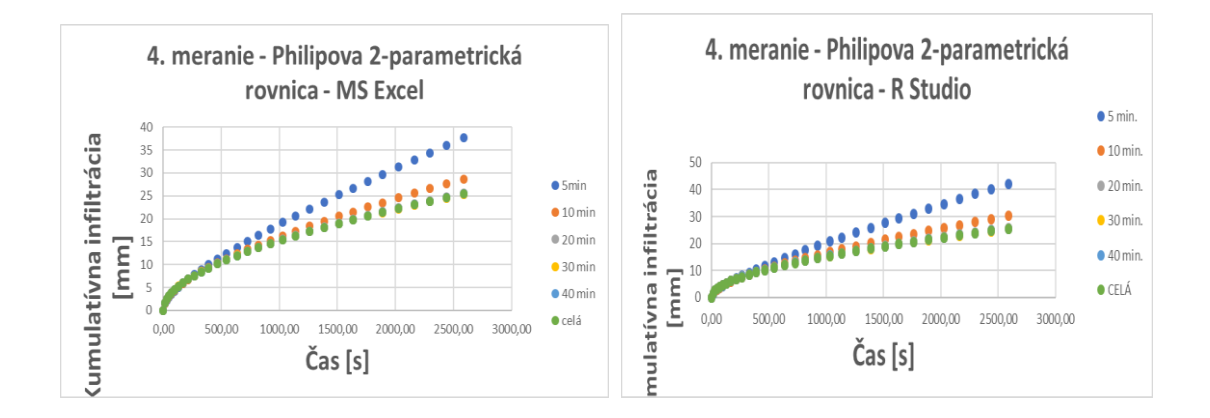

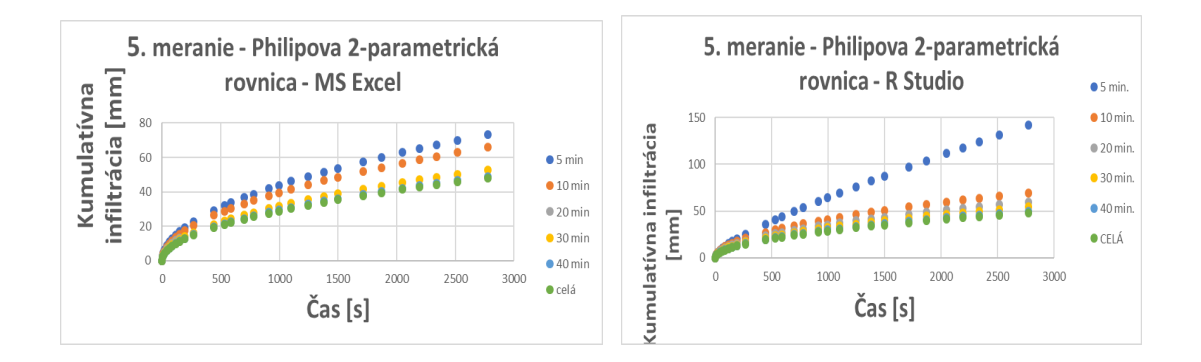

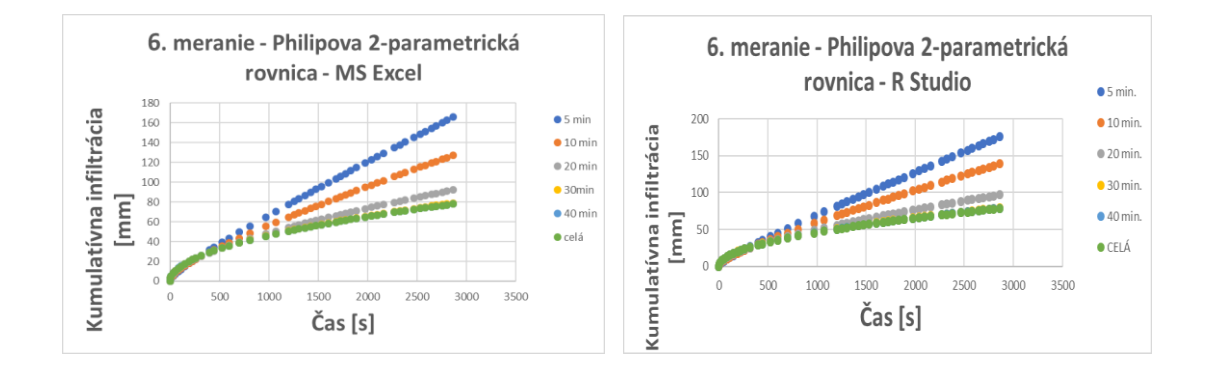

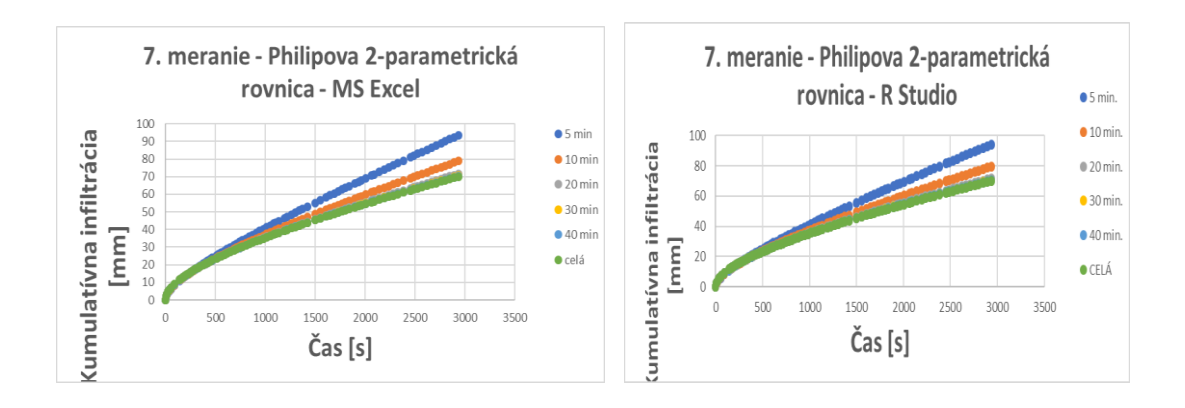

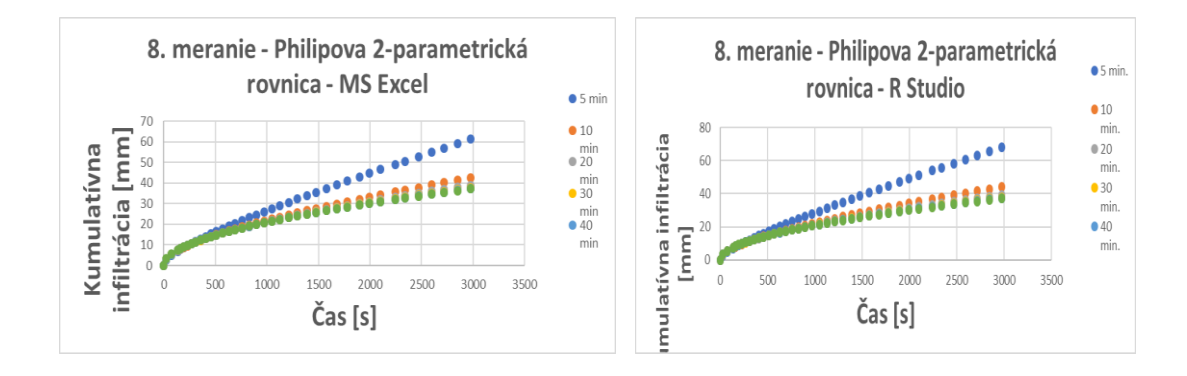

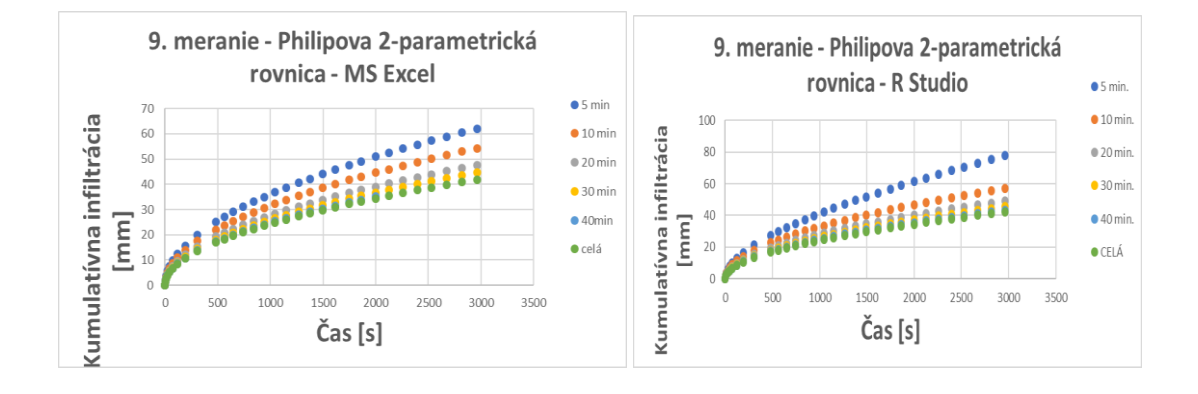

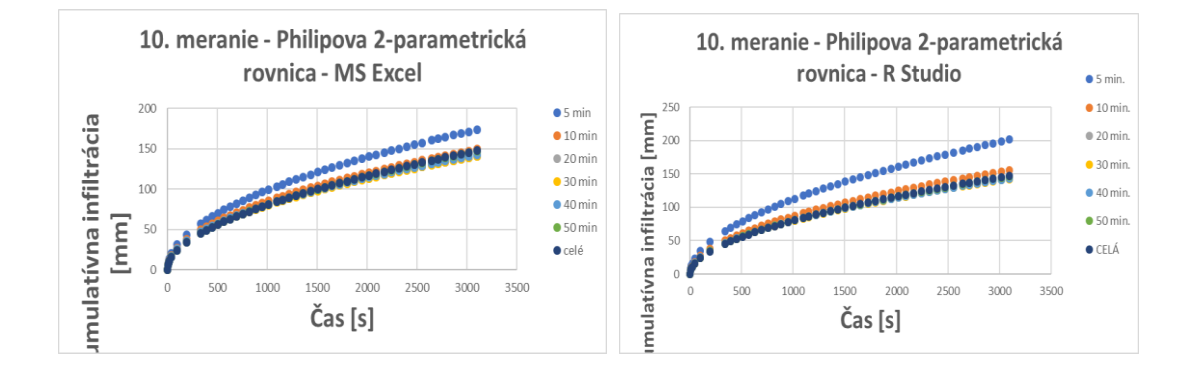

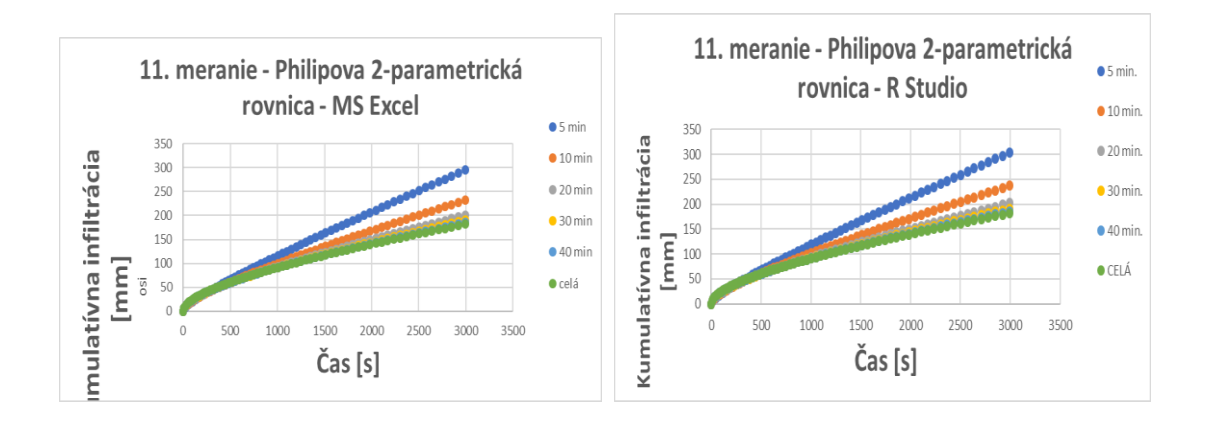

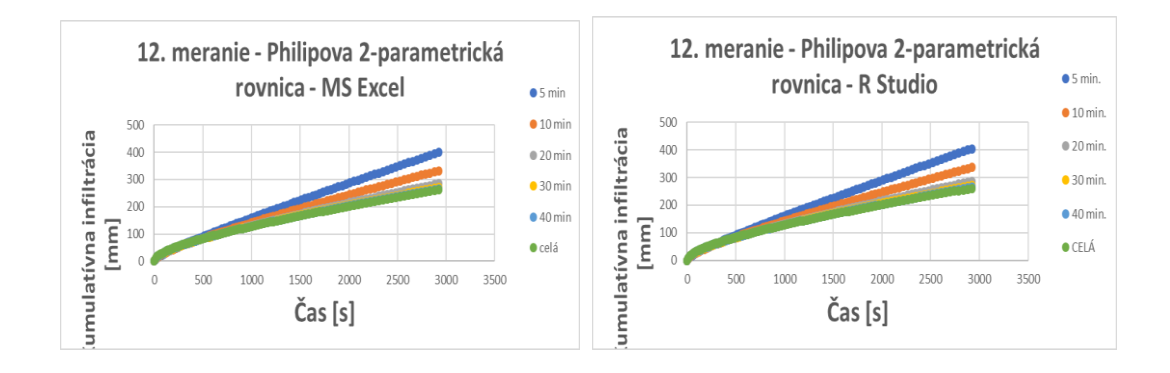

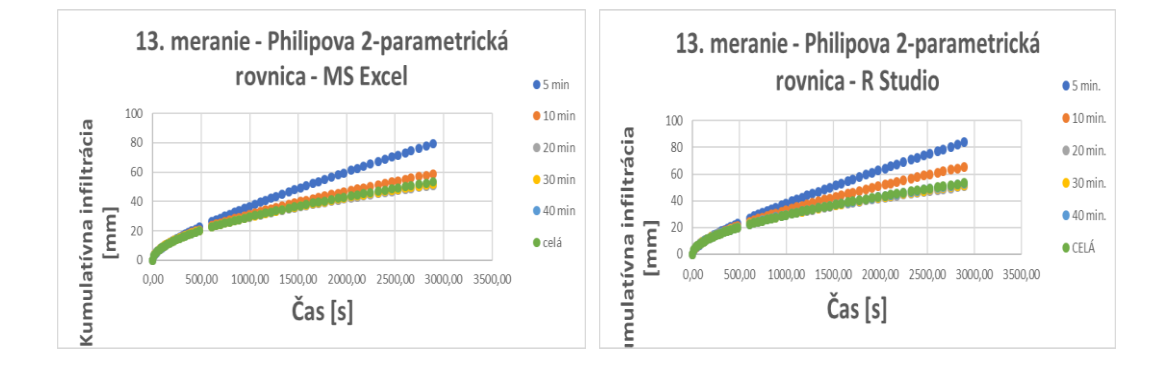

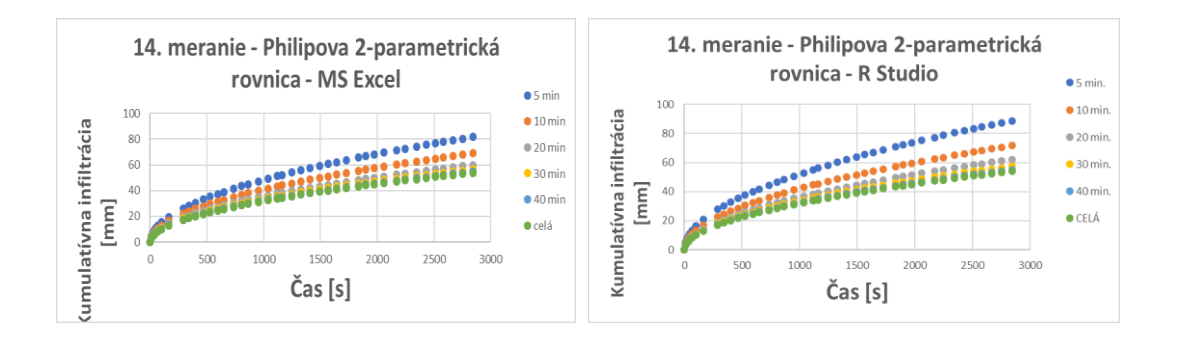

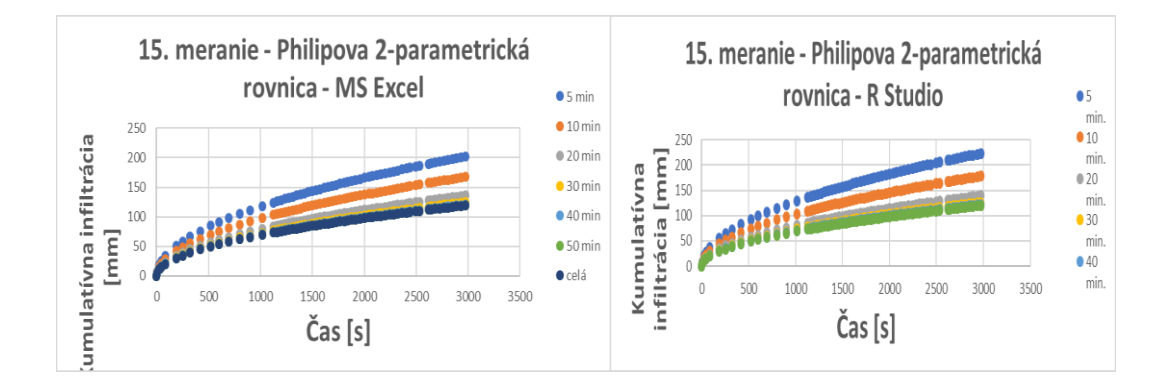

#### **Príloha 8: Grafy jednotlivých meraní v porovnaní programu MS Excel a R – Studio pre trojparametrickú Kutílkovu rovnicu**

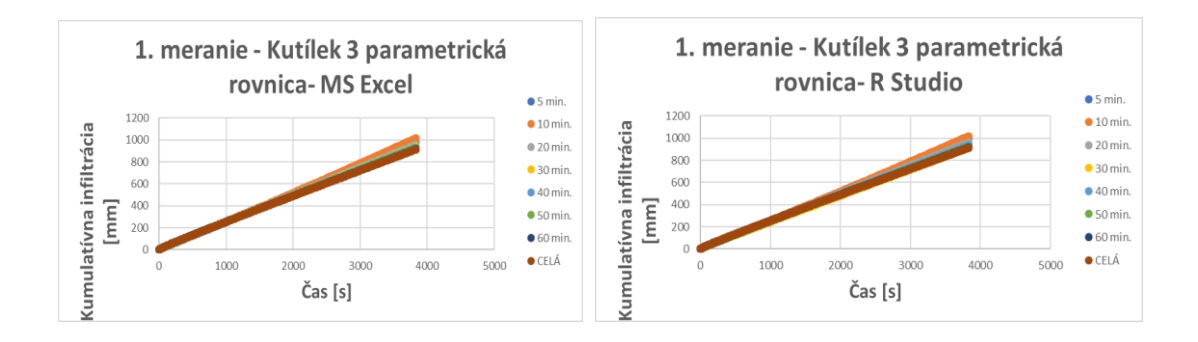

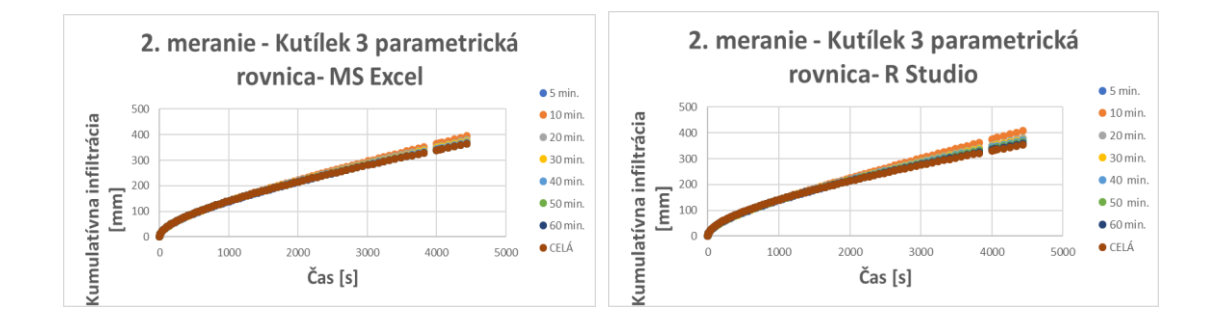

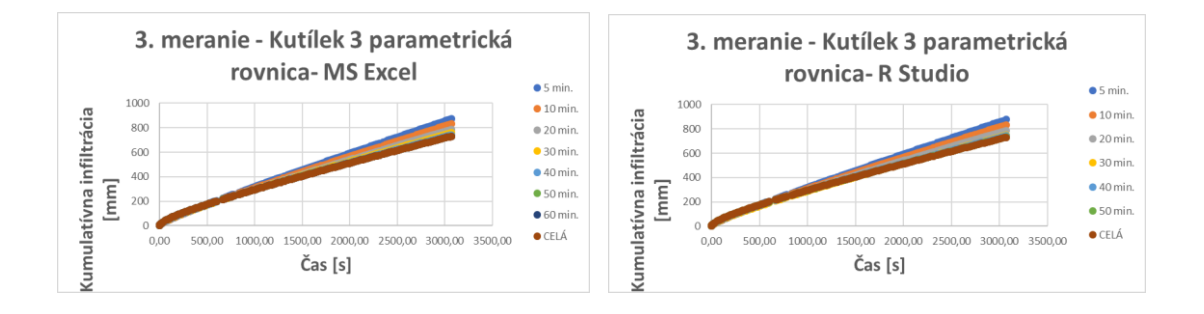

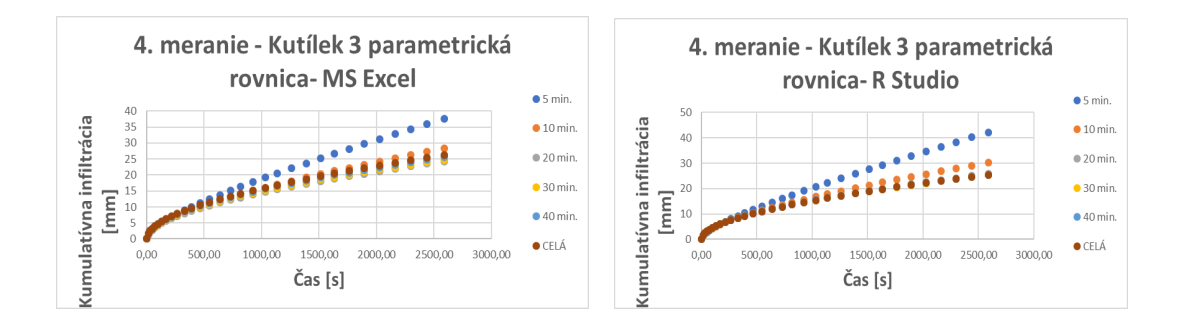

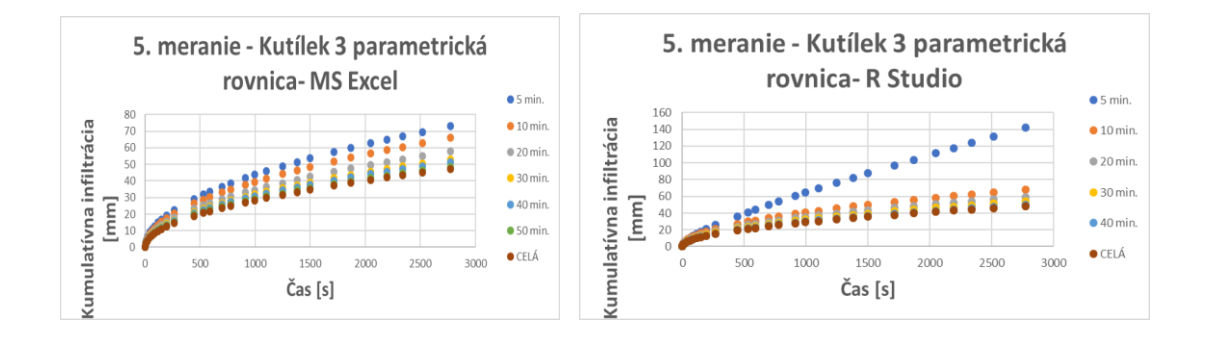

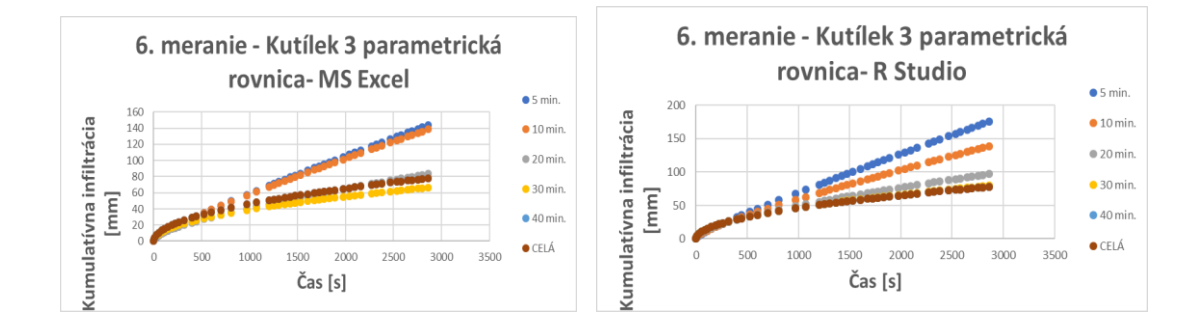

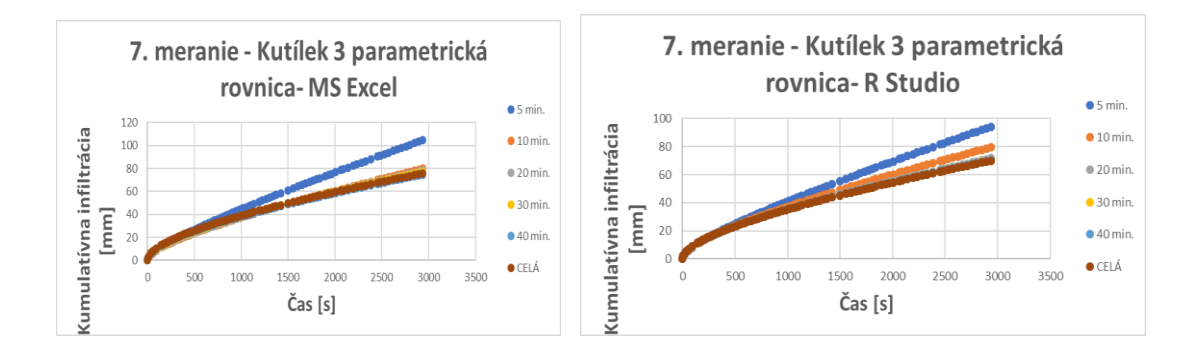

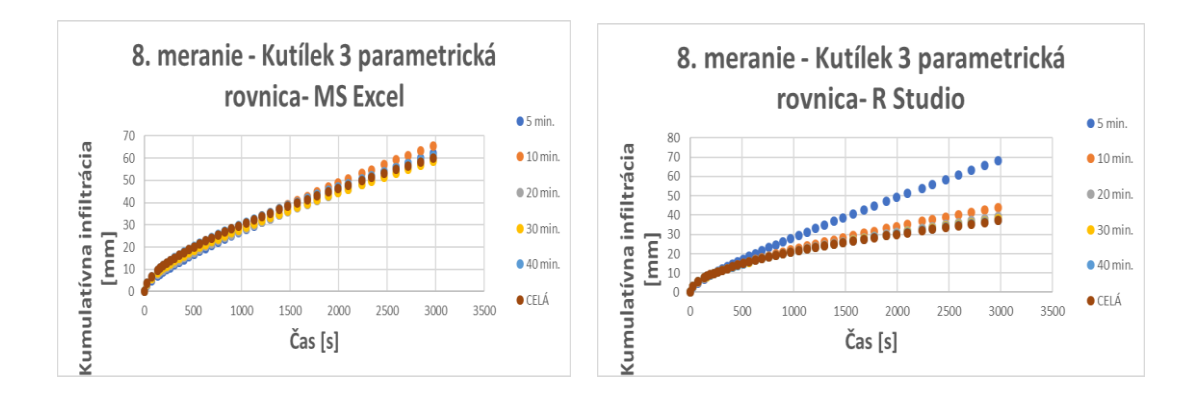

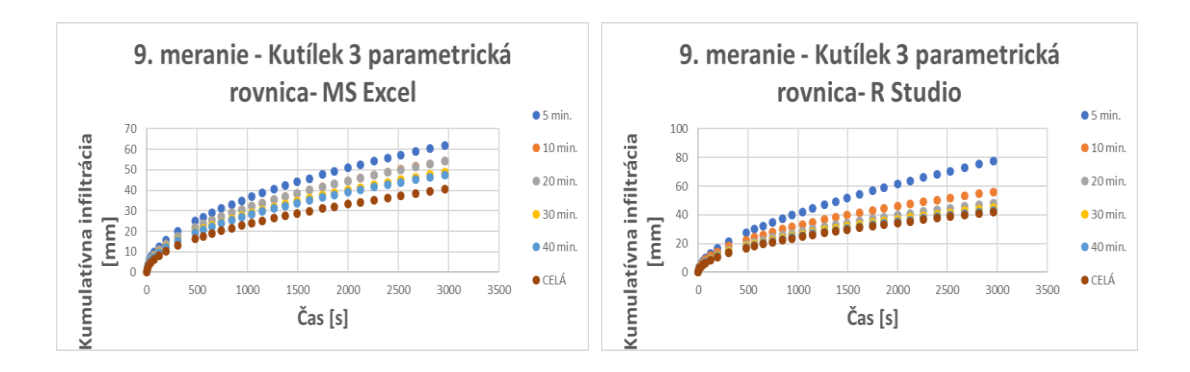

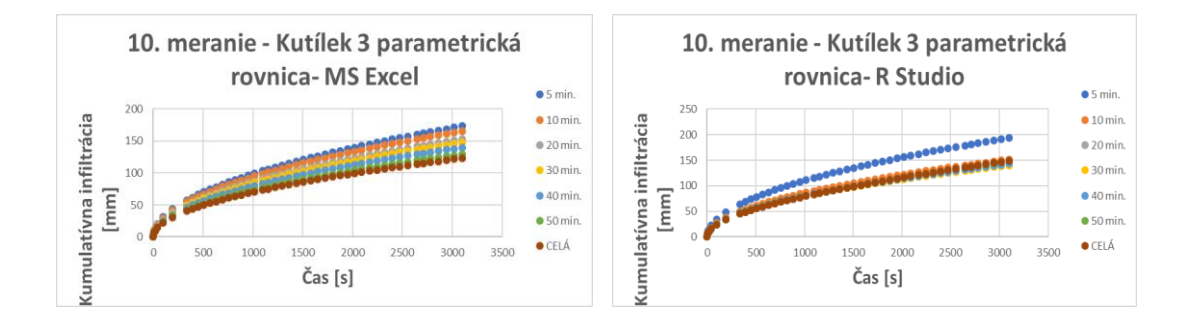

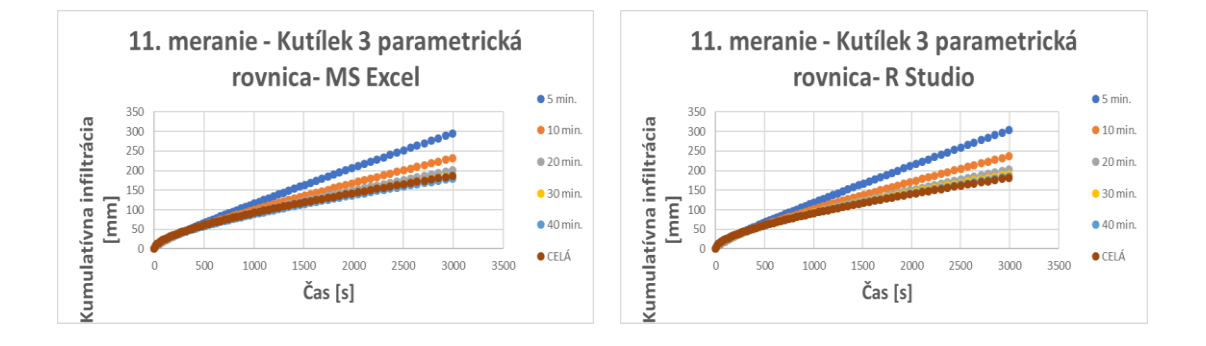

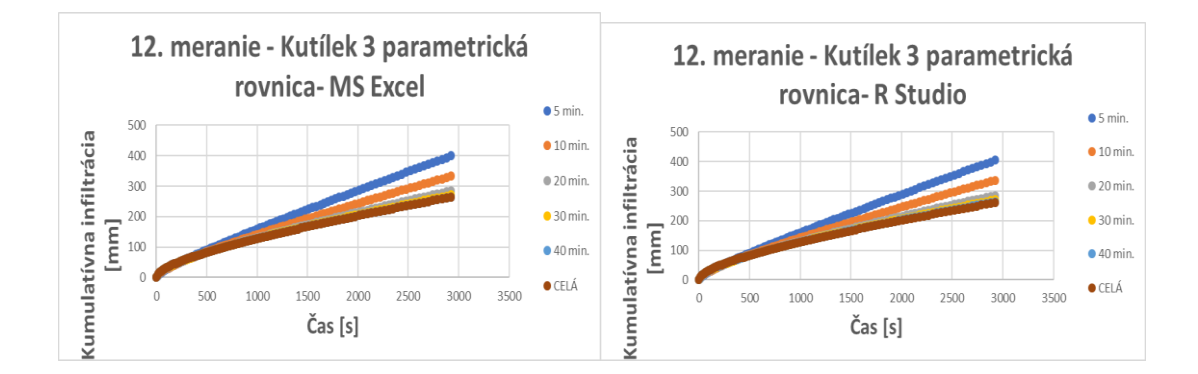

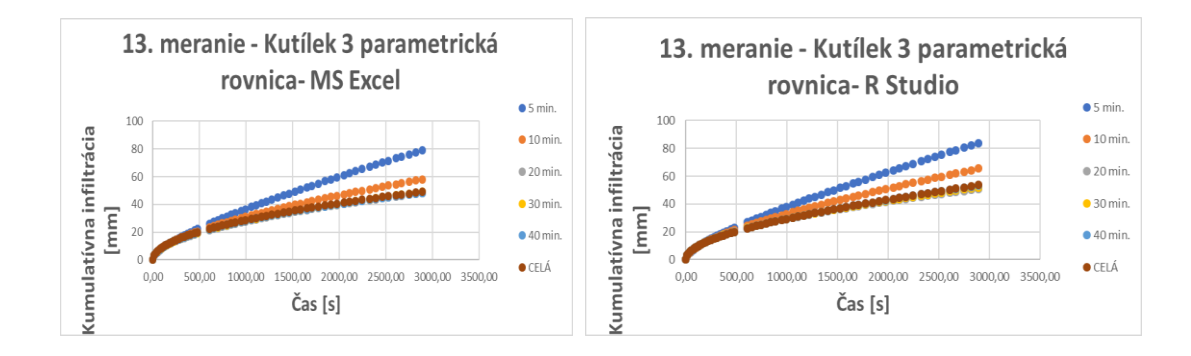

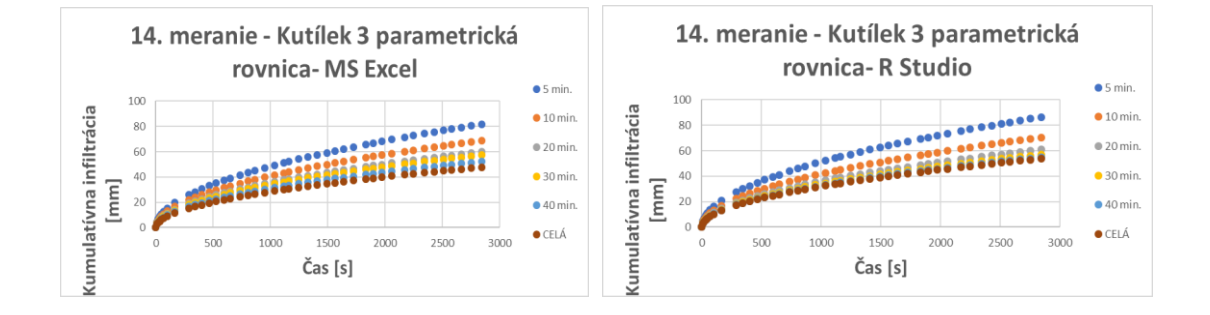

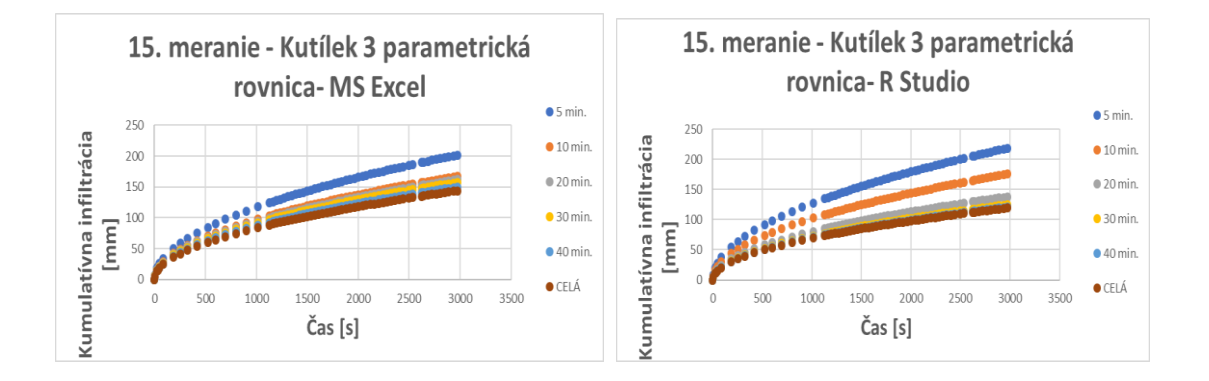

### **Príloha 9: Grafy jednotlivých meraní v porovnaní programu MS Excel a R – Studio pre Swarzendruberovu rovnicu**

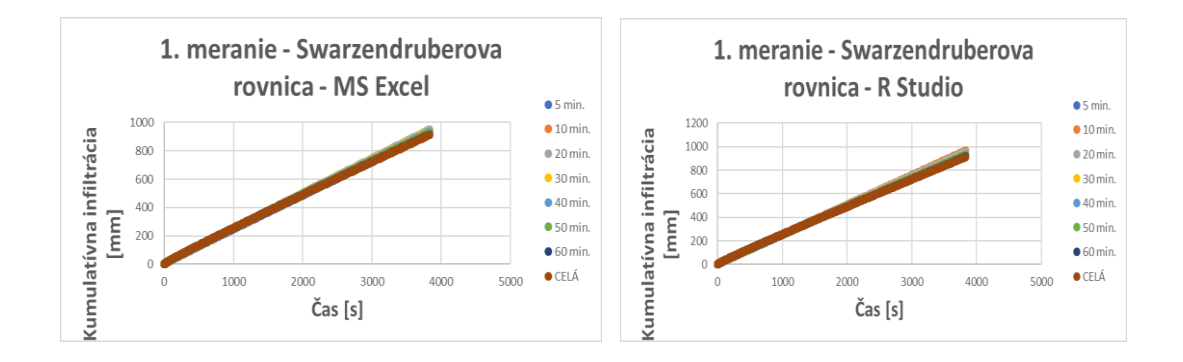

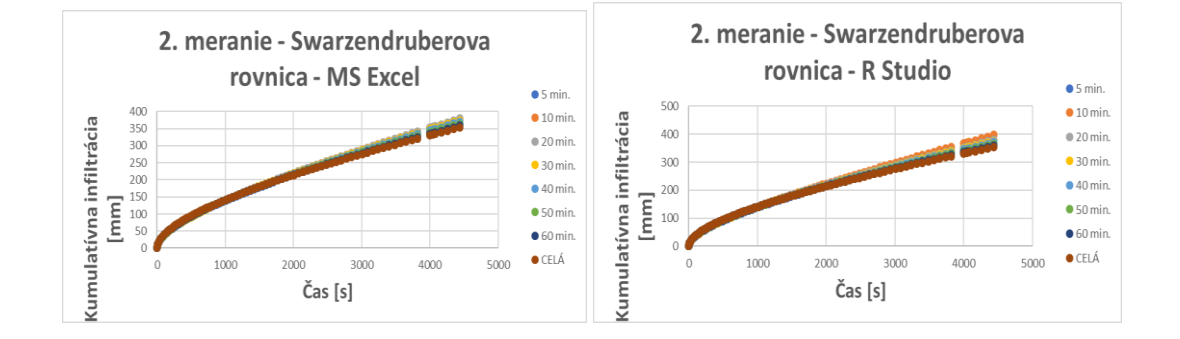

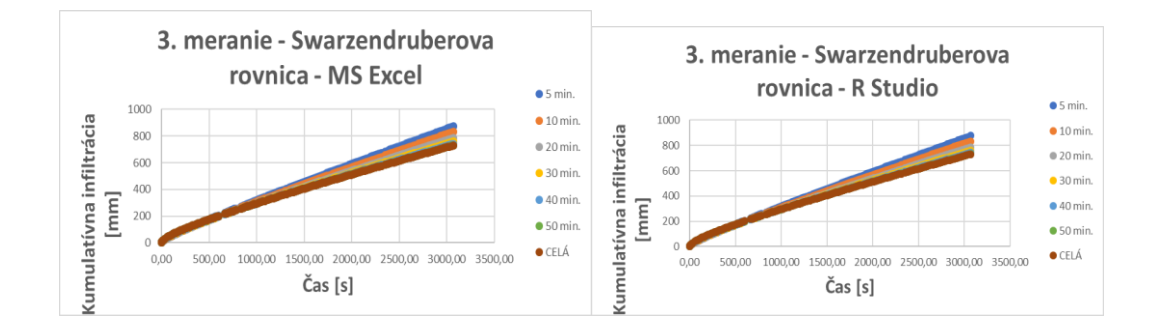

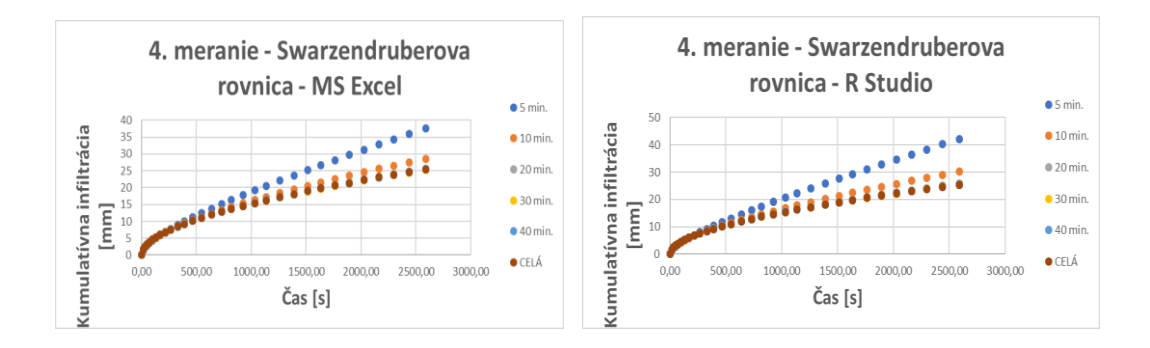

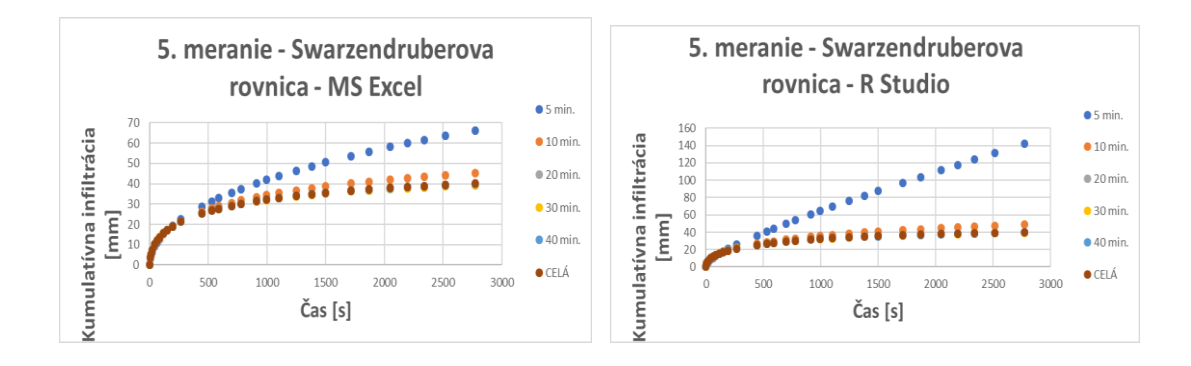

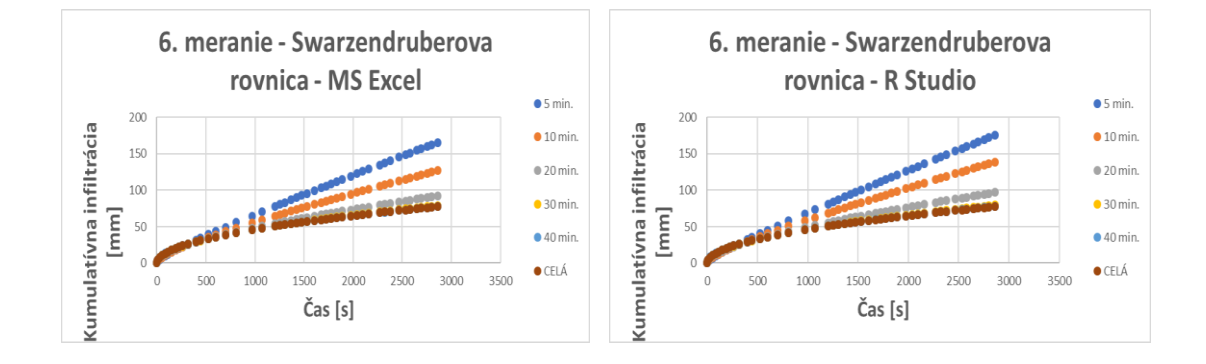

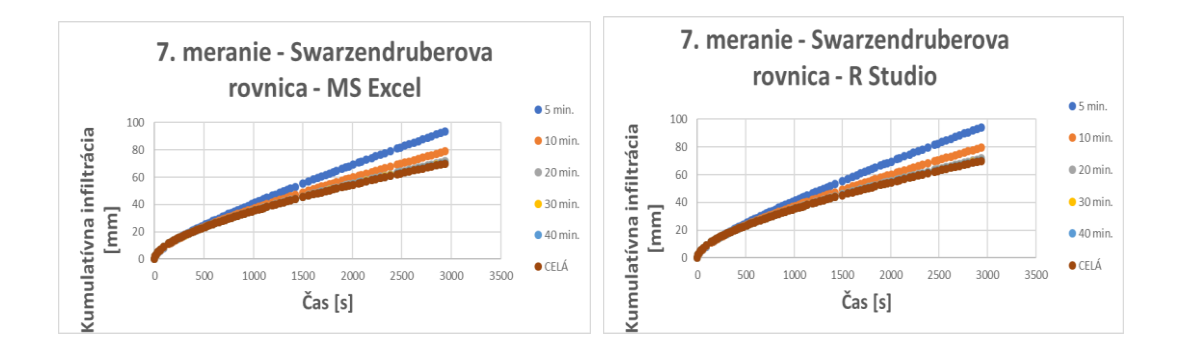

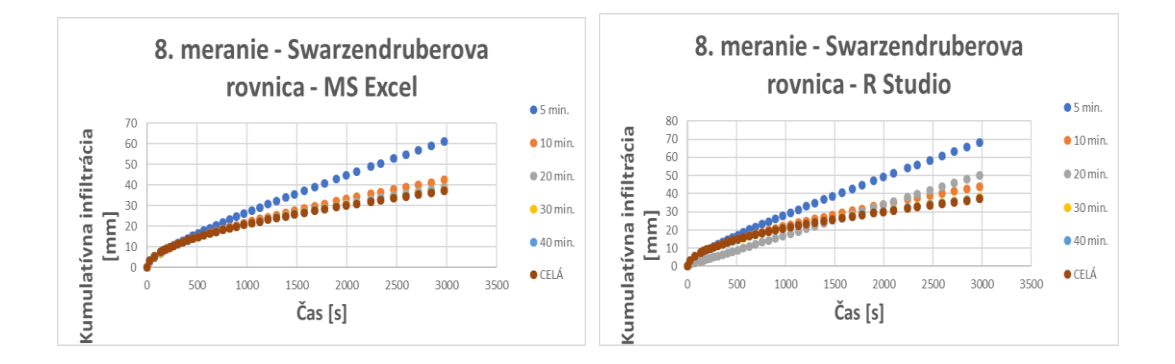

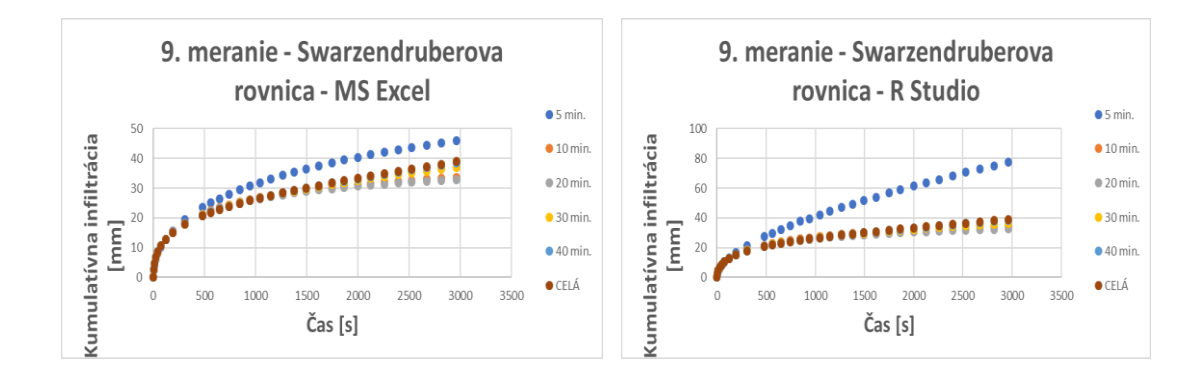

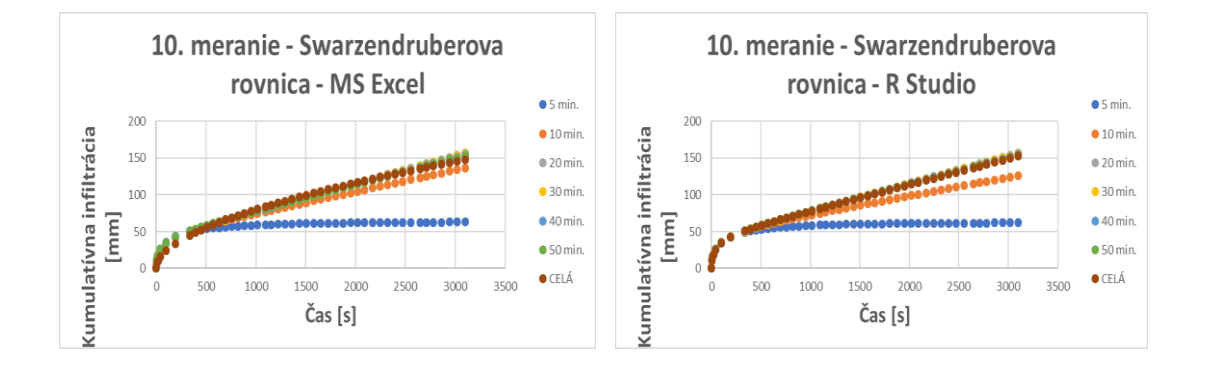

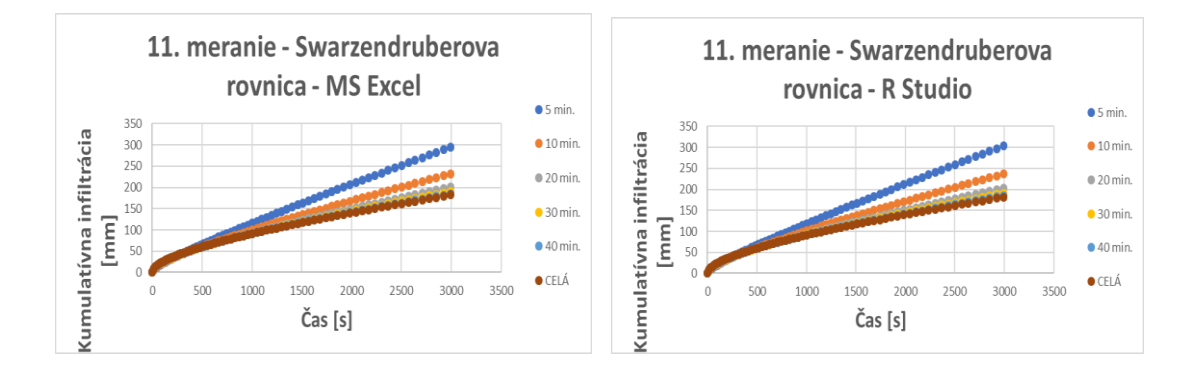

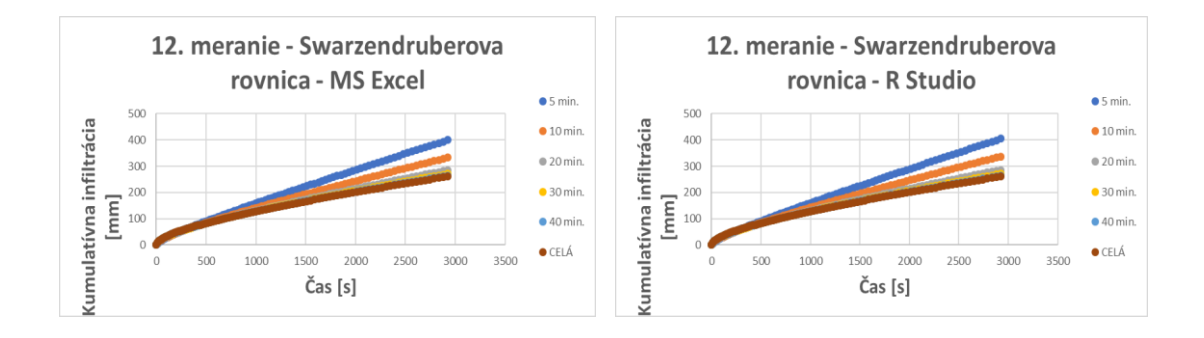

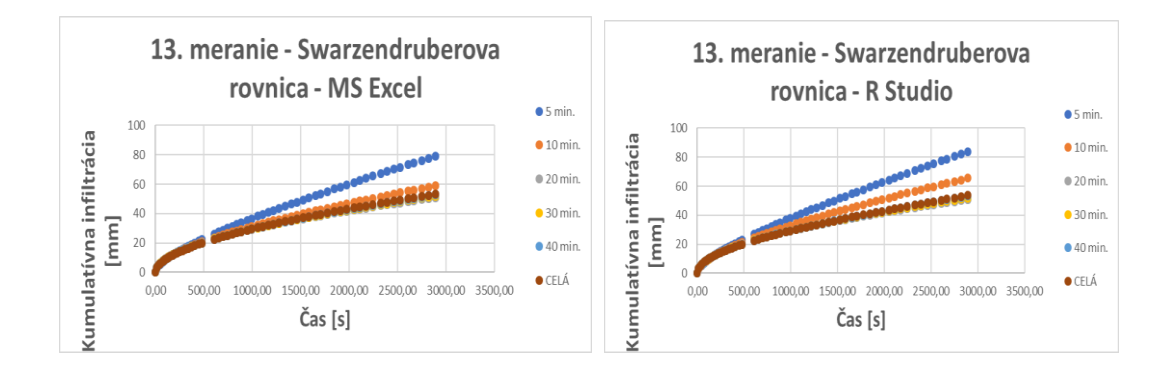

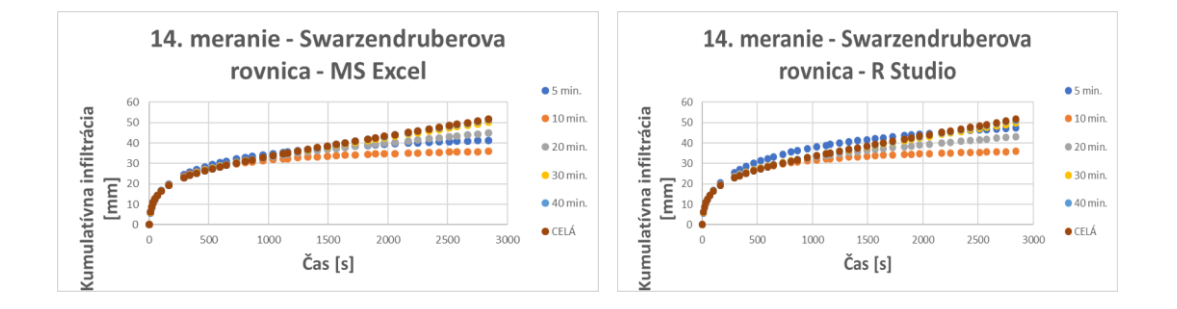

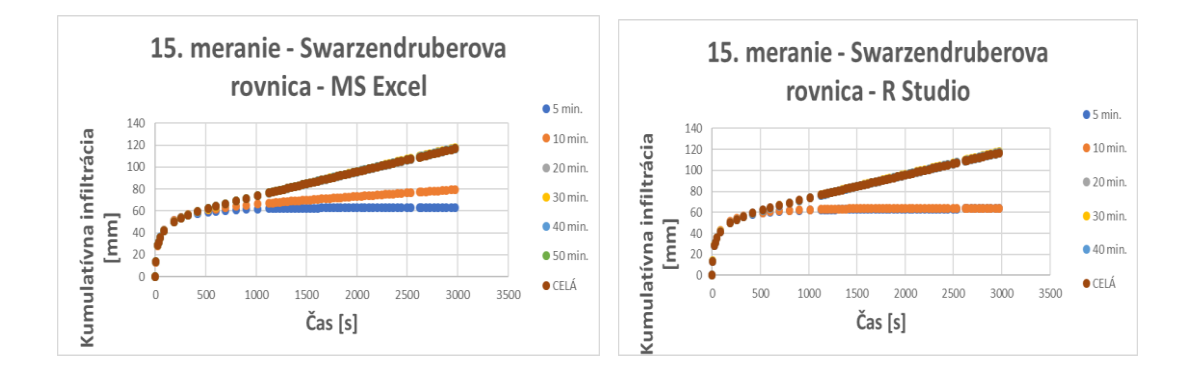